| AC-    |     | <br> |  |
|--------|-----|------|--|
| Item 1 | No. |      |  |

# **UNIVERSITY OF MUMBAI**

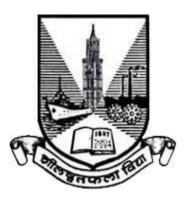

Syllabus for F.Y.B.Sc.

**Programme: B.Sc.** 

**Subject: Information** 

**Technology** 

Semester – I and II

(CBCS)

(Choice Based Credit System with effect from the academic year 2022-2023)

(To introduce with effect from the academic year 2022-2023)

# **UNIVERSITY OF MUMBAI**

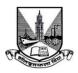

# **Syllabus for Approval**

| Sr. No. | Heading                              | Particulars                                                                 |
|---------|--------------------------------------|-----------------------------------------------------------------------------|
| 1       | Title of the Programme               | F.Y.B.Sc. Sem. I & II<br>(Information Technology)                           |
| 2       | Eligibility for Admission            | Ordinance no. O.5051<br>Circular no. UG/284 of 2007 dated 16th<br>June 2007 |
| 3       | Passing Marks                        | 40%                                                                         |
| 4       | Ordinances / Regulations (if any)    | As applicable for all B.Sc. Courses                                         |
| 5       | No. of Years / Semesters             | Three years – Six Semesters                                                 |
| 6       | Level                                | P.G. / U.G./ Diploma / Certificate ( Strike out which is not applicable)    |
| 7       | Pattern                              | Yearly / Semester ( Strike out which is not applicable)                     |
| 8       | Status                               | Revised / New /Amended ( Strike out which is not applicable)                |
| 9       | To be implemented from Academic Year | From Academic Year 2022-2023                                                |

Signature

Chairman Name Dr. R. Srivaramangai BOS Chairman in Information Technology Dr. Anuradha Majumdar Dean, Science and Technology

#### **PREAMBLE**

The B.Sc. Information Technology programme was started in 2001 with an aim to make the students employable and impart industry oriented training. The main objectives of the course are:

- To think analytically, creatively and critically in developing robust, extensible and highly maintainable technological solutions to simple and complex problems.
- To apply their knowledge and skills to be employed and excel in IT professional careers and/or to continue their education in IT and/or related post graduate programmes.
- To be capable of managing complex IT projects with consideration of the human, financial and environmental factors.
- To work effectively as a part of a team to achieve a common stated goal.
- To adhere to the highest standards of ethics, including relevant industry and organizational codes of conduct.
- To communicate effectively with a range of audiences both technical and non-technical.
- To develop an aptitude to engage in continuing professional development.

The new syllabus is aimed to achieve the objectives. The syllabus spanning three years covers the industry relevant courses. The students will be ready for the jobs available in different fields like:

- Software Development (Programming)
- Website Development
- Mobile app development
- Internet of Things
- Software Testing
- Networking
- Database Administration
- System Administration
- Cyber Law Consultant
- GIS (Geographic Information Systems)
- IT Service Desk
- Security
- Technical communication skills
- Green IT

And many others

Name of Dean (Dean, Faculty of Science and Technology): Dr. Anuradha Majumdar

Name of Associate Dean (Associate Dean, Faculty of Science and Technology) Prof. Shivram Garje

Name of Chairperson (BoS): Dr. Mrs. R. Srivaramangai

Member(BoS): Dr. Hiren Dand Member(BoS): Dr. Abhijeet Kale Member(BoS): Dr. Santosh Singh Member(BoS): Dr. Rajendra Patil Member(BoS): Dr. Mandar Bhave

|             | Semester 1                                    |                                                          |         |  |
|-------------|-----------------------------------------------|----------------------------------------------------------|---------|--|
| Course Code | Course Type                                   | Course Title                                             | Credits |  |
| USIT101     | Core Subject                                  | Programming Principles with C                            | 2       |  |
| USIT102     | Core Subject                                  | Digital Logic and Applications                           | 2       |  |
| USIT103     | Core Subject                                  | Fundamentals of Database<br>Management Systems           | 2       |  |
| USIT104     | Core Subject                                  | Computational Logic and Discrete Structure               | 2       |  |
| USIT105     | Ability Enhancement<br>Skill Course           | Technical Communication Skills                           | 2       |  |
| USIT1P1     | Core Subject Practical                        | Programming Principles with C<br>Practical               | 2       |  |
| USIT1P2     | Core Subject Practical                        | Digital Logic and applications<br>Practical              | 2       |  |
| USIT1P3     | Core Subject Practical                        | Fundamentals of Database<br>Management Systems Practical | 2       |  |
| USIT1P4     | Core Subject Practical                        | Computational Logic and Discrete structure Practical     | 2       |  |
| USIT1P5     | Ability Enhancement<br>Skill Course Practical | Technical Communication Skills<br>Practical              | 2       |  |
|             |                                               | <b>Total Credits</b>                                     | 20      |  |

|             | Semester 2                                    |                                                                |         |  |
|-------------|-----------------------------------------------|----------------------------------------------------------------|---------|--|
| Course Code | Course Type                                   | Course Title                                                   | Credits |  |
| USIT201     | Core Subject                                  | Object Oriented Programming with C++                           | 2       |  |
| USIT202     | Core Subject                                  | Fundamentals of Micro Processor and Microcontrollers           | 2       |  |
| USIT203     | Core Subject                                  | Web Applications Development                                   | 2       |  |
| USIT204     | Core Subject                                  | Numerical Methods                                              | 2       |  |
| USIT205     | Ability Enhancement<br>Skill Course           | Green IT                                                       | 2       |  |
| USIT2P1     | Core Subject Practical                        | Object Oriented Programming with C++ Practical                 | 2       |  |
| USIT2P2     | Core Subject Practical                        | Fundamentals of Micro Processor and Microcontrollers Practical | 2       |  |
| USIT2P3     | Core Subject Practical                        | Web Applications Development<br>Practical                      | 2       |  |
| USIT2P4     | Core Subject Practical                        | Numerical Methods Practical                                    | 2       |  |
| USIT2P5     | Ability Enhancement<br>Skill Course Practical | PL/SQL Practical                                               | 2       |  |
|             |                                               | <b>Total Credits</b>                                           | 20      |  |

# **SEMESTER I**

| B. Sc (Information Technology) Semester – I |                    |                |         |
|---------------------------------------------|--------------------|----------------|---------|
| Course Name: Programming Principles with C  |                    | Course Code: 1 | USIT101 |
| Periods per week (1 Period is               | s 50 minutes)      | 5              |         |
| Credits                                     |                    | 2              |         |
|                                             |                    | Hours          | Marks   |
| <b>Evaluation System</b>                    | Theory Examination | 2              | 75      |
|                                             | Internal           |                | 25      |

Course Objectives: 1. To develop the logical ability of the student.

- 2. Basic concepts to be cleared using suitable examples.
- 3. Different approach towards the problem.
- 4. To handle the errors and find suitable solution.
- 5. Debugging the code.

| Unit | Details                                                                                                    | Lectures |
|------|----------------------------------------------------------------------------------------------------|----------|
| I    | Introduction: Algorithms, History of C, Structure of C Program. Program Characteristics, Compiler, Linker and preprocessor, pseudo code statements and flowchart symbols, Desirable program characteristics. Program structure. Compilation and Execution of a Program, C Character Set, identifiers and keywords, data types and sizes, constants and its types, variables, Character and character strings, typedef, typecasting | 12       |
| II   | Type of operators: Arithmetic operators, relational and logical operators, Increment and Decrement operators, assignment operators, the conditional operator, Assignment operators and expression, Precedence and order of Evaluation Block Structure, Initialization, C Preprocessor Control Flow: Statements and Blocks, If-Else, Else-If, Switch, Loops-While and For Loops-Do-while, Break and Continue, Goto and Labels       | 12       |
| III  | Functions and Program Structure: Basics of functions. User defined and Library functions, Function parameters, Return values, Recursion External variables, Scope Rules, Standard Input and Output, Formatted Output-printf() and Formatted Input-scanf(), Line Input and Output, Error Handling-StdErr and Exit, Header Files                                                                                                    | 12       |
| IV   | Pointer and Arrays Pointer and Addresses, Pointer and Function Arguments, Pointer and Arrays, Address Arithmetic, Character Pointers and Functions, Pointer Arrays: Pointers and Functions, Multidimensional Array, Command-line Arguments, Pointers to Functions, Dynamic memory allocation                                                                                                    | 12       |
| V    | Structures: Basics of structures, Structures and Functions, Arrays of Structures, Pointers to Structures, Unions, Bit-fields, File management in C: Defining and Opening file, Closing a file, Input / Output operations on file, Error handling in C, Random access to files, Command line arguments.                                                                                                    | 12       |

| Books a | Books and References: |                                 |                 |                   |      |  |  |
|---------|-----------------------|---------------------------------|-----------------|-------------------|------|--|--|
| Sr.     | Title                 | Author/s                        | Publisher       | Edition           | Year |  |  |
| No.     |                       |                                 |                 |                   |      |  |  |
| 1.      | Programming           | Brian W. Kernighan and Denis M. | PHI             | 2 <sup>nd</sup>   | 1988 |  |  |
| 1.      | Language              | Ritchie.                        |                 |                   |      |  |  |
| 2.      | Mastering C           | K R Venugopal                   | Tata McGraw-    | 6 <sup>th</sup>   | 2007 |  |  |
| ۷.      | _                     |                                 | Hill            |                   |      |  |  |
| 3.      | Programming with C    | Byron Gottfried                 | Tata McGRAW-    | 2 <sup>nd</sup>   | 1996 |  |  |
|         |                       |                                 | Hill            |                   |      |  |  |
| 4.      | Let us C              | Yashwant P. Kanetkar            | BPB publication |                   |      |  |  |
| 5.      | Programming in ANSI   | E.Balagurusamy                  | Tata McGraw-    | $7^{\mathrm{th}}$ | 1982 |  |  |
|         | С                     |                                 | Hill            |                   |      |  |  |

#### **Course Outcomes:**

#### Learners will be able to,

- 1. Learn the basic principles of programming.
- 2. Develop of logic using algorithm and flowchart.
- 3. Acquire the information about data types.
- 4. Understanding of input and output functions.
- 5. Enhance advanced concepts using program.

| B. Sc (Information Te                                | Semester – I          |                      |       |
|------------------------------------------------------|-----------------------|----------------------|-------|
| Course Name: Programming Principles with C Practical |                       | Course Code: USIT1P1 |       |
| Periods per week (1 Period is                        | 5 50 minutes)         | 3                    |       |
| Credits                                              |                       | 2                    |       |
|                                                      |                       | Hours                | Marks |
| <b>Evaluation System</b>                             | Practical Examination | 21/2                 | 50    |
|                                                      | Internal              |                      |       |

- 1. To develop the logic of the student.
- 2. Describe loops and decision making using programs.
- 3. **Practical use of operators.**
- 4. Illustration of the difficult concepts using programming examples.
- 5. Discussion of the relevant concepts using program.

| List | of Practical:                                                                                 |
|------|-----------------------------------------------------------------------------------------------|
| 1.   | a. Write an algorithm and draw flowchart for Area of circle.                                  |
|      | b. Write an algorithm and draw flowchart to print the given no. is even or odd.               |
|      | c. Write an algorithm and draw flowchart to print 1 to 10 numbers.                            |
|      | d. Write an algorithm and draw flowchart for sum of 1 to 5 numbers.                           |
|      | e. Write an algorithm and draw flowchart to compute the addition of digits of a given number. |
| 2.   | a. Write a program using while loop to reverse the digits of a number.                        |
|      | b. Write a program to calculate the factorial of a given number.                              |
|      | c. Write a program to find the roots of quadratic equation.                                   |
|      | d. Write a program to print the Fibonacci series.                                             |
| 3.   | a. Write a program in C to check entered character vowel or consonant                         |
|      | b. Write a program to C program to print day name of week using switch-case.                  |
|      | c. Write a program to read three values from keyboard and print out the                       |
|      | largest of them without using if statement.                                                   |
| 4.   | a. Write a program to print the pattern of asterisks as shown below:                          |
|      | *                                                                                             |
|      | * *                                                                                           |
|      | * * *                                                                                         |
|      | * * * *                                                                                       |
|      | b. Write a program to print the pattern of asterisks as shown below:  * * * * *               |
|      | * * * *                                                                                       |
|      | * * *                                                                                         |
|      | * *                                                                                           |
|      | *                                                                                             |
|      | c. Write a program to print Floyd's Triangle.                                                 |
| 5.   | a. Write a program to print area of square using function.                                    |

|     | b. Write a program using recursive function.                                                       |
|-----|----------------------------------------------------------------------------------------------------|
|     | c. Write a program to square root, abs() value using function.                                     |
|     | d. Write a program using goto statement.                                                           |
| 6.  | a. Write a program to print rollno and names of 10 students using array.                           |
|     | b. Write a program to read a matrix of size m*n.                                                   |
|     | c. Write a program to sort the elements of array in ascending or descending order.                 |
| 7.  | a. Write a program to extract the portion of a character string and print the extracted part.      |
|     | b. Write a program to find the given string is palindrome or not.                                  |
|     | c. Write a program to using strlen(), strcmp() function.                                           |
| 8.  | a. Write a program to display the values using different data types and its address using pointer. |
|     | b. Write a program to perform addition and subtraction using pointer.                              |
| 9.  | a. Write a program to copy the contents of the file from one file into other.                      |
|     | b. Write a program to print the structure using                                                    |
|     | • Title                                                                                            |
|     | • Author                                                                                           |
|     | Subject                                                                                            |
|     | Book ID                                                                                            |
|     | Print the details of two students.                                                                 |
| 10. | a. Create a mini project on "Bank management system". The program should be menu driven.           |

### **Course Outcomes:**

### Learners will be able to,

- 1. Develop applications.
- 2. Work with textual information, characters and strings.
- 3. Understand of a functional hierarchical code organization
- 4. Debug the program
- 5. Understand the differences between syntax errors, runtime errors, and logic errors.

| B. Sc (Information Technology) Semester – I |                                    |                     | I       |
|---------------------------------------------|------------------------------------|---------------------|---------|
| Course Name: Digital Logic and Applications |                                    | <b>Course Code:</b> | USIT102 |
| Periods per week (1 Period is               | er week (1 Period is 50 minutes) 5 |                     | 5       |
| Credits                                     |                                    | 2                   |         |
|                                             |                                    | Hours               | Marks   |
| <b>Evaluation System</b>                    | Theory Examination                 | 2                   | 75      |
|                                             | Internal                           |                     | 25      |

- 1. To introduce the basics of logic in digital electronics as an entry level course.
- 2. To interpret and assess number systems and the conversions of number systems
- 3. To analyze the boolean expressions and reduce the expression to the minimum.
- 4. To design simple logic circuits using tools such as Boolean Algebra and Karnaugh Mapping.
- 5. To understand the state of a memory cell and its types using flip-flops.
- 6. To create simple digital systems using counters, registers etc.

| Unit | Details                                                                                                    | Lectures |
|------|----------------------------------------------------------------------------------------------------|----------|
| I    | Digital Systems and Binary numbers Introduction to Number systems, Positional Number systems, Conversions (converting between bases), Non positional number systems, Unsigned and Signed binary numbers, Binary Codes, Number representation and storage in computer system.  Logic gates and Logic Circuits  Basic and Universal Gates | 12       |
| II   | Boolean algebra and Gate level minimization Introduction, Postulates of Boolean Algebra, Two Valued Boolean Algebra, Principle of Duality, Basic Theorems of Boolean Algebra, Boolean Functions and their Representation, Gate-Level Minimization (Simplification of Boolean Function), Quine-McCluskey Method, Review questions        | 12       |
| III  | Combinational logic Introduction, Analysis and Design Procedure for Combinational Logic Circuits, Types of Combinational Circuit, Review Questions                                                                                                    | 12       |
| IV   | Sequential circuits Introduction, Latch, Flip-Flops, Registers, Counters, Review Questions                                                                                                    | 12       |
| V    | Applications Bit Arithmetic and Logic unit, Carry lookahead generator, Binary Multiplication and Division algorithm, Booth's multiplication algorithm                                                                                                    | 12       |

| Sr. | Title                                                      | Author/s                                             | Publisher                  | Edition         | Year |
|-----|------------------------------------------------------------|------------------------------------------------------|----------------------------|-----------------|------|
| No. |                                                            |                                                      |                            |                 |      |
| 1.  | Digital Logic Design                                       | Sonali Singh                                         | BPB publications           | 1 <sup>st</sup> | 2015 |
| 2.  | Fundamentals of Digital<br>Electronics and Logic<br>Design | Subir Kumar Sarkar, Asish<br>Kumar De, Souvil Sarkar | Pan Stanford<br>Publishing | 1 <sup>st</sup> | 2014 |
| 3.  | Digital Electronics Principles, Design and Applications    | Anil K Maini                                         | Wiley                      | 1 <sup>st</sup> | 2007 |
| 4.  | Fundamentals of Logic                                      | Charles H Roth, Jr., Larry L                         | Cengage                    | 7 <sup>th</sup> | 2014 |

|   | Design                 | Kinney         | Learning |                 |      |
|---|------------------------|----------------|----------|-----------------|------|
| 5 | Digital Principles and | Donald P Leach | TMH      | 8 <sup>th</sup> | 2015 |
|   | Applications           | Albert Malvino |          |                 |      |
|   |                        | Goutam Saha    |          |                 |      |

#### **Course Outcomes:**

#### Learners will be able to,

- 1. Apply number conversion techniques in real digital systems
- 2. Solve boolean algebra expressions
- 3. Derive and design logic circuits by applying minimization in SOP and POS forms
- 4. Design and develop Combinational and Sequential circuits
- 5. Understand and develop digital applications

| B. Sc (Information Technology)   |                          | Semester – I        |         |
|----------------------------------|--------------------------|---------------------|---------|
| Course Name: Digital Logic an    | d Applications Practical | <b>Course Code:</b> | USIT1P2 |
| Periods per week (1 Period is 50 | ) minutes)               | 3                   |         |
| Credits                          |                          | 2                   |         |
|                                  |                          | Hours               | Marks   |
| Evaluation System                | Practical Examination    | 21/2                | 50      |
|                                  | Internal                 |                     |         |

- 1. To apply and test the gates learnt using various IC's.
- 2. To evaluate the Boolean expression to reduce and minimize the gates used

| 1. | Study of basic gates and Universal gates                                                                            |
|----|----------------------------------------------------------------------------------------------------|
| a. | To verify the truth tables of OR, AND, NOR, NAND, EX-OR, EX-NOR gates                                               |
| b. | To study IC 7400, 7402, 7404, 7408, 7432, 7486, 74266                                                               |
| c. | To implement and verify NAND and NOR as Universal gates                                                             |
| 2. | Study of Boolean expressions                                                                                        |
| a. | To verify De Morgan's laws                                                                                          |
| b. | Implement the given expression using a minimum number of gates.                                                     |
| c. | Implement the given expression using a minimum number of ICs.                                                       |
| 3. | Design of Combinational Circuits using K-maps                                                                       |
| a. | Design and implement combinational circuits for the given problem/problems using minimization techniques of K-maps. |
| 4. | Design and implement code converters                                                                                |
| a. | Design the circuit and implement Binary to gray code converter                                                      |
| b. | Design the circuit and implement Gray to Binary code converter                                                      |
| c. | Design the circuit and implement Binary to BCD code converter                                                       |
| d. | Design the circuit and implement Binary to XS-3 code converter                                                      |
| 5. | Implement Adder and Subtractor circuits                                                                             |
| a. | Design the circuit and implement Half Adder and Full Adder                                                          |
| b. | Design the circuit and implement BCD Adder, XS-3 Adder, Binary Subtractor                                           |

| 6.  | Design and implement Arithmetic circuits                                    |
|-----|-----------------------------------------------------------------------------|
| a.  | Design and implement 2-by-2 bit multiplier                                  |
| 7.  | Implement Encoders and Decoders                                             |
| a.  | Design and implement 8: 3 encoder                                           |
| b.  | Design and implement 3:8 decoder                                            |
| 8.  | Multiplexers and Demultiplexers                                             |
| a.  | Design and Implement 4:1 multiplexer                                        |
| b.  | Design and Implement 1:4 demultiplexer                                      |
| c.  | Study IC 74151 8: 1 multiplexer and implement the expression                |
| d.  | Study IC 74138 3: 8 decoder and implement the expression                    |
| 9.  | Study of Flipflops and Counters                                             |
| a.  | Study of IC's 7473, 7474, and 7476                                          |
| b.  | Design a 3-bit ripple/ synchronous counter using IC 7473 and required gates |
| 10. | Design of Shift Registers                                                   |
| a.  | Design of Shift registers using IC 7474                                     |
| b.  | Implementation of digits using seven segment displays                       |

#### **Course Outcomes:**

### Learners will be able to,

- 1. Construct basic and universal logic circuits.
- 2. Verify the functionalities of various IC's.
- 3. Design circuits using K-maps minimization technique
- 4. Design and test Encoders, Decoders, Multiplexers and Demultiplexers
- 5. Design and develop logic for Registers, Counters and its applications.

| B. Sc (Information Technology) Semester – I |                                    |                      | - I   |
|---------------------------------------------|------------------------------------|----------------------|-------|
| <b>Course Name: Fundamentals of</b>         | <b>Database Management Systems</b> | Course Code: USIT103 |       |
| Periods per week (1 Period is 50            | minutes)                           | 5                    |       |
| Credits                                     |                                    | 2                    |       |
|                                             |                                    | Hours                | Marks |
| <b>Evaluation System</b>                    | Theory Examination                 | 2                    | 75    |
|                                             | Internal                           |                      | 25    |

### **Course Objectives:**

The objective of the course is to present an introduction to fundamentals of database management systems, with an emphasis on how to organize, maintain and retrieve - efficiently, and effectively - information from a DBMS.

| Unit | Details                                                                                                    | Lectures |
|------|----------------------------------------------------------------------------------------------------|----------|
| Ι    | Database system- concept and Architecture, Relational model and Relational database constraints. Relational Algebra.                                                                                                    | 12       |
| II   | Conceptual modelling and database design: Data modelling using the Entity Relationship model (ER). The enhanced entity relationship model. Relational database design by ER and EER model. Practical database design methodology and use of UML diagrams. | 12       |
| III  | Database Design theory and normalization: Basics of functional dependencies and normalization for relational databases. Relational database design and further dependencies.                                                                              | 12       |
| IV   | Introduction to SQL, Complex queries, triggers, views, joining database tables and schema modification. Query Processing and optimization. File structure, hashing and indexing                                                                           | 12       |
| V    | Transaction management and concurrency control and recovery: Introduction to transaction processing concepts and theory. Concurrency control technique. Database recovery technique.                                                                      | 12       |

| Sr. | Title                           | Author/s               | Publisher | Edition                | Year |
|-----|---------------------------------|------------------------|-----------|------------------------|------|
| No. |                                 |                        |           |                        |      |
| 1.  | Fundamentals of Database        | Ramez Elmasri,         | Pearson.  | <b>6</b> <sup>th</sup> |      |
|     | systems.                        | Shamkant B Navathe     |           | Edition                |      |
| 2.  | <b>Database Systems: Design</b> | Carlos Coronel, Steven | Cengage   | <b>9</b> th            | 2010 |
|     | implementation and              | Morris, Peter Rob      | Learning  | Edition                |      |
|     | management.                     |                        |           |                        |      |

#### **Course Outcomes:**

Learners will be able to

- 1. Define and describe the fundamental elements of relational database management system.
- 2. To relate the basic concepts of relational data model, entity-relationship model, relational database design, relational algebra and SQL.
- 3. Design ER-models to represent simple database application scenarios.
- 4. Transform the ER-model to relational tables, populate relational database and formulate SQL queries on data.
- 5. Improve the database design by normalization.
- 6. Understand basic database storage structures and access techniques: file and page organizations, indexing methods and hashing.

| B. Sc (Information Technology) Seme    |                                |                         | ster – I |
|----------------------------------------|--------------------------------|-------------------------|----------|
| Course Name: Fundamentals of Practical | of Database Management Systems | Course Code:<br>USIT1P3 |          |
| Periods per week (1 Period is 50       | 0 minutes)                     | 3                       |          |
| Credits                                |                                | 2                       |          |
|                                        |                                | Hours                   | Marks    |
| <b>Evaluation System</b>               | Practical Examination          | 21/2                    | 50       |
|                                        | Internal                       |                         |          |

- To introduce ER data model, database design and normalization.
- To Learn SQL basics for data definition and data manipulation.

| 1. | Draw E-R diagram and convert entities and relationships to relation table for a given |
|----|---------------------------------------------------------------------------------------|
|    | scenario                                                                              |
| a. | Bank                                                                                  |
| b. | College                                                                               |
| 2. | Write relational algebra queries for a given set of relations                         |
| 3. | Defining data                                                                         |
| a. | Using CREATE statement                                                                |
| b. | Using ALTER statement                                                                 |
| c. | Using DROP statement                                                                  |
| d. | Using TRUNCATE statement                                                              |
| e. | Using RENAME statement                                                                |
| 4. | Manipulating data                                                                     |
| a. | Using INSERT statement                                                                |
| b. | Using UPDATE statement                                                                |
| c. | Using DELETE statement                                                                |
| d. | Using SELECT statement                                                                |
| 5. | Creating and managing the tables                                                      |
| a. | Creating table with contraints: NOTNULL, UNIQUE, PRIMARY KEY                          |
|    | ,FOREIGN KEY                                                                          |
| 6. | Restricting and sorting data                                                          |
| a. | Using DISTINCT,IN, AS, SORT,LIKE,ISNULL, OR                                           |
| b. | Using Group By, Having clause, Order By clause                                        |
| 7. | Aggregate and Mathematical functions:                                                 |
| a. | AVG,MIN,MAX,SUM,COUNT                                                                 |
|    |                                                                                       |

| b.           | ABS,SQRT,ROUND,TRUNCATE,SIGN,POWER,MOD,FLOOR,CEIL                         |
|--------------|---------------------------------------------------------------------------|
| 8.           | Views and Joins: For a given set of relation tables perform the following |
| a.           | Creating view                                                             |
| b.           | Dropping view                                                             |
| c.           | Selecting from a view                                                     |
| 8.           | Database trigger                                                          |
|              |                                                                           |
| a.           | Using CREATE OR REPLACE TRIGGER                                           |
| a. <b>9.</b> | ce                                                                        |
|              | Using CREATE OR REPLACE TRIGGER                                           |

### **Course Outcomes:**

#### Learners will be able to:

- 1. Design database schema for a given application and apply normalization.
- 2. Acquire skills in using SQL Commands for data Definition and data manipulation.

| B. Sc (Information Technology)                           |                    | Semester – I         |       |
|----------------------------------------------------------|--------------------|----------------------|-------|
| Course Name: Computational Logic and Discrete Structures |                    | Course Code: USIT104 |       |
| Periods per week (1 Period is 50                         | minutes)           | 5                    |       |
| Credits                                                  |                    | 2                    |       |
|                                                          |                    | Hours                | Marks |
| <b>Evaluation System</b>                                 | Theory Examination | 2                    | 75    |
|                                                          | Internal           |                      | 25    |

- Course will provide students with an overview of discrete mathematics.
- Students will learn about topics such as logic and proofs, sets and functions, recursion, graph theory, tress and other important discrete math concepts.

| Unit | Details                                                                                                    | Lectures |
|------|----------------------------------------------------------------------------------------------------|----------|
| I    | Set Theory Introduction, Sets and Elements, Subsets, Venn Diagrams, Set Operations, Algebra of Sets, Duality, Finite Sets, Counting Principle, Classes of Sets, Power Sets, Partitions, Mathematical Induction Relations Introduction, Product Sets, Relations, Pictorial Representatives of Relations,                                                                                                    | 12       |
| II   | Composition of Relations, Types of Relations, Closure Properties, Equivalence Relations, Partial Ordering Relations  Functions and Algorithms                                                                                                    |          |
| 11   | Introduction, Functions, One-to-One, Onto, and Invertible Functions, Mathematical Functions, Exponential and Logarithmic Functions, Sequences, Indexed Classes of Sets, Recursively Defined Functions, Cardinality, Algorithms and Functions, Complexity of Algorithms  Probability  Introduction, Sample Space and Events, Finite Probability Spaces, Conditional Probability, Independent Events, Independent Repeated Trials, Binomial Distribution, Random Variables, Chebyshev's Inequality, Law of Large Numbers                                                                               | 12       |
| III  | Techniques of Counting Introduction, Basic Counting Principles, Mathematical Functions, Permutations, Combinations, the Pigeonhole Principle, The Inclusion–Exclusion Principle, Tree Diagrams Advanced Counting Techniques, Recursion Introduction, Combinations with Repetitions, Ordered and Unordered Partitions, Inclusion–Exclusion Principle Revisited, Pigeonhole Principle Revisited, Recurrence Relations, Linear Recurrence Relations with Constant Coefficients, Solving Second- Order Homogeneous Linear Recurrence, Relations, Solving General Homogeneous Linear Recurrence Relations | 12       |
| IV   | Graph Theory Introduction, Data Structures, Graphs and Multigraphs, Subgraphs, Isomorphic and Homeomorphic Graphs, Paths, Connectivity, Traversable and Eulerian Graphs, Bridges of Königsberg, Labeled and Weighted Graphs, Complete, Regular, and Bipartite                                                                                                    | 12       |

|              | Graphs, Tree Graphs, Planar Graphs, Graph Colorings, Representing Graphs in Computer Memory, Graph Algorithms, Traveling-Salesman Problem, Solved Problems |    |
|--------------|----------------------------------------------------------------------------------------------------|----|
|              | Directed Graphs                                                                                                    |    |
|              | Introduction, Directed Graphs, Basic Definitions, Rooted Trees, Sequential                                                                                 |    |
|              | Representation of Directed Graphs, Warshall's Algorithm, Shortest Paths, Linked                                                                            |    |
|              | Representation of Directed Graphs, Graph Algorithms: Depth-First and Breadth-First                                                                         |    |
|              | Searches, Directed Cycle-Free Graphs, Topological Sort, Pruning Algorithm for                                                                              |    |
|              | Shortest Path                                                                                                    |    |
| $\mathbf{V}$ | Binary Trees                                                                                                    |    |
|              | Introduction, Binary Trees,, Complete and Extended Binary Trees, Representing                                                                              |    |
|              | Binary Trees in Memory, Traversing Binary Trees, Binary Search Trees, Priority                                                                             |    |
|              | Queues, Heaps, Path Lengths, Huffman's Algorithm, General (Ordered Rooted) Trees                                                                           |    |
|              | Revisited                                                                                                    | 12 |
|              | Ordered Sets and Lattices                                                                                                    | 14 |
|              | Introduction, Ordered Sets, Hasse Diagrams of Partially Ordered Sets, Consistent                                                                           |    |
|              | Enumeration, Supremum and Infimum, Isomorphic (Similar) Ordered Sets, Well-                                                                                |    |
|              | Ordered Sets, Lattices 346                                                                                                    |    |
|              | Bounded Lattices, Distributive Lattices, Complements, Complemented Lattices                                                                                |    |

| Sr. | Title                                             | Author/s                             | Publisher              | Edition         | Year |
|-----|---------------------------------------------------|--------------------------------------|------------------------|-----------------|------|
| No. |                                                   |                                      |                        |                 |      |
| 1.  | Discrete Mathematics,<br>Schaum's Outlines Series | Seymour<br>Lipschutz, Marc<br>Lipson | Tata<br>MCGraw<br>Hill | 3 <sup>rd</sup> | 2007 |
| 2.  | Discrete Mathematics with Applications            | Sussana S. Epp                       | Cengage<br>Learning    | 5 <sup>th</sup> | 2018 |
| 3.  | Discrete Mathematics and its Applications         | Kenneth H. Rosen                     | Tata<br>MCGraw<br>Hill | 8 <sup>th</sup> | 2019 |
| 4.  | Discrete mathematical structures                  | B Kolman RC<br>Busby, S Ross         | PHI                    |                 |      |
| 5.  | Discrete structures                               | Liu                                  | Tata<br>MCGraw<br>Hill |                 |      |

#### **Course Outcomes:**

### Learners will be able to:

- 1. Use logical notation
- 2. Perform logical proofs
- 3. Apply recursive functions and solve recurrence relations
- 4. Use graphs and trees
- 5. Apply basic and advanced principles of counting
- **6.** Define sets and Relations
- 7. Calculate discrete probabilities.

| B. Sc (Information       | Semester – I                          |                      |       |
|--------------------------|---------------------------------------|----------------------|-------|
| Course Name: Computa     | ational Logic and Discrete Structures | Course Code: USIT1P4 |       |
| Practical                |                                       |                      |       |
| Periods per week (1 Peri | 3                                     |                      |       |
| Credits                  |                                       | 2                    |       |
|                          |                                       | Hours                | Marks |
| <b>Evaluation System</b> | Practical Examination                 | 21/2                 | 50    |
|                          | Internal                              |                      |       |

# **Course Objectives:**

Course will make students understand different commands and functions of SCILAB. It will enable student to use these tools to compute solutions of various discrete mathematical structures.

| 1. | Set Theory                                         |
|----|----------------------------------------------------|
| a. | Inclusion Exclusion principle.                     |
| b. | Power Sets                                         |
| c. | Mathematical Induction                             |
| 2. | Functions and Algorithms                           |
| a. | Recursively defined functions                      |
| b. | Cardinality                                        |
| c. | Polynomial evaluation                              |
| d. | Greatest Common Divisor                            |
| 3. | Probability Theory 1                               |
| a. | Sample space and events                            |
| b. | Finite probability spaces                          |
| c. | Equiprobable spaces                                |
| d. | Addition Principle                                 |
| 4. | Probability Theory 2                               |
| a. | Conditional Probability                            |
| b. | Multiplication theorem for conditional probability |
| c. | Independent events                                 |
| d. | Repeated trials with two outcomes                  |
| 5. | Counting 1                                         |
| a. | Sum rule principle                                 |
| b. | Product rule principle                             |
| c. | Factorial                                          |
| d. | Binomial coefficients                              |
| 6. | Counting 2                                         |
| a. | Permutations                                       |
| b. | Permutations with repetitions                      |

| c. | Combinations                                                               |  |
|----|----------------------------------------------------------------------------|--|
| d. | Combinations with repetitions                                              |  |
| 7. | Counting 3                                                                 |  |
| a. | Ordered partitions                                                         |  |
| b. | Unordered partitions                                                       |  |
| 8. | Graph Theory                                                               |  |
| a. | Paths and connectivity                                                     |  |
| b. | Minimum spanning tree                                                      |  |
| c. | Isomorphism                                                                |  |
| 9. | Directed Graphs                                                            |  |
| a. | Adjacency matrix                                                           |  |
| b. | Path matrix                                                                |  |
| 10 | Recurrence relations                                                       |  |
| a. | Linear homogeneous recurrence relations with constant coefficients         |  |
| b. | Solving linear homogeneous recurrence relations with constant coefficients |  |
| c. | Solving general homogeneous linear recurrence relations                    |  |

### **Course Outcomes:**

### Learners will be able to:

1. To find computational solution to various discrete mathematical structures.

| B. Sc (Information Technology)              |                                           | Semester – I         |       |
|---------------------------------------------|-------------------------------------------|----------------------|-------|
| Course Name: Technical Communication Skills |                                           | Course Code: USIT105 |       |
| Periods per week (1 Period is               | Periods per week (1 Period is 50 minutes) |                      |       |
| Credits                                     |                                           | 2                    |       |
|                                             |                                           | Hours                | Marks |
| <b>Evaluation System</b>                    | Theory Examination                        | 2                    | 75    |
|                                             | Internal                                  |                      | 25    |

- To recognize the importance of various types of communication in technical set up.
- To understand the dynamics in different forms of formal communication.
- To learn about active listening and the art of giving presentations and interviews.
- To learn the art of business writing and ethics in business communication across functional areas.
- To evaluate, analyze and interpret technical data.

| Unit | Details                                                                                                    | Lectures |
|------|----------------------------------------------------------------------------------------------------|----------|
| I    | Fundamentals of Technical Communication Introduction, The process of communication, Language as tool of communication, levels of communication, The flow of communication, Communication Networks, The importance of technical communication Barriers to communication Definition of Noise, classification of Barriers Non-verbal Communication Introduction, Definition, significance of nonverbal, forms of non-verbal communication, types of non-verbal communication                                                                                                    | 12       |
| II   | The Seven Cs of Effective Communication: Completeness, Conciseness, Consideration, Concreteness, Clarity, Courtesy, Correctness  Conversations Introduction, Importance of Business conversion, Essential of Business conversion, Conversation Management  Meeting and conferences Introduction, Purpose of Meeting, planning a meeting, Meeting Process, Leading effective meeting, Evaluating meeting, planning conference, teleconferencing  Group Discussion and team presentation Introduction, Benefits of GD, Workplace GD guidelines, Functional and non functional roles in GD, Improving group performance, Assessment of group discussion ,Team presentation  Email communication Introduction, Advantages of email, problems in email communication, Email etiquettes, Techniques of writing Effective Email | 12       |
| III  | Active Listening Introduction, Type of listening, Traits of good listener, Active vs Passive listening, Implication of effective listening Effective presentation Strategies Introduction, Defining purpose, Analyzing audience and Locale, Organizing contents, preparing outline, Visual Aids, Understanding Nuances of delivery, Kinesics Interview Introduction, objectives, types of interview, job interviews                                                                                                    | 12       |
| IV   | Business writing Introduction, Importance of written Business, Five main strategies of writing business messages                                                                                                    | 12       |

|   |              | Business correspondence                                                                                                    |    |
|---|--------------|----------------------------------------------------------------------------------------------------|----|
|   |              | Business letter writing, common component of Business letter, Strategies for writing body of a letter, Types of Business letter, writing memos              |    |
|   |              | Business reports and proposal                                                                                                    |    |
|   |              | What is report? Steps in writing routine Business report, parts of report, corporate reports and Business proposals                                         |    |
|   |              | Careers and Resume                                                                                                    |    |
|   |              | Introduction to career building, resume format, traditional, electronic and video resumes, sending resume, follow up letters and online recruitment process |    |
| - | <b>T</b> 7   |                                                                                                    |    |
|   | $\mathbf{V}$ | Communication across Functional areas                                                                                                    |    |
|   |              | Financial communication, MIS                                                                                                    |    |
|   |              | <b>Ethics in Business Communication</b>                                                                                                    |    |
|   |              |                                                                                                    |    |
|   |              | Ethical communication, Values, ethics and communication, ethical dilemmas facing manager, strategic approaches to corporate ethics                          | 12 |
|   |              | strategic approaches to corporate ethics                                                                                                    | 12 |
|   |              |                                                                                                    | 12 |

| Sr. | Title                                                                        | Author/s                             | Publisher                   | Edition                 | Year |
|-----|------------------------------------------------------------------------------|--------------------------------------|-----------------------------|-------------------------|------|
| No. |                                                                              |                                      |                             |                         |      |
| 1.  | Technical communication : principles and practices                           | Meenakshi Raman &<br>Sangeeta Sharma | Oxford Higher<br>Education  |                         |      |
| 2.  | Business Communication                                                       | Meenakshi Raman & Prakash<br>Singh   | Oxford- Higher<br>Education | 2 <sup>nd</sup> edition | 2006 |
| 3.  | Effective Business                                                           | Herta Murphy, Herbert                | Tata McGraw                 | 7 <sup>th</sup>         | 2008 |
|     | Communication                                                                | Hildebrandt, Jane Thomas             | Hill                        | edition                 |      |
| 4.  | Professional Communication                                                   | Aruna Koneru                         | McGraw Hill                 |                         | 2008 |
| 5.  | Business and Professional                                                    | James R. DiSanza                     | Pearson                     | 4 <sup>th</sup>         |      |
|     | Communication                                                                | Nancy JLegge                         | Education                   | Edition                 |      |
|     | Plans, Processes and Performance                                             |                                      |                             |                         |      |
| 6.  | Storytelling with data-a data visualization guide for business professionals | Cole Nussbaumer knaflic              | Wiley                       |                         |      |

#### **Course Outcome:**

#### Learners will be able to,

- 1. Analyze, synthesize and utilize the process and strategies from delivery to solving communication problem.
- 2. Learn the communication methodologies at workplace and learning about importance of team collaboration.
- 3. Learn about different technical communication such as presentations and interviews.
- 4. Understand and apply the art of written communication in writing reports, proposals.
- 5. Ground rules of ethical communication and MIS.
- 6. Understand the functions of graphs, maps, charts.

| B. Sc (Information Tech         | Semester – I          |         |       |
|---------------------------------|-----------------------|---------|-------|
| Course Name: Technical Com      | <b>Course Code:</b>   | USIT1P5 |       |
| Periods per week (1 Period is 5 | 0 minutes)            |         | 3     |
| Credits                         |                       | 2       |       |
|                                 |                       | Hours   | Marks |
| <b>Evaluation System</b>        | Practical Examination | 21/2    | 50    |
|                                 | Internal              |         | -     |

### **Course Objectives:**

- To express thoughts feelings and ideas of learners by using features of MS Word.
- To articulate formal and informal reports.
- To analyze and interpret data and learn visualization of data.
- To learn effective tools of presentation.

| 1.    | Use of word processing tools for communication.                                                                   |
|-------|----------------------------------------------------------------------------------------------------|
| a.    | Use of various tools like spell checker, header, footer etc.                                                      |
| b.    | Make formal and informal letters, creating resume.                                                                |
| c.    | Designing brochures and flyers using templates in word.                                                           |
|       |                                                                                                    |
| 2.    | Writing reports, minutes of meeting, action plan.                                                                 |
| 3.    | Use of spreadsheet for data interpretation and data analysis.                                                     |
| 4.    | Basic use of what if analysis using excel.                                                                        |
| 5.    | Visual Representation of data using excel – pie chart ,line chart, bar chart etc.                                 |
| 6.    | Summarization of data using of pivot tables and chart in excel.                                                   |
|       |                                                                                                    |
| 7.    | Use of presentation tools like PowerPoint for communication and presentation skills.                              |
| 8.a.  | Basic communication covering the following topics:- Meeting people, Asking Questions and Design of questionnaire. |
| 8.b.  | Using netiquettes in online mode of communication using Zoom / Google Meet / MS-Teams etc.                        |
| 9.    | Use of Mail etiquette for writing effective mails.                                                                |
| 10.a. | Use of Mail merge and its features.                                                                               |
|       |                                                                                                    |
| 10.b. | Creating profile using Linkedln.                                                                                  |

#### **Course Outcome:**

#### Learners will be able to:

- 1. Use different forms of digital mediums for effective communication.
- 2. Create technical documents and format existing documents for effective communication.
- 3. Learn to use graphical tools for better visualization.
- 4. Create business presentation effectively.
- 5. Visualize the data from pictorial representations.

# **SEMESTER II**

| B. Sc (Information Technology)                    |                    | Semester – I         |       |
|---------------------------------------------------|--------------------|----------------------|-------|
| Course Name: Object Oriented Programming with C++ |                    | Course Code: USIT201 |       |
| Periods per week (1 Period is 50                  | minutes)           | 5                    |       |
| Credits                                           |                    | 2                    |       |
|                                                   |                    | Hours                | Marks |
| <b>Evaluation System</b>                          | Theory Examination | 2                    | 75    |
|                                                   | Internal           |                      | 25    |

#### **Course Objectives:**

Understand object oriented programming and advanced C++ concepts

- Be able to explain the difference between object oriented programming and procedural programming.
- Be able to program using more advanced C++ features such as composition of objects, operator overloads, dynamic memory allocation, inheritance and polymorphism, file I/O, exception handling, etc.
- Be able to build C++ classes using appropriate encapsulation and design principles
- Be able to apply object oriented or non-object oriented techniques to solve
- bigger computing problems

| Unit | Details                                                                                                    | Lectures |
|------|----------------------------------------------------------------------------------------------------|----------|
| I    | INTRODUCTION OF OBJECT-ORIENTED DESIGN: Introduction, Objects, Class and Instance, Polymorphism, Inheritance, Object-Oriented Analysis, Finding the Objects, Conceptual Modeling Requirements Model, Analysis Model, The Design Model, The Implementation Model, Test Model, Object-Oriented Analysis and Design, The Evolution of Object Model, Object-Oriented Programming, Object-Oriented Design, Object-Oriented Analysis, Elements of Object Model, The Role of OOAD in the Software Life Cycle, OOAD Methodologies, Grady Booch Approach,  STARTING WITH C++: C++ Overview, C++ Character Set, C++ Tokens, Variables, Counting Tokens, Data Types, Qualifiers, Range of Data Types, Your First C++ Program, Structure of a C++ Program, Styles of, Writing C++ Programs, Programming Examples  FEATURES OF C++: Introduction, Operators and Expressions, Declaring Constants, Type Conversion, Decision Making: An Introduction, Unconditional Branching Using Goto, Introduction to Looping  OPERATORS AND REFERENCES IN C++: Introduction, Scope Resolution Operator, Reference Variables, The Bool Data Type, The Operator New and Delete, Malloc Vs. New, Pointer Member Operators | 12       |
| II   | FUNCTION IN C++: Introduction ,Function Declaration/Prototyping ,,The Main Function in C++,Recursion ,Call by Reference ,Call by Reference Vs Call by Address , Return by Reference ,Inline Function ,Function Overloading ,Function with Default Arguments  CLASS AND OBJECTS IN C++: Working with Class, Structure in C++ ,Accessing Private Data Passing and Returning Object ,Array of Object ,Friend Function ,Static Class Members ,Constant Member Function  WORKING WITH CONSTRUCTOR AND DESTRUCTOR: Introduction, Constructor with Parameters, Implicit and Explicit Call to Constructor, Copy Constructor, Dynamic Initialization of Objects, Dynamic Constructor, Destructor WORKING WITH OPERATOR OVERLOADING: Introduction, Operator Overloading with Binary Operator Overloading Assignment (=) Operator, Overloading                                                                                                    | 12       |

|     | 1111102                                                                             |    |  |
|-----|-------------------------------------------------------------------------------------|----|--|
|     | Unary Operators, Overloading Using Friend Function, Rules of Operator Overloading,  |    |  |
|     | Type Conversion                                                                     |    |  |
| III | WORKING WITH INHERITANCE IN C++: Introduction, Types of Inheritance,                |    |  |
|     | Public, Private and Protected Inheritance, Multiple Inheritance, Hierarchical       |    |  |
|     | Inheritance, Virtual Base Class, Constructor and Destructor in Inheritance,         |    |  |
|     | Containership                                                                       |    |  |
|     | POINTERS TO OBJECTS AND VIRTUAL FUNCTIONS: Pointer to Objects, The                  | 10 |  |
|     | This Pointer, What is Binding in C++? , Virtual Functions , Working of a Virtual    | 12 |  |
|     | Function ,Rules for Virtual Function ,Pure Virtual Function and Abstract            |    |  |
|     | Class ,Object Slicing ,Some Facts about Virtual Function ,Virtual Destructor        |    |  |
|     | INPUT-OUTPUT AND MANIPULATORS IN C++: Introduction, C++ Stream                      |    |  |
|     | Classes, Unformatted Input/Output, Formatted Input /Output Operations, Manipulators |    |  |
| IV  | FILE HANDLING IN C++: Introduction, File Streams, Opening and Closing a File,       |    |  |
|     | File Opening Modes Checking End of File, Random Access in File, Command Line        |    |  |
|     | Arguments, Working with Binary Mode Error Handling                                  |    |  |
|     | TEMPLATE PROGRAMMING: Introduction , Function Template , Class                      | 10 |  |
|     | Template                                                                            | 12 |  |
|     | <b>EXCEPTION HANDLING IN C++</b> : Introduction, Basics of Exception Handling,      |    |  |
|     | Exception Handling Mechanism, Programming Examples, Exception Handling with         |    |  |
|     | Class Catching all Exceptions , Specifying Exception for a Function                 |    |  |
| V   | INTRODUCTION TO THE STANDARD TEMPLATE LIBRARY: Introduction,                        |    |  |
|     | Components of STL, Containers, Algorithms, Iterators, Application of Container      |    |  |
|     | Classes Function Objects                                                            |    |  |
|     | MANIPULATING STRINGS :Introduction , Creating (string) Objects ,                    |    |  |
|     | Manipulating String Objects , Relational Operations, String Characteristics         | 12 |  |
|     | , Accessing Characters in Strings, Comparing and Swapping                           |    |  |
|     | NEW FEATURES OF ANSI C++ STANDARD : Introduction ,New Data Types                    |    |  |
|     | , New Operators , Class Implementation , Namespace Scope , Operator Keywords        |    |  |
|     | , New Keywords , New Headers                                                        |    |  |
|     |                                                                                     |    |  |

| Sr.<br>No. | Title                                                   | Author/s                                   | Publisher                   | Edition                     | Year |
|------------|---------------------------------------------------------|--------------------------------------------|-----------------------------|-----------------------------|------|
| 1.         | Object-oriented Programming C++ Simplified              | Hari Mohan Pandey                          | University<br>Science Press | 1 <sup>st</sup><br>Edition  | 2017 |
| 2.         | Object Oriented<br>Programming in C++                   | E Balagurusamy                             | Tata McGraw-<br>Hill        | 5 <sup>th</sup><br>Edition  | 2011 |
| 3.         | Object-Oriented<br>Programming in C++                   | Robert Lafore                              | Sams                        | 4 <sup>th</sup><br>Edition  | 2002 |
| 4.         | Programming with ANSI<br>C++                            | Bhushan Trivedi                            | Oxford<br>University Press  | 2 <sup>nd</sup><br>Edition  | 2012 |
| 5.         | Demystified Object-<br>Oriented Programming<br>with C++ | Dorothy R. Kirk                            | Packt Publishing<br>Lt      | 1 <sup>st</sup><br>Edition  | 2021 |
| 6.         | C++ Programming:<br>An Object-Oriented<br>Approach      | Behrouz A. Forouzan,<br>Richard F. Gilberg | McGraw-Hill<br>Education    | 1 <sup>st</sup> edition     | 2020 |
| 7.         | C++ How to Program                                      | Paul Deitel, Harvey Deitel                 | Pearson<br>Education        | 10 <sup>th</sup><br>Edition | 2017 |

#### **Course Outcomes:**

#### Learners will be able to,

- 1. Understand the concept of OOPs, feature of C++ language.
- 2. Understand and apply various types of Datatypes, Operators, Conversions while designing the program.
- 3. Understand and apply the concepts of Classes & Objects, friend function, constructors & destructors in program design.
- 4. Design & implement various forms of inheritance, String class, calling base class constructors.
- 5. Apply & Analyze operator overloading, runtime polymorphism, Generic Programming.
- 6. Analyze and explore various Stream classes, I/O operations and exception handling.

| B. Sc (Information Technology)                              |             |                      | Semester – II |  |  |
|-------------------------------------------------------------|-------------|----------------------|---------------|--|--|
| Course Name: Object Oriented Programming with C++ Practical |             | Course Code: USIT2P1 |               |  |  |
| Periods per week (1 Period is                               | 50 minutes) | 3                    |               |  |  |
| Credits                                                     |             | 2                    |               |  |  |
|                                                             |             | Hours                | Marks         |  |  |
| Evaluation System Practical Examination                     |             | 21/2                 | 50            |  |  |
|                                                             | Internal    |                      |               |  |  |

- The student should be able to explain the important characteristics of the C++ programming language.
- The learner must be able to combine components of the C++ programming language to develop structured program.
- The student must demonstrate the skills essential to compile, debug, and test C++ programs correctly.

| 1. |                                                                                                    |
|----|----------------------------------------------------------------------------------------------------|
| a. | Write a C++ program to create a simple calculator.                                                                                                    |
| b. | Write a C++ program to convert seconds into hours, minutes and seconds.                                                                                                    |
| c. | Write a C++ program to find the volume of a square, cone, and rectangle.                                                                                                   |
| 2. |                                                                                                    |
| a. | Write a C++ program to find the greatest of three numbers.                                                                                                    |
| b. | Write a C++ program to find the sum of even and odd n natural numbers                                                                                                    |
| c. | Write a C++ program to generate all the prime numbers between 1 and n, where n is a value supplied by the user.                                                            |
| 3. |                                                                                                    |
| a. | Write a C++ program using classes and object Student to print name of the student, roll_no. Display the same.                                                              |
| b. | Write a C++ program for Structure bank employee to print name of the employee, account_no. & balance. Display the same also display the balance after withdraw and deposit |
| c. | Write a C++ Program to design a class having static member function named showcount() which has the property of displaying the number of objects created of the class.     |

|     | Annexure I                                                                                                    |
|-----|----------------------------------------------------------------------------------------------------|
| d.  | Write a Program to find Maximum out of Two Numbers using friend function.                                                                                                    |
|     | Note: Here one number is a member of one class and the other number is member of some other                                                                                              |
|     | class.                                                                                                    |
| e.  | Write a C++ Program using copy constructor to copy data of an object to another object.                                                                                                  |
| f.  | Write a C++ Program to allocate memory dynamically for an object of a given class using class's                                                                                          |
|     | constructor.                                                                                                    |
| 4.  |                                                                                                    |
| a.  | Write a C++ program to design a class representing complex numbers and having the functionality                                                                                          |
|     | of performing addition & multiplication of two complex numbers using operator overloading.                                                                                               |
| b.  | Write a C++ program to overload new/delete operators in a class.                                                                                                    |
| c.  | Write a C++ program to access members of a STUDENT class using pointer to object members                                                                                                 |
|     | Write a C++ Program to generate Fibonacci Series by using Constructor to initialize the Data                                                                                             |
|     | Members.                                                                                                    |
|     |                                                                                                    |
| d.  | Write a C++ Program to generate Fibonacci Series by using Constructor to initialize the Data                                                                                             |
|     | Members.                                                                                                    |
| e.  | Write a C++ Program that illustrate single inheritance.                                                                                                    |
| f.  | Write a C++ Program that illustrate multipe inheritance.                                                                                                    |
| g.  | Write a C++ Program that illustrate multi level inheritance.                                                                                                    |
| h.  | Write a C++ Program that illustrate Hierarchical inheritance.                                                                                                    |
| i.  | Write a C++ Program illustrating how the constructors are implemented and the                                                                                                    |
|     | order in which they are called when the classes are inherited. Use three classes named alpha, beta,                                                                                      |
|     | gamma such that alpha, beta are base class and gamma is derived class inheriting alpha & beta                                                                                            |
| _   |                                                                                                    |
| 5.  |                                                                                                    |
| a.  | Write a C++ Program to design a stuent class representing student roll no. and a test class (derived                                                                                     |
|     | class of student) representing the scores of the student in various subjects and sports class                                                                                            |
|     | representing the score in sports. The sports and test class should be inherited by a result class having the functionality to add the scores and display the final result for a student. |
|     | naving the functionality to add the scores and display the final result for a student.                                                                                                   |
| 6.  |                                                                                                    |
| - 0 | Write a C   program to maintain the records of person with details (Name and Aga) and find the                                                                                           |
| a.  | Write a C++ program to maintain the records of person with details (Name and Age) and find the eldest among them. The program must use this pointer to return the result.                |
|     | class among them. The program must use this pointer to return the result.                                                                                                    |
| 7.  |                                                                                                    |
| a.  | Write a C++ program illustrating the use of virtual functions in class.                                                                                                    |
| b.  | Write a C++ program to design a class representing the information regarding digital library                                                                                             |
|     | (books, tape: book & tape should be separate classes having the base class as media). The class                                                                                          |
|     | should have the functionality for adding new item, issuing, deposit etc. the program should use the runtime polymorphism.                                                                |
|     | Tuntinic porymorphism.                                                                                                    |
| 8.  |                                                                                                    |
|     |                                                                                                    |
| a.  | Write a C++ program to show conversion from string to int and vice-versa.                                                                                                    |
| b.  | Write a C++ program implementing basic operation of class ios i.e. setf, unsetf, precision etc.                                                                                          |
| c.  | Write a C++ program to implement I/O operations on characters. I/O operations includes inputting                                                                                         |
|     | a string, Calculating length of the string, Storing the String in a file, fetching the stored characters                                                                                 |
|     | from it, etc.                                                                                                    |
| d.  | Write a C++ program to copy the contents of one file to another.                                                                                                    |
|     |                                                                                                    |

| e.  | Write a C++ program to perform read/write binary I/O operation on a file (i.e. write the object of a structure/class to file). |
|-----|----------------------------------------------------------------------------------------------------|
| 9.  |                                                                                                    |
| a.  | Write a C++ program to implement the exception handling with multiple catch statements.                                        |
| b.  | Write a C++ program to implement the exception handling with rethrowing in Exception.                                          |
| 10. |                                                                                                    |
| a.  | Write a C++ Program to create Simple calculator using Class template.                                                          |
| b.  | Write a C++ Program to get maximum of two number using Class template.                                                         |

#### **Course Outcomes:**

### Leaners will able to,

- Utilize C++ characteristics in software design and development.
- Explain object-oriented techniques and explain how C++ supports them.
- Employ C++ to demonstrate practical skill developing object-oriented solutions.
- Examine a problem statements and design and develop object-oriented software using good coding practices and procedures.
- In object-oriented design, use common software patterns and recognize their relevance in other software development contexts.

| B. Sc (Information Technology)                                    |                    | Semester – II        |       |
|-------------------------------------------------------------------|--------------------|----------------------|-------|
| Course Name: Fundamentals of Micro Processor and Microcontrollers |                    | Course Code: USIT202 |       |
| Periods per week (1 Period is 50 n                                | ninutes)           | 5                    |       |
| Credits                                                           |                    |                      | 2     |
|                                                                   |                    |                      | Marks |
| <b>Evaluation System</b>                                          | Theory Examination | 2                    | 75    |
|                                                                   | Internal           |                      | 25    |

Course Objectives: 1) To understand the basic concept of Micro Computer Systems

- 2) To develop background knowledge in 8085 Microprocessor
- 3) To write Assembly language Programs of 8085
- 4) To understand the peripheral devices and interfacing to 8051 Micro Controller and design aspects of Micro Controller

| Unit | Details                                                                             | Lectures |
|------|-------------------------------------------------------------------------------------|----------|
| I    | Microprocessor, microcomputers, and Assembly Language:                              |          |
|      | Microprocessor, Microprocessor Instruction Set and Computer Languages, From         |          |
|      | Large Computers to Single-Chip Microcontrollers, Applications.                      |          |
|      | Microprocessor Architecture and Microcomputer System: Microprocessor                |          |
|      | Architecture and its operation's, Memory, I/O Devices, Microcomputer System,        | 12       |
|      | Logic Devices and Interfacing, Microprocessor-Based System Application.             | 14       |
|      | 8085 Microprocessor Architecture and Memory Interface: Introduction, 8085           |          |
|      | Microprocessor unit, 8085-Based Microcomputer, Memory Interfacing, Interfacing      |          |
|      | the 8085 Memory Segment.                                                            |          |
| II   | Interfacing of I/O Devices                                                          |          |
|      | Basic Interfacing concepts, Interfacing Output Displays, Interfacing Input Devices, |          |
|      | Memory Mapped I/O, Testing and Troubleshooting I/O Interfacing Circuits.            |          |
|      | Introduction to 8085 Assembly Language Programming:                                 |          |
|      | The 8085 Programming Model, Instruction Classification, Instruction, Data and       | 12       |
|      | Storage, Writing assembling and Execution of a simple program, Overview of 8085     | 12       |
|      | Instruction Set, Writing and Assembling Program.                                    |          |
|      | Introduction to 8085 Instructions:                                                  |          |
|      | Data Transfer Operations, Arithmetic Operations, Logic Operation,                   |          |
|      | Branch Operation, Writing Assembly Languages Programs, Debugging a Program.         |          |
| III  | Programming Techniques With Additional Instructions:                                |          |
|      | ProgrammingTechniques: Looping, Counting and Indexing, Additional Data Transfer     |          |
|      | and 16-Bit Arithmetic Instructions, Arithmetic Instruction Related to Memory, Logic |          |
|      | Operations: Rotate, Logics Operations: Compare, Dynamic Debugging.                  |          |
|      | Counters and Time Delays:                                                           |          |
|      | Counters and Time Delays, Illustrative Program: Hexadecimal Counter, Illustrative   |          |
|      | Program: zero-to-nine (Modulo Ten) Counter, Generating Pulse Waveforms,             | 12       |
|      | Debugging Counter and Time-Delay Programs.                                          | 12       |
|      | Stacks and Sub-Routines:                                                            |          |
|      | Stack, Subroutine, Restart, Conditional Call, Return Instructions, Advanced         |          |
|      | Subroutine concepts.                                                                |          |
|      | Interrupts:                                                                         |          |
|      | The 8085 Interrupt, 8085 Vectored and Non vectored Interrupts, Restart as S/W       |          |
|      | Instructions.                                                                       |          |

| IV | Micro Controllers: Embedded Systems and general purpose computer systems, history, classifications, applications and purpose of embedded systems.  Embedded Hardware: Memory map, i/o map, interrupt map, processor family, external peripherals, memory — RAM, ROM, types of RAM and ROM, memory testing, CRC, Flash memory.  Peripherals: Control and Status Registers, Device Driver, Timer watch Timer The 8051 Microcontrollers: Microcontrollers and Embedded processors, Overview of 8051 family.8051 Microcontroller hardware, Input/output pins, Ports, and Circuits, External Memory.  8051 Programming in C:  Data Types and time delay in 8051 C, I/O Programming, Logic operations, Data conversion Programs. | 12 |
|----|----------------------------------------------------------------------------------------------------|----|
| V  | Designing Embedded System with 8051 Microcontroller: Factors to be considered in selecting a controller, why 8051 Microcontroller, Designing with 8051.  Programming embedded systems: structure of embedded program, infinite loop, compiling, linking and debugging.  Design and Development: Embedded system, development Environment – IDE, types of file generated on cross compilation, Embedded Product Development cycle and Trends in embedded Industry                                                                                                    | 12 |

| Books | Books and References:                     |           |              |                 |      |  |
|-------|-------------------------------------------|-----------|--------------|-----------------|------|--|
| Sr.   | Title                                     | Author/s  | Publisher    | Edition         | Year |  |
| No.   |                                           |           |              |                 |      |  |
| 1.    | Microprocessors Architecture, Programming | Ramesh    | PENRAM       | 5 <sup>th</sup> | 2012 |  |
|       | and Applications with the 8085.           | Gaonkar   |              |                 |      |  |
| 2.    | 8080A/8085 Assembly                       | Lance A.  | Osborne      |                 | 1978 |  |
|       | Language Programming                      | Leventhel |              |                 |      |  |
| 3     | Embedded Systems                          | Rajkamal  | Tata Mcgraw- |                 |      |  |
|       |                                           |           | Hill         |                 |      |  |
| 4     | Introduction to embedded systems          | Shibu K V | Tata Mcgraw- | 1 <sup>st</sup> | 2012 |  |
|       | _                                         |           | Hill         |                 |      |  |

### **Course Outcomes:**

### Learners will be able to,

- 1. Understand the basic concepts of Micro Computer Systems
- 2. Understand the architecture and hardware aspects of 8085
- 3. Write assembly language programs in 8085
- 4. Design elementary aspects of Micro Controller based systems
- 5. Interfacing peripherals using Micro Controller

| B. Sc (Information Technology)                                    |                       | Semester – II |       |
|-------------------------------------------------------------------|-----------------------|---------------|-------|
| Course Name: Fundamentals of Micro Processor and Microcontrollers |                       | Course Code:  |       |
| Practical                                                         |                       | USIT2P2       |       |
| Periods per week (1 Period is 50 minutes)                         |                       | 3             |       |
| Credits                                                           |                       |               | 2     |
|                                                                   | Hours M               |               | Marks |
| <b>Evaluation System</b>                                          | Practical Examination | 21/2          | 50    |
|                                                                   | Internal              |               |       |

### Course Objectives: The course aims to learn

- 1. Operations related to single & Multiple memory locations
- 2. Simple assembly language programs
- 3. How to perform register operations, packing and unpacking
- 4. Embedding computer using 8051 microcontrollers
- 5. Interfacing I/O Ports
- 6. Implement flashmagic in microcontrollers

| 1. | Practical Perform the following Operations related to memory locations.                                                                                                    |
|----|----------------------------------------------------------------------------------------------------|
|    |                                                                                                    |
| a. | Store the data byte 32H into memory location 4000H.                                                                                                    |
| b. | Exchange the contents of memory locations 2000H and 4000H                                                                                                    |
| 2. | Simple assembly language programs.                                                                                                    |
| a. | Subtract two 8-bit numbers.                                                                                                    |
| b. | Subtract the 16-bit number in memory locations 4002H and 4003H from the 16-bit number in memory locations 4000H and 4001H. The most significant eight bits of the two numbers are in memory locations 4001H and 4003H. Store the result in memory locations 4004H and 4005H with the most significant byte in memory location 4005H. |
| c. | Find the l's complement of the number stored at memory location 4400H and store the complemented number at memory location 4300H.                                                                                                    |
| d. | Find the 2's complement of the number stored at memory location 4200H and store the complemented number at memory location 4300H.                                                                                                    |
| 3. | Packing and unpacking operations.                                                                                                    |
| a. | Pack the two unpacked BCD numbers stored in memory locations 4200H and 4201H and store result in memory location 4300H. Assume the least significant digit is stored at 4200H.                                                                                                    |
| b. | Two digit BCD number is stored in memory location 4200H. Unpack the BCD number and store the two digits in memory locations 4300H and 4301H such that memory location 4300H will have lower BCD digit.                                                                                                    |
| 4. | Register Operations.                                                                                                    |
| a. | Write a program to shift an eight bit data four bits right. Assume that data is in register C.                                                                                                    |
| b. | Program to shift a 16-bit data 1 bit left. Assume data is in the HL register pair                                                                                                    |

|     | Amexure                                                                                                    |
|-----|----------------------------------------------------------------------------------------------------|
| c.  | Write a set of instructions to alter the contents of flag register in 8085.                                                                                                    |
| d.  | Write a program to count number of I's in the contents of D register and store the                                                                                                    |
|     | count in the B register.                                                                                                    |
| 5.  | Multiple memory locations.                                                                                                    |
| a.  | Calculate the sum of series of numbers. The length of the series is in memory location 4200H and the series begins from memory location 4201H. a. Consider the sum to be 8 bit number. So, ignore carries. Store the sum at memory location 4300H. b. Consider the sum to be 16 bit number. Store the sum at memory locations 4300H and 4301H |
| b.  | Multiply two 8-bit numbers stored in memory locations 2200H and 2201H by                                                                                                    |
| 0.  | repetitive addition and store the result in memory locations 2300H and 2301H.                                                                                                    |
| C.  | Divide 16 bit number stored in memory locations 2200H and 2201H by the 8 bit number stored at memory location 2202H. Store the quotient in memory locations 2300H and 2301H and remainder in memory locations 2302H and 2303H.                                                                                                    |
| 6.  | Calculations with respect to memory locations.                                                                                                    |
| a.  | Write a program to sort given 10 numbers from memory location 2200H in the ascending order.                                                                                                    |
| b.  | Calculate the sum of series of even numbers from the list of numbers. The length of the list is in memory location 2200H and the series itself begins from memory location 2201H. Assume the sum to be 8 bit number so you can ignore carries and store the sum at memory location 2Sample problem:                                           |
| 7.  | Assembly programs on memory locations                                                                                                    |
| a.  | A list of 50 numbers is stored in memory, starting at 6000H. Find number of negative, zero and positive numbers from this list and store these results in memory locations 7000H, 7001H, and 7002H respectively                                                                                                    |
| b.  | Write an assembly language program to generate fibonacci number.                                                                                                    |
| c.  | Program to calculate the factorial of a number between 0 to 8.                                                                                                    |
| 8.  | Design and develop a reprogrammable embedded computer using 8051 microcontrollers and to show the following aspects.  a. Programming  b. Execution  c. Debugging                                                                                                    |
| 9 a | Configure timer control registers of 8051 and develop a program to generate given time delay.                                                                                                    |
| b   | Port I / O: Use one of the four ports of 8051 for O/P interfaced to eight LED's. Simulate binary counter (8 bit) on LED's                                                                                                    |
| c   | To interface 8 LEDs at Input-output port and create different patterns.                                                                                                    |
| d   | To demonstrate timer working in timer mode and blink LED without using any                                                                                                    |

|     | loop delay routine.                                                                                           |
|-----|----------------------------------------------------------------------------------------------------|
| 10. | Using FlashMagic                                                                                              |
|     |                                                                                                    |
| a.  | To demonstrate the procedure for flash programming for reprogrammable embedded system board using Flash Magic |
| b.  | To demonstrate the procedure and connections for multiple controllers                                         |
|     | programming of same type of controller with same source code in one go, using flash magic.                    |

#### **Course Outcomes:**

### Learners will be able to,

- 1. Apply concepts of 8085 to single & Multiple Memory Locations
- 2. Apply concepts of micro-processor register operations
- 3. Can implement assembly language programs
- 4. Use of Shift registers 8 & 16 bits
- 5. Apply the knowledge of Flash Magic in embedded Controllers
- 6. Learns to simulate and configure different timer controls

| B. Sc (Information Technology)            |                    | Semester – II        |       |
|-------------------------------------------|--------------------|----------------------|-------|
| Course Name: Web Applications Development |                    | Course Code: USIT203 |       |
| Periods per week (1 Period is 50 minutes) |                    | 5                    |       |
| Credits                                   |                    | 2                    |       |
|                                           |                    | Hours                | Marks |
| <b>Evaluation System</b>                  | Theory Examination | 2                    | 75    |
|                                           | Internal           |                      | 25    |

- Understand basic concepts of Internet and World Wide Web.
- Comprehend different HTML elements that can be used to develop static web pages.
- Become familiar with concept of stylesheets and various CSS effects.
- Peruse JavaScript as a tool to add dynamism to static HTML pages.
- Explore how server-side script works on the web.
- Learn how PHP can be connected to a database to store and retrieve data.

| Unit | Details                                                                                                    | Lectures |
|------|----------------------------------------------------------------------------------------------------|----------|
| Ι    | Internet and the World Wide Web:                                                                                                    |          |
|      | What is Internet? Applications of Internet, E-mail, Telnet, FTP, E-commerce and E-                                                                               |          |
|      | business. Internet Service Providers, Domain Name Server, Internet Address, World                                                                                |          |
|      | Wide Web (WWW): World Wide Web and its Evolution, Uniform Resource Locator                                                                                       |          |
|      | (URL), Browsers, Common Features of Browsers, Search Engine, Web Server, HTTP                                                                                    |          |
|      | Protocol.                                                                                                    |          |
|      | HTML5:                                                                                                    | 12       |
|      | Introduction, Formatting Text by using Tags, Using Lists, Creating Hyperlinks and                                                                                |          |
|      | Bookmarks, Defining Metadata about an HTML Document, Redirecting to another                                                                                      |          |
|      | URL.                                                                                                    |          |
|      | CSS:                                                                                                    |          |
|      | Implementing Styles using CSS – Stylesheets, Formatting Text and Links using CSS, CSS Selectors, Changing Background, Adding Border, Margin and Padding, Setting |          |
|      | Dimensions, Using Inline Container to mark up a part of a text.                                                                                                  |          |
| II   | HTML Page Layout:                                                                                                    |          |
| 11   | Using Layout Elements, Semantic Elements, Creating, Positioning and Formatting                                                                                   |          |
|      | Divisions, Floating Divisions next to each other, Responsive Web Design, Inline                                                                                  |          |
|      | Frames.                                                                                                    |          |
|      |                                                                                                    |          |
|      | HTML Media, Tables and Forms:                                                                                                    |          |
|      | Embedding Images, Creating Client-side and Server-side Image Map, adding Favicon,                                                                                | 10       |
|      | Embedding audio and video on web page.                                                                                                    | 12       |
|      |                                                                                                    |          |
|      | Creating Simple Table, Table Dimension, Merging Table Cells, Formatting                                                                                          |          |
|      | Tables: Applying Borders, Background and Foreground fills, Changing Cell Padding,                                                                                |          |
|      | Spacing and Alignment                                                                                                    |          |
|      |                                                                                                    |          |
|      | Collecting user input with HTML Forms, Additional Input Types in HTML5.                                                                                          |          |
| III  | JavaScript:                                                                                                    |          |
|      | Introduction, Difference between Client-side and Server-side Scripting, JavaScript                                                                               | 12       |
|      | Variables and Constants, Data Types, Statements, Comments, Functions, Variable                                                                                   |          |
|      | Scope, Hoisting, Strict Mode, JavaScript Objects, Dialog Boxes, void Keyword                                                                                     |          |

|    |                                                                                                    | Auici |
|----|----------------------------------------------------------------------------------------------------|-------|
|    | <b>Operators</b> : Arithmetic Operators, Assignment Operators, Comparison Operators, Logical Operators, Bitwise Operators                                                                                                    |       |
|    | Statements: Conditional Statements – if else, switch, Loops – while, do while, for, for in, for of, Loop Control – break, continue, labels                                                                                                    |       |
|    | JavaScript Objects: User-defined Objects, with Keyword, Native Objects – Array, String, Date, Math, Number, RegExp                                                                                                    |       |
|    | DOM: Introduction, DOM Properties and Methods.                                                                                                    |       |
|    | Browser BOM: Moving back and forward with History, Cookies                                                                                                    |       |
|    | <b>Events and Event Handlers</b> : HTML Events, DOM Events, DOM Event Listener, onAbort, onBlur, onChange, onClick, onDblClick, onError, onFocus, onKeyDown, onKeyPress, onKeyUp, onLoad, onMouseDown, onMouseMove, onMouseOut, onMouseOver, onMouseUp, onReset, onResize, onSelect, onSubmit, onUnload |       |
| IV | PHP: Introduction, Server-side Scripting, PHP Syntax and Comments, Variables and Constants, Data Types, Control Structures, Looping, Loop Termination, Functions, PHP Form Handling, PHP Form Validation, Superglobals, PHP Arrays, PHP Strings, PHP RegEx, PHP Numbers, PHP Math, Basic PHP Errors     | 12    |
| V  | Advanced PHP: PHP Date and Time, PHP Include, PHP Cookies, PHP Sessions, Validating and Sanitizing Data with PHP Filters                                                                                                    |       |
|    | PHP and MySQL Why PHP and MySQL? Connect to MySQL, Creating Database and Tables, Inserting Single and Multiple Rows, Retrieving Last ID, MySQL Prepared, Selecting Data, Updating Data, Deleting Data, Limiting Data.                                                                                   | 12    |

### **Course Outcomes:**

- Analyze working of Internet.
- Gain an insight into designing web pages.
- Use different ways of styling web pages using CSS.
- Implement basic and complex functionalities of JavaScript in a web page.
- Employ PHP Scripts to execute dynamic tasks in a web page.
- Perform various database tasks using PHP.

| Books | Books and References:                        |                   |            |                 |      |
|-------|----------------------------------------------|-------------------|------------|-----------------|------|
| Sr.   | Title                                        | Author/s          | Publisher  | Edition         | Year |
| No.   |                                              |                   |            |                 |      |
|       | The Complete Reference HTML & CSS            | Thomas A. Powell  | McGrawHill | 5 <sup>th</sup> | -    |
|       | Step by Step HTML5                           | Faithe Wempen     | Microsoft  |                 | 2011 |
|       |                                              |                   | Press      |                 |      |
|       | Learning PHP, MySQL, JavaScript, CSS & HTML5 | Robin Nixon       | O'Reilly   | 3 <sup>rd</sup> | 2018 |
|       | Learning Web Design A Beginner's Guide       | Jennifer Niederst | O'Reilly   | 5 <sup>th</sup> | 2018 |
|       | to Html, CSS, JavaScript, And Web            | Robbins           |            |                 |      |
|       | Graphics                                     |                   |            |                 |      |

| The Complete Reference JavaScript | Thomas A. Powell & Fritz Schneider | McGrawHill | 3 <sup>rd</sup> | 2012 |
|-----------------------------------|------------------------------------|------------|-----------------|------|
| PHP & MySQL Novice to Ninja       | Tom Butler                         | SPD        | 7 <sup>th</sup> | 2022 |

| B. Sc (Information Technology)                     |                       | Semester – II        |       |
|----------------------------------------------------|-----------------------|----------------------|-------|
| Course Name: Web Application Development Practical |                       | Course Code: USIT2P3 |       |
| Periods per week (1 Period is 50 minutes)          |                       | 3                    |       |
| Credits                                            |                       | 2                    |       |
|                                                    |                       | Hours                | Marks |
| <b>Evaluation System</b>                           | Practical Examination | 21/2                 | 50    |
|                                                    | Internal              |                      |       |

- Understand how to effectively implement HTML.
- Write CSS effectively to create well organized, styled web pages.
- Add versatility to a web page with client-side scripting.
- Deploy a local web server and run a simple web application.
- Read and process data in MySQL using PHP.

| List o | f Practical:                                                                            |  |
|--------|-----------------------------------------------------------------------------------------|--|
| 1.     |                                                                                         |  |
|        | Use of Basic Tags                                                                       |  |
| a.     |                                                                                         |  |
|        | Design a web page using different text formatting tags.                                 |  |
| b.     |                                                                                         |  |
|        | Design a web page with links to different pages and allow navigation between web pages. |  |
| c.     |                                                                                         |  |
|        | Design a web page that automatically redirects the user to another page.                |  |
| 2.     | TI ROCC                                                                                 |  |
| 0      | Use of CSS                                                                              |  |
| a.     | Design a web page demonstrating different stylesheet types.                             |  |
| b.     | Design a web page demonstrating different stylesheet types.                             |  |
| 0.     | Design a web page demonstrating grouping selectors.                                     |  |
| 3.     |                                                                                         |  |
|        | Layout and Media                                                                        |  |
| a.     | ·                                                                                       |  |
|        | Design a web page demonstrating different semantics.                                    |  |
| b.     |                                                                                         |  |
|        | Design a web page embedding image, audio and video.                                     |  |
| c.     |                                                                                         |  |
|        | Design a web page with Imagemaps.                                                       |  |
| 4.     |                                                                                         |  |
|        | Tables and Forms                                                                        |  |
| a.     | Design a wah naga with different tables                                                 |  |
| b.     | Design a web page with different tables.                                                |  |
| υ.     | Design a web page with a form that uses all types of controls.                          |  |
|        | Design a wee page with a form that uses an types of controls.                           |  |

| 5.  | JavaScript                                                                                                    |
|-----|----------------------------------------------------------------------------------------------------|
| a.  | Using JavaScript, design a web page to accept a number from the user and print its Factorial.                                           |
| b.  |                                                                                                    |
| c.  | Using JavaScript, a web page that prints Fibonacci series/any given series.                                                             |
| d.  | Write a JavaScript program to display all the prime numbers between 1 and 100.                                                          |
| 6.  | Write a JavaScript program to accept a number from the user and display the sum of its digits.                                          |
| 0.  | JavaScript Objects                                                                                                    |
| a.  | Using JavaScript, design a web page demonstrating different native objects of JavaScript.                                               |
| b.  | Write a program in JavaScript to accept a sentence from the user and display the number of words in it. (Do not use split () function). |
| 7.  | JavaScript Events                                                                                                    |
| a.  | Write a JavaScript program to design simple calculator.                                                                                 |
| b.  | Design a form and validate all the controls placed on the form using JavaScript.                                                        |
| 8.  | Basic PHP                                                                                                    |
| a.  | Write a PHP code to find the greater of 2 numbers. Accept the no. from the user.                                                        |
| b.  | Write a PHP Program to accept a number from the user and print it factorial.                                                            |
| c.  | Write a PHP program to accept a number from the user and print whether it is prime or not.                                              |
| d.  | Write a PHP program to display the following Binary Pyramid:                                                                            |
|     | $\begin{bmatrix} 1 \\ 0 \end{bmatrix}$ 1                                                                                                |
|     | $\begin{bmatrix} 1 & 0 & 1 \\ 0 & 1 & 0 & 1 \end{bmatrix}$                                                                              |
|     | 1 0 1 0 1                                                                                                    |
| e.  | Write a PHP program to demonstrate different string functions.                                                                          |
| f.  | Write a PHP program to demonstrate different array functions.                                                                           |
| 9.  | Advanced PHP                                                                                                    |
| a.  | Write a PHP program to demonstrate use of sessions and cookies.                                                                         |
| b.  | Write a PHP program to demonstrate use of filters.                                                                                      |
| 10. | PHP and MySQL                                                                                                    |
| a.  | Write a PHP program to create:  Create a database College                                                                               |

|    | Create a table Department (Dname, Dno, Number_of_faculty)                                            |  |  |  |
|----|----------------------------------------------------------------------------------------------------|--|--|--|
| b. | Write a PHP program to create a database named "College". Create a table named "Student" with        |  |  |  |
|    | following fields (sno, sname, percentage). Insert 3 records of your choice. Display the names of the |  |  |  |
|    | students whose percentage is between 35 to 75 in a tabular format.                                   |  |  |  |
| c. | Write a PHP program to                                                                               |  |  |  |
|    | Update rows in a table                                                                               |  |  |  |
|    | Delete rows from a table                                                                             |  |  |  |
| d. | Design a PHP page for authenticating a user                                                          |  |  |  |
|    |                                                                                                    |  |  |  |

#### **Course Outcomes:**

#### Learners will be able to,

- 1. Design static web pages using Hyper Text Markup Language (HTML).
- 2. Enhance the look of web pages by implementing CSS.
- 3. Collect information from the user with HTML Forms.
- 4. Design interactive webpages using client-side script (JavaScript).
- 5. Implement Document Object Model and events in web pages using JavaScript.
- 6. Write and deploy basic PHP code to simplify web development.
- 7. Store and retrieve data from a server using PHP.

| <b>B. Sc (Information Te</b>              | Semester – I                   |       |                      |  |
|-------------------------------------------|--------------------------------|-------|----------------------|--|
| Course Name: Numerical Me                 | Course Name: Numerical Methods |       | Course Code: USIT204 |  |
| Periods per week (1 Period is 50 minutes) |                                | 5     |                      |  |
| Credits                                   |                                | 2     |                      |  |
|                                           |                                | Hours | Marks                |  |
| <b>Evaluation System</b>                  | Theory Examination             | 2     | 75                   |  |
|                                           | Internal                       |       | 25                   |  |

Course Objectives: Course will enhance the problem solving skills of students using extremely powerful numerical methods.

| Unit         | Details                                                                                   | Lectures |  |  |
|--------------|-------------------------------------------------------------------------------------------|----------|--|--|
| I            | Mathematical Modeling and Engineering Problem Solving: A                                  |          |  |  |
|              | Simple Mathematical Model, Conservation Laws and Engineering                              |          |  |  |
|              | Problems                                                                                  |          |  |  |
|              | <b>Approximations and Round-Off Errors:</b> Significant Figures,                          |          |  |  |
|              | Accuracy and Precision, Error Definitions, Round-Off Errors                               | 12       |  |  |
|              | Truncation Errors and the Taylor Series:                                                  |          |  |  |
|              | The Taylor Series, Error Propagation, Total Numerical Errors,                             |          |  |  |
|              | Formulation Errors and Data Uncertainty                                                   |          |  |  |
| II           | Solutions of Algebraic and Transcendental Equations: The                                  |          |  |  |
|              | Bisection Method, The Newton-Raphson Method, The Regula-falsi                             |          |  |  |
|              | method, The Secant Method.                                                                | 12       |  |  |
|              | Interpolation: Forward Difference, Backward Difference, Newton's                          | 12       |  |  |
|              | Forward Difference Interpolation, Newton's Backward Difference                            |          |  |  |
|              | Interpolation, Lagrange's Interpolation                                                   |          |  |  |
| III          | Solution of simultaneous algebraic equations (linear) using                               |          |  |  |
|              | iterative methods: Gauss-Jordan Method, Gauss-Seidel Method.                              |          |  |  |
|              | Numerical differentiation and Integration: Numberical                                     | 12       |  |  |
|              | differentiation, Numerical integration using Trapezoidal Rule,                            |          |  |  |
|              | Simpson's 1/3rd and 3/8th rules.                                                          |          |  |  |
| IV           | Numerical solution of 1st and 2nd order differential equations:                           |          |  |  |
|              | Taylor series, Euler's Method, Modified Euler's Method, Runge-Kutta Method for 1st        |          |  |  |
|              | and 2nd Order Differential Equations.                                                     | 12       |  |  |
|              | Least-Squares Regression:                                                                 | 12       |  |  |
|              | Linear Regression, Polynomial Regression, Multiple Linear                                 |          |  |  |
|              | Regression, General Linear Least Squares, Nonlinear Regression                            |          |  |  |
| $\mathbf{V}$ | Linear Programming: Linear optimization problem, Formulation and Graphical                |          |  |  |
|              | solution, Basic solution and Feasible solution.                                           |          |  |  |
|              | Numerical Solutions of Partial Differential Equations:                                    |          |  |  |
|              | Classification of Partial Differential Equations of the second order, Difference equation | 12       |  |  |
|              | corresponding to Laplace Equation, Liebmann's Iteration Process, Bender-Schmidt's         | 14       |  |  |
|              | Difference Equation corresponding to the parabolic equation, Crank Nicolson's             |          |  |  |
|              | difference equations corresponding to the parabolic equation, Difference equation         |          |  |  |
|              | corresponding to the Hyperbolic equation                                                  |          |  |  |

| Books and References: |       |          |           |         |      |
|-----------------------|-------|----------|-----------|---------|------|
| Sr. No.               | Title | Author/s | Publisher | Edition | Year |

| 1. | Introductory Methods of<br>Numerical Methods | S. S. Sastry                               | PHI                  | 5 <sup>th</sup> | 2012 |
|----|----------------------------------------------|--------------------------------------------|----------------------|-----------------|------|
| 2. | Numerical Methods for<br>Engineers           | Steven C. Chapra,<br>Raymond P.<br>Canale  | Tata Mc<br>Graw Hill | 6 <sup>th</sup> | 2010 |
| 3. | Numerical Analysis                           | Richard L.<br>Burden, J.<br>Douglas Faires | Cengage<br>Learning  | 9 <sup>th</sup> | 2011 |
| 4. | Numerical Methods                            | T Veerarajan<br>T Ramachandran             | Tata Mc<br>Graw Hill | 7 <sup>th</sup> | 2011 |

#### **Course Outcomes:**

## Learners will be able to,

- 1. Understand numerical techniques to find the roots of non-linear equations and solution of system of linear equations.
- 2. Understand the difference operators and the use of interpolation.
- 3. Understand numerical differentiation and integration and numerical solutions of ordinary and partial differential equations.

| B. Sc (Information To                     | echnology)            | Seme           | ster – I |  |
|-------------------------------------------|-----------------------|----------------|----------|--|
| Course Name: Numerical M                  | Iethods Practical     | Course Code: U | USIT2P4  |  |
| Periods per week (1 Period is 50 minutes) |                       |                | 3        |  |
| Credits                                   |                       | 2              |          |  |
|                                           |                       | Hours          | Marks    |  |
| <b>Evaluation System</b>                  | Practical Examination | 21/2           | 50       |  |
|                                           | Internal              |                |          |  |

## **Course Objectives:**

#### Course will provide different tools to find solutions to various numerical techniques

| Lis | List of Practical:                                                       |  |  |  |  |
|-----|--------------------------------------------------------------------------|--|--|--|--|
| To  | be implemented using SCILAB                                              |  |  |  |  |
|     | 1. Iterative Calculation                                                 |  |  |  |  |
|     |                                                                          |  |  |  |  |
| a.  | Program for iterative calculation                                        |  |  |  |  |
| b.  | Program to calculate the roots of a quadratic equation using the formula |  |  |  |  |
| c.  | Program to evaluate $e^x$ using infinite series                          |  |  |  |  |
| 2.  | Solution of algebraic and transcendental equations:                      |  |  |  |  |

|    | Aillex                                                                                    |
|----|-------------------------------------------------------------------------------------------|
| a. | Program to solve algebraic and transcendental equation by bisection method.               |
| b. | Program to solve algebraic and transcendental equation by false position method.          |
| c. | Program to solve algebraic and transcendental equation by Secant method.                  |
| d. | Program to solve algebraic and transcendental equation by Newton Raphson method.          |
| 3. | Interpolation                                                                             |
| a. | Program for Newton's forward interpolation.                                               |
| b. | Program for Newton's backward interpolation.                                              |
| c. | Program for Lagrange's interpolation.                                                     |
| 4. | Solving linear system of equations by iterative methods                                   |
| a. | Program for solving linear system of equations using Gauss Jordan method.                 |
| b. | Program for solving linear system of equations using Gauss Seidel method.                 |
| 5. | Numerical Differentiation                                                                 |
| a. | Program to obtain derivatives numerically.                                                |
| 6. | Numerical Integration                                                                     |
| a. | Program for numerical integration using Trapezoidal rule.                                 |
| b. | Program for numerical integration using Simpson's 1/3rd rule.                             |
| c. | Program for numerical integration using Simpson's 3/8th rule.                             |
| 7. | Solution of differential equations                                                        |
| a. | Program to solve differential equation using Euler's method.                              |
| b. | Program to solve differential equation using modified Euler's method.                     |
| c. | Program to solve differential equation using Runge-kutta 2nd order and 4th order methods. |
| 8. | Regression 1                                                                              |
| a. | Program for Linear regression.                                                            |
| b. | Program for Polynomial Regression.                                                        |
| 9. | Regression 2                                                                              |
|    |                                                                                           |

| a.  | Program for multiple linear regression.              |
|-----|------------------------------------------------------|
| b.  | Program for non-linear regression.                   |
| 10. | Numerical solution of partial differential equations |
| a.  | Program to find solution of Laplace's equation.      |

#### **Course Outcomes:**

## Learners will be able to,

1. Find fast and accurate solution to simple and complex numerical problems using these programs.

| B. Sc (Information Te         | Semester – I       | I                    |       |
|-------------------------------|--------------------|----------------------|-------|
| Course Name: Green IT         |                    | Course Code: USIT205 |       |
| Periods per week (1 Period is | s 50 minutes)      | 5                    |       |
| Credits                       |                    | 2                    |       |
|                               |                    | Hours                | Marks |
| <b>Evaluation System</b>      | Theory Examination | 2                    | 75    |
|                               | Internal           |                      | 25    |

#### **Course Objectives:**

- To understand the concept of Green Technology.
- To learn Green IT regulating Green IT and different standards.
- To understand the concept of minimizing power utilization in technology.
- To know about Green PCs, Green notebooks and servers and Green data centers.
- To know how the way of work is changing and understand implementation of Paperless work.
- To know the concept of Recycling.
- To understand Metrics for Green IT.

| Unit | Details                                                                                                    | Lectures |
|------|----------------------------------------------------------------------------------------------------|----------|
| Ι    | Overview to Green IT:                                                                                                    |          |
|      | Problems: Toxins, Power Consumption, Equipment Disposal, Company's Carbon Footprint: Measuring, Details, reasons to bother, Plan for the Future, Cost Savings: Hardware, Power.                                                                                                    |          |
|      | Regulating Green IT: Laws, Standards and Protocols Introduction, The Regulatory Environment and IT Manufacturers RoHS, REACh, WEEE, Legislating for GHG Emissions and Energy Use of IT Equipment.Nonregulatory Government Initiatives, Industry Associations and Standards Bodies, Green Building Standards, Green Data Centres, Social Movements and Greenpeace.                                                                                                    | 12       |
| II   | Minimizing Power Usage:  Power Problems, Monitoring Power Usage, Servers, Low-CostOptions, Reducing Power Use, Data De-Duplication, Virtualization, Management, Bigger Drives, Involving the Utility Company, LowPower Computers, PCs, Linux, Components, Servers, ComputerSettings, Storage, Monitors, Power Supplies, Wireless Devices, Software.  Cooling: Cooling Costs, Power Cost, Causes of Cost, Calculating CoolingNeeds, Reducing Cooling Costs, Economizers, On-Demand Cooling, HP's Solution, Optimizing Airflow, Hot Aisle/Cold Aisle, Raised, Floors, Cable Management, Vapour Seal, Prevent Recirculation of Equipment Exhaust, Supply Air Directly to Heat Sources, Fans, Humidity, Adding Cooling, Fluid Considerations, System Design, Datacentre Design, Centralized Control, Design for Your Needs, Put Everything Together.                                                         | 12       |
| III  | Greening IT: Green PCs, Notebooks and Servers, Green Data Centres, Green Cloud Computing, Green Data Storage, Green Software, Green Networking and Communications.  Changing the Way of Work: Old Behaviours, starting at the Top, Process Reengineering with Green in Mind, Analysing the Global Impact of Local Actions, Steps: Water, Recycling, Energy, Pollutants, Teleworkers and Outsourcing, Telecommuting, Outsourcing, how to Outsource.  Going Paperless: Paper Problems, The Environment, Costs: Paper and Office, Practicality, Storage, Destruction, Going Paperless, Organizational Realities, Changing Over, Paperless Billing, Handheld Computers vs. the Clipboard, Unified Communications, Intranets, What to Include, Building an Intranet, Microsoft Office SharePoint Server 2007, Electronic Data Interchange (EDI), Nuts and Bolts, Value Added Networks, Advantages, Obstacles. | 12       |

| IV           | Recycling:                                                                                   |    |
|--------------|----------------------------------------------------------------------------------------------|----|
|              | Means of Disposal, Recycling, Refurbishing, Make the Decision, Life Cycle, from beginning to |    |
|              | end, Life, Cost, Green Design, Recycling Companies, Finding the Best One, Checklist,         |    |
|              | Certifications, Hard Drive Recycling, Consequences, cleaning a Hard Drive, Pros and cons of  |    |
|              | each method, CDs and DVDs, good and bad about CD and DVDs disposal, Change the mind-         |    |
|              | set, David vs. America Online.                                                               | 12 |
|              | Hardware Considerations:                                                                     |    |
|              | Certification Programs, EPEAT, RoHS, Energy Star, Computers, Monitors, Printers, Scanners,   |    |
|              | All-in-Ones, Thin Clients, Servers, Blade Servers, Consolidation, Products, Hardware         |    |
|              | Considerations, Planned Obsolescence, Packaging, Toxins, Other Factors, Remote Desktop,      |    |
|              | Using Remote Desktop, Establishing a Connection.                                             |    |
| $\mathbf{V}$ | Greening Your Information Systems:                                                           |    |
|              | Initial Improvement Calculations, Selecting Metrics, Tracking Progress, Change Business      |    |
|              | Processes, Customer Interaction, Paper Reduction, Green Supply Chain, Improve Technology     |    |
|              | Infrastructure, Reduce PCs and Servers, Shared Services, Hardware Costs, Cooling.            | 12 |
|              | Staying Green:                                                                               | 12 |
|              | Organizational Check-ups, Chief Green Officer, Evolution, Sell the CEO, SMART Goals,         |    |
|              | Equipment Check-ups, Gather Data, Tracking the data, Baseline Data, Benchmarking, Analyse    |    |
|              | Data, Conduct Audits, Certifications, Benefits, Realities, Helpful Organizations.            |    |

| Book | Books and References:                                                             |                                                 |                                    |         |      |  |
|------|-----------------------------------------------------------------------------------|-------------------------------------------------|------------------------------------|---------|------|--|
| Sr.  | Title                                                                             | Author/s                                        | Publisher                          | Edition | Year |  |
| No.  |                                                                                   |                                                 |                                    |         |      |  |
| 1.   | Green IT                                                                          | Toby Velte, Anthony<br>Velte, Robert Elsenpeter | McGraw Hill                        |         | 2008 |  |
| 2.   | Harnessing Green IT: Principles and Practices                                     | San Murugesan, G. R. Ganadharan,                | Wiley & IEEE.                      |         |      |  |
| 3.   | Green Data Center: Steps for the Journey                                          | Alvin Galea, Michael<br>Schaefer, Mike Ebbers   | Shroff Publishers and Distributers |         | 2011 |  |
| 4.   | Green IT                                                                          | Deepak Shikarpur                                | Vishwkarma<br>Publications,        |         | 2014 |  |
| 5.   | Green Computing Tools and<br>Techniques for Saving Energy,<br>Money and Resources | Bud E. Smith                                    | CRC Press                          |         | 2014 |  |
|      | Green Computing and Green IT Best<br>Practice                                     | Jason Harris                                    | Emereo                             |         |      |  |

#### **Course Outcomes:**

#### Learners will be able to,

- Understand the concept of Green IT and problems related to it.
- Know different standards for Green IT.
- Understand the how power usage can be minimized in Technology.
- Learn about how the way of work is changing.
- Understand the concept of recycling.
- Know how information system can stay Green Information system.

| B. Sc (Information Technology)          |          | Semester – II        |       |
|-----------------------------------------|----------|----------------------|-------|
| Course Name: Practical's in PL/SQL      |          | Course Code: USIT2P5 |       |
| Periods per week (1 Period is           | 3        |                      |       |
| Credits                                 |          | 2                    |       |
|                                         |          | Hours                | Marks |
| Evaluation System Practical Examination |          | 21/2                 | 50    |
|                                         | Internal |                      |       |

## **Course Objectives:**

- To understand the basics of PL/SQL.
- To understand control and conditional statement in PL/SQL.
- To understand working of sequences and cursor in PL/SQL.
- To understand concept of stored procedure and functions.
- To understand triggers and packages in PL/SQL.
- To understand the concept of Exception handling.

| List | of Practical:                             |
|------|-------------------------------------------|
| 1.   | PL/SQL Basics                             |
| a.   | Use of variables.                         |
| b.   | Write executable statement.               |
| c.   | Interacting with Oracle Server.           |
| d.   | Create anonymous PL/SQL block             |
| 2.   | Control Structure in PL/SQL.              |
| a.   | Using while loop                          |
| b.   | Do loop                                   |
| c.   | For loop                                  |
| d.   | Use of GOTO statement                     |
| 3.   | Create conditional statement using PL/SQL |
| a.   | Using if statement                        |
| b.   | Using if else statement                   |
| c.   | Using elsif ladder                        |
| d.   | Using case expression.                    |
| 4.   | Creation of Sequence in PL/SQL            |
| 5.   | Create cursor in PL/SQL                   |
| a.   | Implicit cursor                           |
| b.   | Explicit                                  |

| c.  | Parameterized cursor                  |
|-----|---------------------------------------|
| d.  | Cursor for loop                       |
| 6.  | Creation of Procedures in PL/SQL      |
| 7.  | Functions in PL/SQL                   |
| a.  | Compute and returns the maximum value |
| b.  | Compute factorial of given number.    |
| 8.  | Creation of Trigger                   |
| a.  | Create Row level trigger              |
| b.  | Create Statement level trigger        |
| c.  | Create instead of trigger             |
| 9.  | Handling exceptions                   |
| a.  | Creation of user defined exception    |
| b.  | Creation of system defined exception. |
| 10. | Creation of Package in PL/SQL         |

#### **Course Outcomes:**

#### Learner will be able to:

- Understand the basics of PL/SQL.
- Use of the control and conditional statement in PL/SQL.
- Apply sequences and cursor in PL/SQL.
- Know the concept of stored procedure and functions
- Create the triggers and packages in PL/SQL.
- Implement the concept of Exception handling.

# **Academic Council Item No:**

# **UNIVERSITY OF MUMBAI**

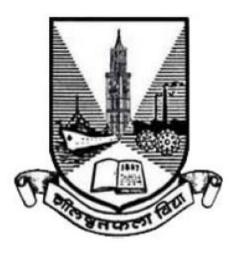

# Syllabus for S.Y.B.Sc.

**Programme: B.Sc.** 

**Course: Information Technology** 

**Choice Based Credit and Semester System** 

with effect from the academic year

2023 - 2024

(This page is intentionally left blank)

# **UNIVERSITY OF MUMBAI**

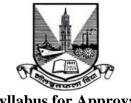

# **Syllabus for Approval**

| Sr. No. | Heading                              | Particulars                                                                 |
|---------|--------------------------------------|-----------------------------------------------------------------------------|
| 1       | Title of the Programme               | Bachelor of Science in Information Technology (Second Year)                 |
| 2       | Eligibility for Admission            | Ordinance no. O.5051<br>Circular no. UG/284 of 2007 dated 16th<br>June 2007 |
| 3       | Passing Marks                        | 40%                                                                         |
| 4       | Ordinances / Regulations (if any)    | As applicable for all B.Sc. Courses                                         |
| 5       | No. of Years / Semesters             | Three years – Six Semesters                                                 |
| 6       | Level                                | P.G. / U.G./ Diploma / Certificate ( Strike out which is not applicable)    |
| 7       | Pattern                              | Yearly / Semester ( Strike out which is not applicable)                     |
| 8       | Status                               | Revised / New / Amended ( Strike out which is not applicable)               |
| 9       | To be implemented from Academic Year | From Academic Year 2023-2024                                                |

(This page is intentionally left blank)

|                    | Semester – 3             |                              |         |  |  |  |
|--------------------|--------------------------|------------------------------|---------|--|--|--|
| <b>Course Code</b> | Course Type              | Course Title                 | Credits |  |  |  |
| USIT301            | Skill Enhancement Course | Python Programming           | 2       |  |  |  |
| USIT302            | Core Subject             | Data Structures              | 2       |  |  |  |
| USIT303            | Core Subject             | Computer Networks            | 2       |  |  |  |
| USIT304            | Core Subject             | Operating Systems            | 2       |  |  |  |
| USIT305            | Core Subject             | Applied Mathematics          | 2       |  |  |  |
| USIT3P1            | Skill Enhancement Course | Python Programming Practical | 2       |  |  |  |
|                    | Practical                |                              |         |  |  |  |
| USIT3P2            | Core Subject Practical   | Data Structures Practical    | 2       |  |  |  |
| USIT3P3            | Core Subject Practical   | Computer Networks Practical  | 2       |  |  |  |
| USIT3P4            | Core Subject Practical   | Operating Systems Practical  | 2       |  |  |  |
| USIT3P5            | Core Subject Practical   | Mobile Programming Practical | 2       |  |  |  |
|                    |                          | <b>Total Credits</b>         | 20      |  |  |  |

| Semester – 4       |                          |                                |         |  |
|--------------------|--------------------------|--------------------------------|---------|--|
| <b>Course Code</b> | Course Type              | Course Title                   | Credits |  |
| USIT401            | Skill Enhancement Course | Core Java                      | 2       |  |
| USIT402            | Core Subject             | Introduction to Embedded       | 2       |  |
|                    |                          | Systems                        |         |  |
| USIT403            | Core Subject             | Computer Oriented Statistical  | 2       |  |
|                    |                          | Techniques                     |         |  |
| USIT404            | Core Subject             | Software Engineering           | 2       |  |
| USIT405            | Core Subject             | Computer Graphics and          | 2       |  |
|                    |                          | Animation                      |         |  |
| USIT4P1            | Skill Enhancement Course | Core Java Practical            | 2       |  |
|                    | Practical                |                                |         |  |
| USIT4P2            | Core Subject Practical   | Introduction to Embedded       | 2       |  |
|                    |                          | Systems Practical              |         |  |
| USIT4P3            | Core Subject Practical   | Computer Oriented Statistical  | 2       |  |
|                    |                          | Techniques Practical           |         |  |
| USIT4P4            | Core Subject Practical   | Software Engineering Practical | 2       |  |
| USIT4P5            | Core Subject Practical   | Computer Graphics and          | 2       |  |
|                    | -                        | Animation Practical            |         |  |
|                    |                          | <b>Total Credits</b>           | 20      |  |

(This page is intentionally left blank)

# **Table of Contents**

| Python Programming                         | 11 |
|--------------------------------------------|----|
| Data Structures                            | 14 |
| Computer Networks                          | 17 |
| Operating Systems                          | 19 |
| Applied Mathematics                        | 21 |
| Python Programming Practical               | 24 |
| Data Structures Practical                  | 27 |
| Computer Network Practical                 | 29 |
| Operating System Practical                 | 31 |
| Mobile Programming Practical               | 33 |
| Java Programming                           | 37 |
| Introduction to Embedded Systems           | 39 |
| Computer Oriented Statistical Techniques   | 41 |
| Software Engineering                       | 44 |
| Computer Graphics and Animation            | 47 |
| Java Programming Practical                 | 50 |
| Introduction to Embedded Systems Practical | 52 |
| Software Engineering Practical             | 54 |
| Computer Graphics and Animation            | 55 |

# SEMESTER III

(This page is intentionally left blank)

# **Python Programming**

| B. Sc. (Information Technology)             |          | Semester – III       |       |
|---------------------------------------------|----------|----------------------|-------|
| Course Name: Python Programming             |          | Course Code: USIT301 |       |
| Periods per week (1 Period is 50            | 5        |                      |       |
| Credits                                     |          | 2                    |       |
|                                             |          | Hours                | Marks |
| <b>Evaluation System Theory Examination</b> |          | 21/2                 | 75    |
|                                             | Internal |                      | 25    |

## **Course Objective:**

- Interpret the fundamental Python syntax and semantics and be fluent in the use of Python control flow statements.
- Express proficiency in the handling of strings and functions.
- Determine the methods to create and manipulate Python programs by utilizing the data structures like lists, dictionaries, tuples and sets.
- Identify the commonly used operations involving file systems and regular expressions.
- Articulate the Object-Oriented Programming concepts such as encapsulation, inheritance and polymorphism as used in Python.

| Unit | Details                                                                                                    | Lectures |
|------|----------------------------------------------------------------------------------------------------|----------|
| I    | Introduction: The Python Programming Language, History, features, Installing Python, Running Python program, Debugging: Syntax Errors, Runtime Errors, Semantic Errors, Experimental Debugging, Formal and Natural Languages, The Difference Between Brackets, Braces, and Parentheses,  Variables and Expressions Values and Types, Variables, Variable Names and Keywords, Type conversion, Operators and Operands, Expressions, Interactive Mode and Script Mode, Order of Operations.  Conditional Statements: if, if-else, nested if –else  Looping: for, while, nested loops  Control statements: Terminating loops, skipping specific conditions |          |
| II   | Functions: Function Calls, Type Conversion Functions, Math Functions, Composition, Adding New Functions, Definitions and Uses, Flow of Execution, Parameters and Arguments, Variables and Parameters Are Local, Stack Diagrams, Fruitful Functions and Void Functions, Why Functions? Importing with from, Return Values, Incremental Development, Composition, Boolean Functions, More Recursion, Leap of Faith, Checking Types  Strings: A String Is a Sequence, Traversal with a for Loop, String Slices, Strings Are Immutable, Searching, Looping and Counting, String Methods, The in Operator, String Comparison, String Operations.             | 12       |
| III  | Lists: Values and Accessing Elements, Lists are mutable, traversing a List, Deleting elements from List, Built-in List Operators,                                                                                                    | 12       |

|                                                       | nethods                                                                                                    |    |
|-------------------------------------------------------|----------------------------------------------------------------------------------------------------|----|
| A<br>B                                                | rethods  Tuples and Dictionaries: Tuples, Accessing values in Tuples, Tuple assignment, Tuples as return values, Variable-length argument tuples, easier tuples operations, Concatenation, Repetition, in Operator, teration, Built-in Tuple Functions                                                                                                    |    |
| C<br>D<br>D                                           | Creating a Dictionary, Accessing Values in a dictionary, Updating Dictionary, Deleting Elements from Dictionary, Properties of Dictionary keys, Operations in Dictionary, Built-In Dictionary unctions, Built-in Dictionary Methods                                                                                                    |    |
| E                                                     | <b>Tiles:</b> Text Files, The File Object Attributes, Directories Exceptions: Built-in Exceptions, Handling Exceptions, Exception with Exguments, User-defined Exceptions                                                                                                    |    |
|                                                       | Regular Expressions – Concept of regular expression, various types                                                                                                    |    |
| of<br>C<br>Pr<br>A<br>Ir<br>M<br>sy<br>M              | f regular expressions, using match function.  Classes and Objects: Overview of OOP (Object Oriented rogramming), Class Definition, Creating Objects, Instances as arguments, Instances as return values, Built-in Class Attributes, wheritance, Method Overriding, Data Encapsulation, Data Hiding Multithreaded Programming: Thread Module, creating a thread, synchronizing threads, multithreaded priority queue Modules: Importing module, Creating and exploring modules, Mathemodule, Random module, Time module                                                                                                    | 12 |
| W<br>M<br>T<br>H<br>L<br>M<br>L<br>di<br>Sr<br>a<br>D | Creating the GUI Form and Adding Widgets:  Vidgets: Button, Canvas, Checkbutton, Entry, Frame, Label, Listbox, Menubutton, Menu, Message, Radiobutton, Scale, Scrollbar, text, Toplevel, Spinbox, PanedWindow, LabelFrame, tkMessagebox.  Landling Standard attributes and Properties of Widgets.  Layout Management: Designing GUI applications with proper Layout Management features.  Look and Feel Customization: Enhancing Look and Feel of GUI using different appearances of widgets.  Loring Data in Our MySQL Database via Our GUI: Connecting to MySQL database from Python, Configuring the MySQL connection, Designing the Python GUI database, Using the INSERT command, Using the UPDATE command, Using the DELETE command, Storing and retrieving data from MySQL database. | 12 |

| Books and References: |                        |                      |           |                 |      |  |
|-----------------------|------------------------|----------------------|-----------|-----------------|------|--|
| Sr. No.               | Title                  | Author/s             | Publisher | Edition         | Year |  |
| 1.                    | Think Python           | Allen Downey         | O'Reilly  | 1 <sup>st</sup> | 2012 |  |
| 2.                    | An Introduction to     | Jason                | SPD       | 1 <sup>st</sup> | 2014 |  |
|                       | Computer Science using | Montojo, Jennifer    |           |                 |      |  |
|                       | Python 3               | Campbell, Paul Gries |           |                 |      |  |
| 3.                    | Python GUI             | Burkhard A. Meier    | Packt     |                 | 2015 |  |
|                       | Programming Cookbook   |                      |           |                 |      |  |

| 4. | Introduction to Problem | E. Balagurusamy      | TMH      | 1 <sup>st</sup> | 2016 |
|----|-------------------------|----------------------|----------|-----------------|------|
|    | Solving with Python     |                      |          |                 |      |
| 5. | Murach's Python         | Joel Murach, Michael | SPD      | 1 <sup>st</sup> | 2017 |
|    | programming             | Urban                |          |                 |      |
| 6. | Object-oriented         | Michael H.           | Pearson  | 1 <sup>st</sup> | 2008 |
|    | Programming in Python   | Goldwasser, David    | Prentice |                 |      |
|    |                         | Letscher             | Hall     |                 |      |
| 7. | Exploring Python        | Budd                 | TMH      | 1 <sup>st</sup> | 2016 |

#### **Course Outcome:**

After completing the course, the learner will be able to:

CO1: Aware of the variables, expressions, looping and conditions used in Python programming.

CO2: Implement functions, strings, lists, tuples and directories

CO3: Create GUI forms and add widgets.

CO4: Use MySQL to store data.

CO5: Apply the programming skillset learnt here into various domains by having advance programming skillset of Python and usage of libraries.

## **Data Structures**

| B. Sc. (Information Tech         | Semester – III     |                      |       |
|----------------------------------|--------------------|----------------------|-------|
| Course Name: Data Structures     |                    | Course Code: USIT302 |       |
| Periods per week (1 Period is 50 | 5                  |                      |       |
| Credits                          |                    | 2                    |       |
|                                  |                    | Hours                | Marks |
| <b>Evaluation System</b>         | Theory Examination | 21/2                 | 75    |
|                                  | Internal           |                      | 25    |

# **Course Objective:**

- Ability to analyze the performance of algorithms.
- Ability to choose appropriate algorithm design techniques for solving problems.
- Understand how the choice of data structures and the algorithm design methods impact the performance of programs.

| Unit | Details                                                                                                    | Lectures |
|------|----------------------------------------------------------------------------------------------------|----------|
| I    | Introduction: Data and Information, Data Structure, Classification of Data Structures, Primitive Data Types, Abstract Data Types, Data structure vs. File Organization, Operations on Data Structure, Algorithm, Importance of Algorithm Analysis, Complexity of an Algorithm, Asymptotic Analysis and Notations, Big O Notation, Big Omega Notation, Big Theta Notation, Rate of Growth and Big O Notation.  Array: Introduction, One Dimensional Array, Memory Representation of One Dimensional Array, Traversing, Insertion, Deletion, Searching, Sorting, Merging of Arrays, Multidimensional Arrays, Memory Representation of Two Dimensional Arrays, General Multi-Dimensional Arrays, Sparse Arrays, Sparse Matrix, Memory Representation of Special kind of Matrices, Advantages and Limitations of Arrays. | 12       |
| II   | Linked List: Linked List, One-way Linked List, Traversal of Linked List, Searching, Memory Allocation and De-allocation, Insertion in Linked List, Deletion from Linked List, Copying a List into Other List, Merging Two Linked Lists, Splitting a List into Two Lists, Reversing One way linked List, Circular Linked List, Applications of Circular Linked List, Two way Linked List, Traversing a Two way Linked List, Searching in a Two way linked List, Insertion of an element in Two way Linked List, Deleting a node from Two way Linked List, Header Linked List, Applications of the Linked list, Representation of Polynomials, Storage of Sparse Arrays, Implementing other Data Structures.                                                                                                    | 12       |
| III  | Stack: Introduction, Operations on the Stack Memory Representation of Stack, Array Representation of Stack, Applications of Stack,                                                                                                    | 12       |

|    | Evaluation of Arithmetic Expression, Matching Parenthesis, infix and  |    |  |  |  |  |
|----|-----------------------------------------------------------------------|----|--|--|--|--|
|    | postfix operations, Recursion.                                        |    |  |  |  |  |
|    | Queue: Introduction, Queue, Operations on the Queue, Memory           |    |  |  |  |  |
|    | Representation of Queue, Array representation of queue, Linked List   |    |  |  |  |  |
|    | Representation of Queue, Circular Queue, Some special kinds of        |    |  |  |  |  |
|    | queues, Deque, Priority Queue, Application of Priority Queue,         |    |  |  |  |  |
|    | Applications of Queues.                                               |    |  |  |  |  |
| IV | Sorting and Searching Techniques                                      |    |  |  |  |  |
|    | Bubble, Selection, Insertion, Merge Sort.                             |    |  |  |  |  |
|    | Searching: Sequential, Binary, Indexed Sequential Searches.           |    |  |  |  |  |
|    | Tree: Tree, Binary Tree, Properties of Binary Tree, Memory            |    |  |  |  |  |
|    | Representation of Binary Tree, Operations Performed on Binary Tree,   |    |  |  |  |  |
|    | Reconstruction of Binary Tree from its Traversals, Huffman Algorithm, |    |  |  |  |  |
|    | Binary Search Tree, Operations on Binary Search Tree, Heap, Memory    |    |  |  |  |  |
|    | Representation of Heap, Operation on Heap, Heap Sort.                 |    |  |  |  |  |
|    | Advanced Tree Structures: Red Black Tree, Operations Performed on     |    |  |  |  |  |
|    | Red Black Tree, AVL Tree, Operations performed on AVL Tree, 2-3       |    |  |  |  |  |
|    | Tree, B-Tree.                                                         |    |  |  |  |  |
| V  | Hashing Techniques                                                    |    |  |  |  |  |
|    | Hash function, Address calculation techniques, Common hashing         |    |  |  |  |  |
|    | functions Collision resolution, Linear probing, Quadratic, Double     |    |  |  |  |  |
|    | hashing, Bucket hashing, Deletion and rehashing                       |    |  |  |  |  |
|    | Graph: Introduction, Graph, Graph Terminology, Memory                 | 12 |  |  |  |  |
|    | Representation of Graph, Adjacency Matrix Representation of Graph,    |    |  |  |  |  |
|    | Adjacency List or Linked Representation of Graph, Operations          |    |  |  |  |  |
|    | Performed on Graph, Graph Traversal, Applications of the Graph,       |    |  |  |  |  |
|    | Reachability, Shortest Path Problems, Spanning Trees.                 |    |  |  |  |  |

| Books a    | Books and References:                               |                                                |                        |                 |      |  |  |
|------------|-----------------------------------------------------|------------------------------------------------|------------------------|-----------------|------|--|--|
| Sr.<br>No. | Title                                               | Author/s                                       | Publisher              | Edition         | Year |  |  |
| 1.         | A Simplified Approach to Data Structures            | Lalit Goyal, Vishal<br>Goyal, Pawan Kumar      | SPD                    | 1 <sup>st</sup> | 2014 |  |  |
| 2.         | An Introduction to Data Structure with Applications | Jean – Paul Tremblay<br>and Paul Sorenson      | Tata<br>McGraw<br>Hill | 2 <sup>nd</sup> | 2007 |  |  |
| 3.         | Data Structure and Algorithm                        | Maria Rukadikar                                | SPD                    | 1 <sup>st</sup> | 2017 |  |  |
| 4.         | Schaum's Outlines Data structure                    | Seymour Lipschutz                              | Tata<br>McGraw<br>Hill | 2 <sup>nd</sup> | 2005 |  |  |
| 5.         | Data structure – A Pseudocode Approach with C       | AM Tanenbaum, Y<br>Langsam and MJ<br>Augustein | Prentice<br>Hall India | 2 <sup>nd</sup> | 2006 |  |  |
| 6.         | Data structure and<br>Algorithm Analysis in C       | Weiss, Mark Allen                              | Addison<br>Wesley      | 1 <sup>st</sup> | 2006 |  |  |

#### **Course Outcome:**

After completing the course, the learner will be able to:

CO1: Identify and distinguish data structure classification, data types, their complexities

CO2: Implement array, linked list, stack and queue.

CO3: Implement trees, various hashing techniques and graph for various applications

CO4: Compare various sorting and searching techniques

# **Computer Networks**

| B. Sc. (Information Technology)             |          | Semester – III       |       |  |
|---------------------------------------------|----------|----------------------|-------|--|
| Course Name: Computer Networks              |          | Course Code: USIT303 |       |  |
| Periods per week (1 Period is 50            | 5        |                      |       |  |
| Credits                                     |          | 2                    |       |  |
|                                             |          | Hours                | Marks |  |
| <b>Evaluation System Theory Examination</b> |          | 21/2                 | 75    |  |
|                                             | Internal |                      | 25    |  |

# **Course Objective:**

- Knowledge of uses and services of Computer Network.
- Ability to identify types and topologies of network.
- Understanding of analog and digital transmission of data.
- Familiarization with the techniques of routing.
- Understand the functioning of networking application

| Unit | Details                                                                                  | Lectures |
|------|------------------------------------------------------------------------------------------|----------|
| I    | Introduction: Computer Network, Evolution of Computer Networks                           |          |
|      | Different types of Computer Network, Difference between LAN, MAN and                     |          |
|      | WAN, Hardware Devices used for Networking: Network Interface Card                        |          |
|      | (NIC), Modem, Hub, Switch L1 and L2 switches, Comparison between                         | 12       |
|      | switch and hub, Bridge, Router, Gateway.                                                 |          |
|      | Standards and administration. Network Models: Protocol layering, TCP/IP                  |          |
|      | protocol suite, The OSI model.                                                           |          |
| II   | Introduction to Physical layer: Data and signals, periodic analog signals,               |          |
|      | digital signals, transmission impairment, data rate limits, performance.                 |          |
|      | Introduction to the Data Link Layer: Link layer addressing, Data Link                    | 12       |
|      | Layer Design Issues, Error detection and correction, block coding                        | 12       |
|      | Wireless LANs: Introduction, IEEE 802.11 project, Bluetooth, WiMAX,                      |          |
|      | Cellular telephony, Satellite networks.                                                  |          |
| III  | Network Layer: IPv4 Addresses, IPv4 Protocol, ARP, ICMP, IPv6                            | 12       |
|      | Routing: RIP, OSPF, BGP                                                                  | 12       |
| IV   | Transport Layer: UDP, TCP                                                                | 12       |
| V    | <b>Application Layer:</b> WWW, HTTP, DNS, SMTP, POP3, MIME, IMAP, DHCP, TELNET, SSH, FTP | 12       |

| Books an | d References:          |            |           |         |      |
|----------|------------------------|------------|-----------|---------|------|
| Sr. No.  | Title                  | Author/s   | Publisher | Edition | Year |
| 1.       | TCP/IP Protocol Suite  | Behrouz A. | Tata      |         |      |
|          |                        | Forouzan   | McGraw    |         |      |
|          |                        |            | Hill 2010 |         |      |
| 2.       | Data Communication and | Behrouz A. | Tata      |         |      |
|          | Networking             | Forouzan   | McGraw    |         |      |
|          | _                      |            | Hill      |         |      |
| 3.       | Computer Networks      | Andrew     | Pearson   | Fifth   | 2013 |
|          | -                      | Tanenbaum  |           |         |      |

#### **Online Resources:**

- <a href="https://ekumbh.aicte-india.org/allbook.php">https://ekumbh.aicte-india.org/allbook.php</a>
- <a href="https://free.aicte-india.org/">https://free.aicte-india.org/</a>

#### **Course Outcomes:**

After completing the course, the learner will be able to:

CO1: Identify various data communication standards, topologies and terminologies

CO2: Describe how signals are used to transfer data and communication aspects between nodes

CO3: Configure IP addresses using TCP/IP protocol suite

CO4: Use different application layer protocols

# **Operating Systems**

| B. Sc. (Information Technology)      |          | Semester – III       |       |  |
|--------------------------------------|----------|----------------------|-------|--|
| Course Name: Operating Systems       |          | Course Code: USIT304 |       |  |
| Periods per week (1 Period is 50     | 5        |                      |       |  |
| Credits                              |          | 2                    |       |  |
|                                      |          | Hours                | Marks |  |
| Evaluation System Theory Examination |          | 21/2                 | 75    |  |
|                                      | Internal |                      | 25    |  |

#### **Course Objective:**

- Analyze the concepts of processes in operating system and illustration of the scheduling of processor for a given problem instance.
- Identify the dead lock situation and provide appropriate solution so that protection and security of the operating system is also maintained.
- Analyze memory management techniques, concepts of virtual memory and disk scheduling.
- Understand the implementation of file systems and directories along with the interfacing of IO devices with the operating system.
- Ability to apply CPU scheduling algorithms to manage tasks.
- Initiation into the process of applying memory management methods and allocation policies.

• Knowledge of methods of prevention and recovery from a system deadlock.

| Unit | Details                                                        |  | Lectures |
|------|----------------------------------------------------------------|--|----------|
| I    | Operating System Overview: Objectives and Functions,           |  |          |
|      | Evolution, Achievements, Modern Operating Systems, Fault       |  |          |
|      | tolerance, OS design considerations for multiprocessor and     |  | 12       |
|      | multicore, overview of different operating systems             |  |          |
|      | <b>Processes:</b> Process Description and Control.             |  |          |
| II   | Threads, Concurrency: Mutual Exclusion and Synchronization.    |  | 12       |
| III  | Concurrency: Deadlock and Starvation,                          |  | 12       |
|      | Memory: Memory Management, Virtual Memory.                     |  | 12       |
| IV   | Scheduling: Uniprocessor Scheduling, Multiprocessor and        |  | 12       |
|      | Real-Time Scheduling                                           |  | 14       |
| V    | IO and File Management: I/O Management and Disk                |  | 12       |
|      | Scheduling, File Management, <b>Operating System Security.</b> |  | 14       |

| Books and References: |                                                           |                          |           |                 |      |  |
|-----------------------|-----------------------------------------------------------|--------------------------|-----------|-----------------|------|--|
| Sr. No.               | Title                                                     | Author/s                 | Publisher | Edition         | Year |  |
| 1.                    | Operating Systems –<br>Internals and Design<br>Principles | Willaim Stallings        | Pearson   | 9 <sup>th</sup> | 2009 |  |
| 2.                    | Operating System Concepts                                 | Abraham<br>Silberschatz, | Wiley     | 8 <sup>th</sup> |      |  |

|    |                   | Peter B. Galvineg<br>Gagne |                |                 |  |
|----|-------------------|----------------------------|----------------|-----------------|--|
| 3. | Operating Systems | Godbole and<br>Kahate      | McGraw<br>Hill | 3 <sup>rd</sup> |  |

#### **Online Resources:**

- <a href="https://onlinecourses.nptel.ac.in/noc20\_cs04/preview">https://onlinecourses.nptel.ac.in/noc20\_cs04/preview</a>
- <a href="https://free.aicte-india.org/">https://free.aicte-india.org/</a>
- https://www.javatpoint.com/best-courses-for-the-operating-system

#### **Course Outcomes:**

After completing the course, the learner will be able to:

CO1: Role of Operating System Computer System.

CO2: Use the different types of Operating System and their services.

CO3: configure process scheduling algorithms and synchronization techniques to achieve better performance of a computer system.

CO4: Apply virtual memory concepts.

CO5: Effectively use and manage secondary memory.

# **Applied Mathematics**

| B. Sc. (Information Tecl             | Semester – III       |       |       |
|--------------------------------------|----------------------|-------|-------|
| <b>Course Name: Applied Mathem</b>   | Course Code: USIT305 |       |       |
| Periods per week (1 Period is 50     | 5                    |       |       |
| Credits                              | 2                    |       |       |
|                                      |                      | Hours | Marks |
| Evaluation System Theory Examination |                      | 21/2  | 75    |
|                                      | Internal             |       | 25    |

#### **Course Objective:**

The course is aimed to develop the basic Mathematical skills of IT students that are imperative for effective understanding of IT subjects.

- Apply the knowledge of matrices to solve the problems.
- Know and to understand various types of numerical methods.
- Ability to interpret the mathematical results in physical or practical terms for complex numbers.
- Inculcate the habit of Mathematical Thinking through Indeterminate forms and Taylor series expansion
- Solve and analyze the Partial derivatives and its application in related field of engineering

| Unit | Details                                                                                                    | Lectures |
|------|----------------------------------------------------------------------------------------------------|----------|
| I    | Matrices: Inverse of a matrix, Properties of matrices, Elementary Transformation, Rank of Matrix, Echelon or Normal Matrix, Inverse of matrix, Linear equations, Linear dependence and linear independence of vectors, Linear transformation, Characteristics roots and characteristics vectors, Properties of characteristic vectors, Caley-Hamilton Theorem, Similarity of matrices, Reduction of matrix to a diagonal matrix which has elements as characteristics values.  Complex Numbers: Complex number, Equality of complex numbers, Graphical representation of complex number(Argand's Diagram), Polar form of complex numbers, Polar form of x+iy for different signs of x,y, Exponential form of complex numbers, Mathematical operation with complex numbers and their representation on Argand's Diagram, Circular functions of complex angles, Definition of hyperbolic function, Relations between circular and hyperbolic functions, Inverse hyperbolic functions, Differentiation and Integration, Graphs of the hyperbolic functions, Logarithms of complex quality, j(=i)as an operator(Electrical circuits) | 12       |
| II   | Equation of the first order and of the first degree: Separation of variables, Equations homogeneous in x and y, Non-homogeneous linear equations, Exact differential Equation, Integrating Factor, Linear Equation and equation reducible to this form, Method of substitution.  Differential equation of the first order of a degree higher than the first: Introduction, Solvable for p (or the method of factors), Solve for                                                                                                    |          |

|     | y, Solve for x, Clairaut's form of the equation, Methods of Substitution,  |    |  |
|-----|----------------------------------------------------------------------------|----|--|
|     | Method of Substitution.                                                    |    |  |
|     | Linear Differential Equations with Constant Coefficients:                  |    |  |
|     | Introduction, The Differential Operator, Linear Differential Equation      |    |  |
|     | f(D) y = 0, Different cases depending on the nature of the root of the     |    |  |
|     | equation $f(D) = 0$ , Linear differential equation $f(D) y = X$ , The      |    |  |
|     | complimentary Function, The inverse operator 1/f(D) and the symbolic       |    |  |
|     | expiration for the particular integral 1/f(D) X; the general methods,      |    |  |
|     | Particular integral : Short methods, Particular integral : Other methods,  |    |  |
|     | Differential equations reducible to the linear differential equations with |    |  |
|     | constant coefficients.                                                     |    |  |
| III | The Laplace Transform: Introduction, Definition of the Laplace             |    |  |
|     | Transform, Table of Elementary Laplace Transforms, Theorems on             |    |  |
|     | Important Properties of Laplace Transformation, First Shifting             |    |  |
|     | Theorem, Second Shifting Theorem, The Convolution Theorem,                 |    |  |
|     | Laplace Transform of an Integral, Laplace Transform of Derivatives,        |    |  |
|     | Inverse Laplace Transform: Shifting Theorem, Partial fraction              | 12 |  |
|     | Methods, Use of Convolution Theorem, Solution of Ordinary Linear           |    |  |
|     | Differential Equations with Constant Coefficients, Solution of             |    |  |
|     | Simultaneous Ordinary Differential Equations, Laplace Transformation       |    |  |
|     | of Special Function, Periodic Functions, Heaviside Unit Step Function,     |    |  |
|     | Dirac-delta Function(Unit Impulse Function),                               |    |  |
| IV  | Multiple Integrals: Double Integral, Change of the order of the            |    |  |
|     | integration, Double integral in polar co-ordinates, Triple integrals.      | 12 |  |
|     | <b>Applications of integration:</b> Areas, Volumes of solids.              |    |  |
| V   | <b>Beta and Gamma Functions</b> – Definitions, Properties and Problems.    |    |  |
|     | Duplication formula.                                                       | 12 |  |
|     | Differentiation Under the Integral Sign                                    |    |  |
|     | Error Functions                                                            |    |  |

| Books and References: |                        |                  |              |         |      |  |
|-----------------------|------------------------|------------------|--------------|---------|------|--|
| Sr. No.               | Title                  | Author/s         | Publisher    | Edition | Year |  |
| 1.                    | A text book of Applied | P. N. Wartikar   | Pune         |         |      |  |
|                       | Mathematics Vol I      | and J. N.        | Vidyathi     |         |      |  |
|                       |                        | Wartikar         | Graha        |         |      |  |
| 2.                    | Applied Mathematics II | P. N. Wartikar   | Pune         |         |      |  |
|                       |                        | and J. N.        | Vidyathi     |         |      |  |
|                       |                        | Wartikar         | Graha        |         |      |  |
| 3.                    | Higher Engineering     | Dr. B. S. Grewal | Khanna       |         |      |  |
|                       | Mathematics            |                  | Publications |         |      |  |

## **Course Outcomes:**

Upon the successful completion of the course, students will be able to:

**CO 1:** Solve the matrix operations, identify the linear dependence and independence of a vectors.

- **CO 2:** Familiar with the various forms and operations of a complex number.
- **CO 3:** Find the Laplace transform of a function and Inverse Laplace transform of a function using definition also solve ordinary differential equations using Laplace transform.
- CO 4: Evaluate the multiple integrals in Cartesian, Polar coordinates, change the order of the integral,
- **CO 5:** Apply integration methods to calculate the areas and volumes of solids.
- **CO 6:** Evaluate the Beta, Gamma, Differentiation Under integral sign and error functions

# **Python Programming Practical**

| B. Sc. (Information Tecl                  | Semester – III               |       |                      |  |
|-------------------------------------------|------------------------------|-------|----------------------|--|
| Course Name: Python Programming Practical |                              |       | Course Code: USIT3P1 |  |
| Periods per week (1 Period is 50          | 3                            |       |                      |  |
| Credits                                   | 2                            |       |                      |  |
|                                           |                              | Hours | Marks                |  |
| <b>Evaluation System</b>                  | <b>Practical Examination</b> | 21/2  | 50                   |  |
|                                           | Internal                     |       |                      |  |

| List of 1 | Practical                                                                                                    |  |  |  |  |
|-----------|----------------------------------------------------------------------------------------------------|--|--|--|--|
| 1.        | Write the program for the following:                                                                                                    |  |  |  |  |
| a.        | Create a program that asks the user to enter their name and their age. Print out a message addressed to them that tells them the year that they will turn 100 years old.                                                                                          |  |  |  |  |
| b.        | Enter the number from the user and depending on whether the number is even or odd, print out an appropriate message to the user.                                                                                                    |  |  |  |  |
| c.        | Write a program to generate the Fibonacci series.                                                                                                    |  |  |  |  |
| d.        | Write a function that reverses the user defined value.                                                                                                    |  |  |  |  |
| e.        | Write a function to check the input value is Armstrong and also write the function for Palindrome.                                                                                                    |  |  |  |  |
| f.        | Write a recursive function to print the factorial for a given number.                                                                                                    |  |  |  |  |
|           |                                                                                                    |  |  |  |  |
| 2.        | Write the program for the following:                                                                                                    |  |  |  |  |
| a.        | Write a function that takes a character (i.e. a string of length 1) and returns True if it is a vowel, False otherwise.                                                                                                    |  |  |  |  |
| b.        | Define a function that computes the <i>length</i> of a given list or string.                                                                                                    |  |  |  |  |
| c.        | Define a <i>procedure</i> histogram() that takes a list of integers and prints a histogram to the screen. For example, histogram([4, 9, 7]) should print the following:                                                                                           |  |  |  |  |
|           | *****  ******  ******                                                                                                    |  |  |  |  |
|           |                                                                                                    |  |  |  |  |
| 3.        | Write the program for the following:                                                                                                    |  |  |  |  |
| a.        | A <i>pangram</i> is a sentence that contains all the letters of the English alphabet at least once, for example: <i>The quick brown fox jumps over the lazy dog</i> . Your task here is to write a function to check a sentence to see if it is a pangram or not. |  |  |  |  |
| b.        | Take a list, say for example this one:<br>a = [1, 1, 2, 3, 5, 8, 13, 21, 34, 55, 89]                                                                                                    |  |  |  |  |
|           | and write a program that prints out all the elements of the list that are less than 5.                                                                                                    |  |  |  |  |
| 4.        | Write the program for the following:                                                                                                    |  |  |  |  |

| a.       | Write a program that takes two lists and returns True if they have at least one                                                                                                    |  |  |  |  |  |
|----------|----------------------------------------------------------------------------------------------------|--|--|--|--|--|
|          | common member.                                                                                                    |  |  |  |  |  |
| b.       | Write a Python program to print a specified list after removing the 0th, 2nd, 4th and 5th elements.                                                                                                    |  |  |  |  |  |
| c.       | Write a Python program to clone or copy a list                                                                                                    |  |  |  |  |  |
|          |                                                                                                    |  |  |  |  |  |
| 5.       | Write the program for the following:                                                                                                    |  |  |  |  |  |
| a.       | Write a Python script to sort (ascending and descending) a dictionary by value.                                                                                                    |  |  |  |  |  |
| b.       | Write a Python script to concatenate following dictionaries to create a new one.                                                                                                    |  |  |  |  |  |
|          | Sample Dictionary :                                                                                                    |  |  |  |  |  |
|          | $dic1=\{1:10, 2:20\}$                                                                                                    |  |  |  |  |  |
|          | $dic2={3:30, 4:40}$                                                                                                    |  |  |  |  |  |
|          | $dic3=\{5:50,6:60\}$                                                                                                    |  |  |  |  |  |
|          | Expected Result: {1: 10, 2: 20, 3: 30, 4: 40, 5: 50, 6: 60}                                                                                                    |  |  |  |  |  |
| c.       | Write a Python program to sum all the items in a dictionary.                                                                                                    |  |  |  |  |  |
| Ţ.       | The second second secon |  |  |  |  |  |
| 6.       | Write the program for the following:                                                                                                    |  |  |  |  |  |
| a.       | Write a Python program to read an entire text file.                                                                                                    |  |  |  |  |  |
| b.       | Write a Python program to append text to a file and display the text.                                                                                                    |  |  |  |  |  |
| c.       | Write a Python program to read last n lines of a file.                                                                                                    |  |  |  |  |  |
| <u> </u> | write a r yulon program to read last it lines of a line.                                                                                                    |  |  |  |  |  |
| 7.       | Write the program for the following:                                                                                                    |  |  |  |  |  |
| a.       | Design a class that store the information of student and display the same                                                                                                    |  |  |  |  |  |
| b.       | Implement the concept of inheritance using python                                                                                                    |  |  |  |  |  |
| c.       | Create a class called Numbers, which has a single class attribute called                                                                                                    |  |  |  |  |  |
|          | MULTIPLIER, and a constructor which takes the parameters x and y (these should                                                                                                    |  |  |  |  |  |
|          | all be numbers).                                                                                                    |  |  |  |  |  |
|          | i. Write a method called add which returns the sum of the attributes x and y.                                                                                                    |  |  |  |  |  |
|          | ii. Write a class method called multiply, which takes a single number                                                                                                    |  |  |  |  |  |
|          | parameter a and returns the product of a and MULTIPLIER.                                                                                                    |  |  |  |  |  |
|          | iii. Write a static method called subtract, which takes two number parameters, b                                                                                                    |  |  |  |  |  |
|          | and c, and returns b - c.                                                                                                    |  |  |  |  |  |
|          | iv. Write a method called value which returns a tuple containing the values of x                                                                                                    |  |  |  |  |  |
|          | and y. Make this method into a property, and write a setter and a deleter for                                                                                                    |  |  |  |  |  |
|          | manipulating the values of x and y.                                                                                                    |  |  |  |  |  |
|          | manipulating the values of x and y.                                                                                                    |  |  |  |  |  |
| 8.       | Write the program for the following:                                                                                                    |  |  |  |  |  |
| a.       | Open a new file in IDLE ("New Window" in the "File" menu) and save it as                                                                                                    |  |  |  |  |  |
| a.       | geometry.py in the directory where you keep the files you create for this course.                                                                                                    |  |  |  |  |  |
|          | Then copy the functions you wrote for calculating volumes and areas in the                                                                                                    |  |  |  |  |  |
|          |                                                                                                    |  |  |  |  |  |
|          | "Control Flow and Functions" exercise into this file and save it.                                                                                                    |  |  |  |  |  |
|          | Now open a new file and save it in the same directory. You should now be able                                                                                                    |  |  |  |  |  |
|          | to import your own module like this:                                                                                                    |  |  |  |  |  |
|          | import geometry  Try, and add print discognostry) to the file and run it                                                                                                    |  |  |  |  |  |
|          | Try and add print dir(geometry) to the file and run it.                                                                                                    |  |  |  |  |  |

|           | Now write a function pointyShapeVolume(x, y, squareBase) that calculates the volume of a square pyramid if squareBase is True and of a right circular cone if squareBase is False. x is the length of an edge on a square if squareBase is True and the radius of a circle when squareBase is False. y is the height of the object. First use squareBase to distinguish the cases. Use the circleArea and squareArea from the geometry module to calculate the base areas. |
|-----------|----------------------------------------------------------------------------------------------------|
| <u>b.</u> | Write a program to implement exception handling.                                                                                                    |
| 9.        | Write the program for the following:                                                                                                    |
| a.        | Try to configure the widget with various options like: bg="red", family="times",                                                                                                    |
|           | size=18                                                                                                    |
| b.        | Try to change the widget type and configuration options to experiment with                                                                                                    |
|           | other widget types like Message, Button, Entry, Checkbutton, Radiobutton, Scale                                                                                                    |
|           | etc.                                                                                                    |
|           |                                                                                                    |
| 10.       | Design the database applications for the following:                                                                                                    |
| a.        | Design a simple database application that stores the records and retrieve the                                                                                                    |
|           | same.                                                                                                    |
| b.        | Design a database application to search the specified record from the database.                                                                                                    |
| c.        | Design a database application to that allows the user to add, delete and modify the records.                                                                                                    |
|           |                                                                                                    |

| Books and References: |                        |                   |           |                 |      |  |
|-----------------------|------------------------|-------------------|-----------|-----------------|------|--|
| Sr. No.               | Title                  | Author/s          | Publisher | Edition         | Year |  |
| 1.                    | Think Python           | Allen Downey      | O'Reilly  | 1 <sup>st</sup> | 2012 |  |
| 2.                    | An Introduction to     | Jason             | SPD       | 1 <sup>st</sup> | 2014 |  |
|                       | Computer Science using | Montojo, Jennifer |           |                 |      |  |
|                       | Python 3               | Campbell, Paul    |           |                 |      |  |
|                       |                        | Gries             |           |                 |      |  |

### **Data Structures Practical**

| B. Sc. (Information Technology)           |                              | Semester – III       |       |
|-------------------------------------------|------------------------------|----------------------|-------|
| Course Name: Data Structures Practical    |                              | Course Code: USIT3P2 |       |
| Periods per week (1 Period is 50 minutes) |                              | 3                    |       |
| Credits                                   |                              | 2                    |       |
|                                           |                              | Hours                | Marks |
| <b>Evaluation System</b>                  | <b>Practical Examination</b> | 21/2                 | 50    |
|                                           | Internal                     |                      |       |

| List of | Practical                                                                                                    |
|---------|----------------------------------------------------------------------------------------------------|
| 1.      | Implement the following:                                                                                                    |
| a.      | Write a program to store the elements in 1-D array and perform the operations like searching, sorting and reversing the elements. [Menu Driven] |
| b.      | Read the two arrays from the user and merge them and display the elements in sorted order. [Menu Driven]                                        |
| c.      | Write a program to perform the Matrix addition, Multiplication and Transpose Operation. [Menu Driven]                                           |
| 2.      | Implement the following for Linked List:                                                                                                    |
| a.      | Write a program to create a single linked list and display the node elements in reverse order.                                                  |
| b.      | Write a program to search the elements in the linked list and display the same                                                                  |
| c.      | Write a program to create double linked list and sort the elements in the linked list.                                                          |
| 3.      | Implement the following for Stack:                                                                                                    |
| a.      | Write a program to implement the concept of Stack with Push, Pop, Display and Exit operations.                                                  |
| b.      | Write a program to convert an infix expression to postfix and prefix conversion.                                                                |
| c.      | Write a program to implement Tower of Hanoi problem.                                                                                            |
| 4.      | Implement the following for Queue:                                                                                                    |
| a.      | Write a program to implement the concept of Queue with Insert, Delete, Display and Exit operations.                                             |
| b.      | Write a program to implement the concept of Circular Queue                                                                                      |
| c.      | Write a program to implement the concept of Deque.                                                                                              |
| 5.      | Implement the following sorting techniques:                                                                                                    |
| a.      | Write a program to implement bubble sort.                                                                                                    |
| b.      | Write a program to implement selection sort.                                                                                                    |
| c.      | Write a program to implement insertion sort.                                                                                                    |
| 6.      | Implement the following data structure techniques:                                                                                              |
| a.      | Write a program to implement merge sort.                                                                                                    |

| b.  | Write a program to search the element using sequential search.        |
|-----|-----------------------------------------------------------------------|
| c.  | Write a program to search the element using binary search.            |
|     |                                                                       |
| 7.  | Implement the following data structure techniques:                    |
| a.  | Write a program to create the tree and display the elements.          |
| b.  | Write a program to construct the binary tree.                         |
| c.  | Write a program for inorder, postorder and preorder traversal of tree |
|     |                                                                       |
| 8.  | Implement the following data structure techniques:                    |
| a.  | Write a program to insert the element into maximum heap.              |
| b.  | Write a program to insert the element into minimum heap.              |
|     |                                                                       |
| 9.  | Implement the following data structure techniques:                    |
| a.  | Write a program to implement the collision technique.                 |
| b.  | Write a program to implement the concept of linear probing.           |
|     |                                                                       |
| 10. | Implement the following data structure techniques:                    |
| a.  | Write a program to generate the adjacency matrix.                     |
| b.  | Write a program for shortest path diagram.                            |

| Books ar | Books and References:                          |                                       |           |         |      |
|----------|------------------------------------------------|---------------------------------------|-----------|---------|------|
| Sr. No.  | Title                                          | Author/s                              | Publisher | Edition | Year |
| 1.       | Data Structures and<br>Algorithms Using Python | Rance Necaise                         | Wiley     | First   | 2016 |
| 2.       | Data Structures Using C and C++                | Langsam ,<br>Augenstein,<br>Tanenbaum | Pearson   | First   | 2015 |

### **Computer Network Practical**

| B. Sc. (Information Technology)           |                              | Semester – III       |       |
|-------------------------------------------|------------------------------|----------------------|-------|
| Course Name: Computer Network Practical   |                              | Course Code: USIT3P3 |       |
| Periods per week (1 Period is 50 minutes) |                              | 3                    |       |
| Credits                                   |                              | 2                    |       |
|                                           |                              | Hours                | Marks |
| <b>Evaluation System</b>                  | <b>Practical Examination</b> | 21/2                 | 50    |
|                                           | Internal                     |                      |       |

| List of | Practical:                                                                     |
|---------|--------------------------------------------------------------------------------|
| 1.      | Colour code for crimping LAN (Cat 5/6/7) cable                                 |
| a.      | Study of Different color codes                                                 |
| b.      | Study of different connecting devices and their differences                    |
| c.      | Crimping LAN Cable                                                             |
|         |                                                                                |
| 2.      | Configuring LAN setup                                                          |
| a.      | Planning and Setting IP networks                                               |
| b.      | Configuring subnet                                                             |
| c.      | Study of basic network command and Network configuration commands.             |
|         | ipconfig, netstat, ARP, ping, trace route etc.                                 |
| d.      | Basic network troubleshooting.                                                 |
| e.      | Configuration of TCP/IP Protocols in Windows / Linux.                          |
| f.      | Implementation of Drive/file sharing and printer sharing.                      |
|         |                                                                                |
| 3.      | IPv4 Addressing and Subnetting                                                 |
| a.      | Given an IP address and network mask, determine other information about the IP |
|         | address such as:                                                               |
|         | • Network address                                                              |
|         | Network broadcast address                                                      |
|         | • Total number of host bits                                                    |
|         | • Number of hosts                                                              |
| b.      | Given an IP address and network mask, determine other information about the IP |
|         | address such as:  • The subnet address of this subnet                          |
|         | • The subnet address of this subnet                                            |
|         | • The broadcast address of this subnet                                         |
|         | • The maximum number of subnets for this subnet mask                           |
|         | • The number of hosts for each subnet                                          |
|         | • The number of subnet bits                                                    |
|         | • The number of this subnet                                                    |
|         | And Admices of the offener                                                     |
| 4.      | Designing and configuring a network topology                                   |
| a.      | Configure IP static routing                                                    |
|         |                                                                                |

| 5.  | Configure IP routing using RIP.                                      |
|-----|----------------------------------------------------------------------|
|     |                                                                      |
| 6.  | Configuring Simple and multi-area OSPF.                              |
|     |                                                                      |
| 7.  | Configuring server and client.                                       |
| a.  | Configure DHCP                                                       |
| b.  | Configure DNS                                                        |
| c.  | Configure HTTP                                                       |
| d.  | Configure Telnet                                                     |
| e.  | Configure FTP                                                        |
|     |                                                                      |
| 8.  | Configure basic security features for networks                       |
|     |                                                                      |
| 9.  | Packet capture and header analysis by wire-shark (TCP, UDP, IP etc.) |
|     |                                                                      |
| 10. | Planning and Design a corporate network for a given scenario.        |
|     |                                                                      |

### **Operating System Practical**

| B. Sc. (Information Technology)           |                              | Semester – III       |       |
|-------------------------------------------|------------------------------|----------------------|-------|
| Course Name: Operating System Practical   |                              | Course Code: USIT3P4 |       |
| Periods per week (1 Period is 50 minutes) |                              | 3                    |       |
| Credits                                   |                              | 2                    |       |
|                                           |                              | Hours                | Marks |
| <b>Evaluation System</b>                  | <b>Practical Examination</b> | 21/2                 | 50    |
|                                           | Internal                     |                      |       |

| List of | Practical:                                                                        |
|---------|-----------------------------------------------------------------------------------|
| 1.      | Installation and Configuration of virtual machine                                 |
| d.      | Installation of virtual machine software.                                         |
| e.      | Installation of Windows OS                                                        |
| f.      | Installation of Linux OS                                                          |
|         |                                                                                   |
| 2.      | Windows (DOS) Commands                                                            |
| g.      | Date, time, prompt, md, cd, rd, path.                                             |
| h.      | Chkdsk, copy, xcopy, format, fidsk, cls, defrag, del, move.                       |
| i.      | Diskcomp, diskcopy, diskpart, doskey, echo                                        |
| j.      | Edit, fc, find, rename, set, type, ver                                            |
|         |                                                                                   |
| 3.      | Linux commands:                                                                   |
| c.      | pwd, cd, absolute and relative paths, ls, mkdir, rmdir                            |
| d.      | file, touch, rm, cp. mv, rename, head, tail, cat, tac, more, less, strings, chmod |
| e.      | ps, top, kill, pkill, bg, fg                                                      |
| f.      | grep, locate, find, locate                                                        |
| g.      | date, cal, uptime, w, whoami, finger, uname, man, df, du, free, whereis, which    |
| h.      | Compression: tar, gzip                                                            |
|         |                                                                                   |
| 4.      | Working with Linux Desktop and utilities                                          |
| b.      | The vi editor                                                                     |
| c.      | Graphics User Interface                                                           |
| d.      | Working with Terminal                                                             |
| e.      | Adjusting display resolution                                                      |
| f.      | Using the browsers                                                                |
| g.      | Configuring simple networking                                                     |
| h.      | Creating users and shares                                                         |
| 5.      | Installing utility software on Linux and Windows                                  |
| 3.      | Instanting utility software on Linux and Willdows                                 |
| 6.      | Running C/C++/Python programs in Linux                                            |
|         |                                                                                   |
| 7.      | Introduction to Linux Shell Scripting                                             |
| f.      | Basic operators                                                                   |

| g.  | Decision Making                                                             |
|-----|-----------------------------------------------------------------------------|
| h.  | Looping                                                                     |
| i.  | Regular Expression                                                          |
| j.  | Special variables and command Line arguments                                |
|     |                                                                             |
| 8.  | Case study of Server OS: Windows Server 2022 operating System -             |
|     | Architecture, Components, Services, Configuration                           |
|     |                                                                             |
| 9.  | Case study of Android OS: Architecture, Components, Services, Configuration |
|     |                                                                             |
| 10. | Case study of Cloud OS: AWS, Azure, Google Cloud                            |

### **Mobile Programming Practical**

| B. Sc. (Information Technology)           |                              | Semester – III       |       |
|-------------------------------------------|------------------------------|----------------------|-------|
| Course Name: Mobile Programming Practical |                              | Course Code: USIT3P5 |       |
| Periods per week (1 Period is 50 minutes) |                              | 3                    |       |
| Credits                                   |                              | 2                    |       |
|                                           |                              | Hours                | Marks |
| <b>Evaluation System</b>                  | <b>Practical Examination</b> | 21/2                 | 50    |
|                                           | Internal                     |                      |       |

# The practical's will be based on HTML5, CSS, Flutter. (Android will be introduced later after they learn Java)

| List of l | Practical                                                      |
|-----------|----------------------------------------------------------------|
|           | Setting up Flutter, PhoneGAP Project and environment.          |
| 1.        | Program to demonstrate the features of Dart language.          |
|           |                                                                |
| 2.        | Designing the mobile app to implement different widgets.       |
| 3.        | Designing the mobile app to implement different Layouts.       |
| 3.        | Designing the moone app to implement different Layouts.        |
| 4.        | Designing the mobile app to implement Gestures.                |
| 5.        | Designing the mobile app to implement the theming and styling. |
| 6.        | Designing the mobile app to implement the routing.             |
|           |                                                                |
| 7.        | Designing the mobile app to implement the animation.           |
| - 0       |                                                                |
| 8.        | Designing the mobile app to implement the state management.    |
| 9.        | Designing the mobile app working with SQLite Database.         |
| 7.        |                                                                |
| 10.       | Designing the mobile app working with Firebase.                |

| Books and References:                    |                       |            |            |                 |      |  |
|------------------------------------------|-----------------------|------------|------------|-----------------|------|--|
| Sr. No. Title Author/s Publisher Edition |                       |            |            |                 |      |  |
| 1.                                       | Flutter for Beginners | Alessandro | Packt      |                 | 2019 |  |
|                                          | _                     | Biessek    | Publishing |                 |      |  |
| 2.                                       | PhoneGap By Example   | Andrey     | PACKT      | 1 <sup>st</sup> | 2015 |  |
| ı                                        |                       | Kovalenko  | Publishing |                 |      |  |

(This page is intentionally left blank)

# SEMESTER IV

(This page is intentionally left blank)

### **Java Programming**

| B. Sc. (Information Tecl         | Semester – IV      |       |                      |  |
|----------------------------------|--------------------|-------|----------------------|--|
| Course Name: Java Programming    |                    |       | Course Code: USIT401 |  |
| Periods per week (1 Period is 50 | minutes)           | 5     |                      |  |
| Credits                          |                    | 2     |                      |  |
|                                  |                    | Hours | Marks                |  |
| <b>Evaluation System</b>         | Theory Examination | 21/2  | 75                   |  |
|                                  | Internal           |       | 25                   |  |

#### **Course Objectives:**

Upon completion of this course, students will be able to:

- Understand the concept of OOP as well as the purpose and usage principles of inheritance, polymorphism, encapsulation and method overloading.
- Identify classes, objects, members of a class and the relationships among them needed for a specific problem.
- Create Java application programs using sound OOP practices (e.g., interfaces and APIs) and proper program structuring (e.g., by using access control identifies, automatic documentation through comments, error exception handling).
- Use testing and debugging tools to automatically discover errors of Java programs as well as use versioning tools for collaborative programming/editing.
- Develop programs using the Java Collection API as well as the Java standard class library.
- Apply object-oriented programming concepts in problem solving through JAVA.

| Unit | Details                                                                                                    | Lectures |
|------|----------------------------------------------------------------------------------------------------|----------|
| I    | Introduction: History, Features of Java, Java Development Kit, Java Application Programming Interface, Java Virtual Machine, Java Program Structure.  Classes: The Class Object and Its Attributes, Class Methods, Accessing A Method, Method Overloading, Instantiating Objects from A Class, Constructors, this keyword, super keyword, Types of Classes, Scope Rules, Access Modifier, constants, static members of a class, garbage collection. | 12       |
| II   | Inheritance: Derived Class Objects, Inheritance and Access Control, Default Base Class Constructors, this and super keywords. Abstract Classes and Interfaces, Abstract Classes, Abstract Methods, Interfaces: What Is an Interface? How Is an Interface Different from An Abstract Class? Multiple Inheritance, Defining an Interface, Implementing Interfaces.                                                                                    | 12       |
| III  | Exceptions: Catching Java Exceptions, Catching Run-Time Exceptions, Handling Multiple Exceptions, The finally Clause, The throws Clause, Built-in Exceptions in java  Multithreading: Thread Creations, Thread Life Cycle, Life Cycle Methods, Synchronization, wait() notify() notify all() methods  Packages: Introduction to predefined packages, User Defined Packages, Access specifier, Java Built-in packages, Array Class, String Class     | 12       |

| IV | Introduction to JFC and Swing- Features of the Java Foundation Classes, |    |
|----|-------------------------------------------------------------------------|----|
|    | Swing API Components, JComponent Class, Containers and Panels, Labels,  |    |
|    | Buttons, RadioButton, Check Boxes, Text-Entry Components, Menus         | 12 |
|    | Layouts: Flow Layout, Grid Layout, Border Layout                        | 12 |
|    | Event Handling: Delegation Event Model, Events, Event classes, Event    |    |
|    | listener interfaces, Using delegation event model, adapter classes.     |    |
| V  | Advanced Swing Controls: JScrollPane, Lists and Combo Boxes, Colors and |    |
|    | File Choosers, Tables and Trees, JTabbedPane.                           | 12 |
|    | JDBC: Introduction, JDBC Architecture, JDBC Drivers, java.sql package,  | 12 |
|    | Using Statement, PreparedStatement, CallableStatement, ResultSet        |    |

| Books ar | Books and References: |                        |           |         |      |  |
|----------|-----------------------|------------------------|-----------|---------|------|--|
| Sr. No.  | Title                 | Author/s               | Publisher | Edition | Year |  |
| 1.       | Core Java 8 for       | Vaishali Shah, Sharnam | SPD       | 1st     | 2015 |  |
|          | Beginners             | Shah                   |           |         |      |  |
| 2.       | Java: The Complete    | Herbert Schildt        | McGraw    | 9th     | 2014 |  |
|          | Reference             |                        | Hill      |         |      |  |
| 3.       | Murach's beginning    | Joel Murach, Michael   | SPD       | 1st     | 2016 |  |
|          | Java with Net Beans   | Urban                  |           |         |      |  |
| 4.       | Core Java, Volume I:  | Hortsman               | Pearson   | 9th     | 2013 |  |
|          | Fundamentals          |                        |           |         |      |  |
| 5.       | Core Java, Volume II: | Gary Cornell and       | Pearson   | 8th     | 2008 |  |
|          | Advanced Features     | Hortsman               |           |         |      |  |
| 6.       | Core Java: An         | R. Nageswara Rao       | DreamTech | 1st     | 2008 |  |
|          | Integrated Approach   |                        |           |         |      |  |
|          |                       |                        |           |         |      |  |

#### **Course Outcome:**

After completing the course, the learner will be able to:

CO1: Learn the architecture of Java

CO2: Identify data types, control flow, classes, inheritance, exceptions and event handling

CO3: Use object-oriented concepts for problem solving real-life applications

CO4: Build GUI programs

CO5: Create event driven programs using java.

### **Introduction to Embedded Systems**

| B. Sc. (Information Tecl              | Semester – IV      |              |       |  |
|---------------------------------------|--------------------|--------------|-------|--|
| <b>Course Name: Introduction to E</b> | Course C           | ode: USIT402 |       |  |
| Periods per week (1 Period is 50      | minutes)           | 5            |       |  |
| Credits                               |                    | 2            |       |  |
|                                       |                    | Hours        | Marks |  |
| <b>Evaluation System</b>              | Theory Examination | 21/2         | 75    |  |
|                                       | Internal           |              | 25    |  |

### **Course Objectives:**

- To introduce the Building Blocks of Embedded System
- To Educate in Various microcontrollers used in Embedded Development
- To Introduce Bus Communication in processors, Input/output interfacing.
- To impart knowledge in sensors and actuators.
- To familiar with the real world application development using embedded system.

| Unit | Details                                                                                                    | Lectures |
|------|----------------------------------------------------------------------------------------------------|----------|
| I    | PIC MICROCONTROLLER: Architecture – memory organization – addressing modes – instruction set – PIC programming in Assembly & C –I/O port, Data Conversion, RAM & ROM Allocation, Timer programming  Advanced ARM Controllers: Introduction to ARM and its Features, Architecture – memory organization – addressing modes –The ARM Programmer's model -Registers – Pipeline - Interrupts – Coprocessors – Interrupt Structure | 12       |
| II   | Communication Protocol & Implementation: Introduction to Communication Protocol, I2C - Interfacing with micro controller using bit-banking method, I2C devices – RTC, Memory, ADC-DAC, Port Expander, SPI (Serial Peripheral Interface), Bluetooth, Wi-Fi and RFID. Understanding Serial, Communication, Bluetooth Communication, SPI Interface ZigBee, Wi-Fi, I <sup>2</sup> C, Infrared, RFID, GSM, GPS, PDH/SDH/Ethernet   |          |
| III  | Getting Started with Arduino: Introduction, Arduino Variants, Install the Drivers, Arduino IDE  Basic Functions: Overview, Structure, Digital I/O Functions, Analog I/O Functions, Advanced I/O Functions, Timer Functions, Communication Functions, Interrupt Functions, Math Functions, Programming Language Reference                                                                                                    | 12       |

| IV           | Using Sensors with the Arduino: Light Sensitive Sensors,             |    |  |
|--------------|----------------------------------------------------------------------|----|--|
|              | Temperature Sensors, Temperature and Humidity Sensor, Line-          |    |  |
|              | Tracking Sensor, Ultrasonic Sensors, Digital Infrared Motion Sensor, |    |  |
|              | Joystick Module, Gas Sensor, Hall Sensor, Color Sensor, Digital Tilt |    |  |
|              | Sensor, Triple Axis Acceleration Sensor, Analog Sound Sensor, Voice  | 12 |  |
|              | Recognition Module, Digital Vibration Sensor, Flame Sensor,          |    |  |
|              | Capacitive Touch Sensor                                              |    |  |
|              | Electromechanical Control Using the Arduino: DC Motor, Steppe        |    |  |
|              | Motor, Servo Motor                                                   |    |  |
| $\mathbf{V}$ | Wireless Control Using the Arduino: Infrared Transmitter and         |    |  |
|              | Receiver, Wireless Radio Frequency, Bluetooth, GSM/GPRS, Wi-Fi       |    |  |
|              | Case Studies:                                                        | 12 |  |
|              | Air Quality Monitor Using Arduino                                    | 14 |  |
|              | A Fire-Fighting Robot Using Arduino                                  |    |  |
|              | Intelligent Lock System Using Arduino                                |    |  |

| Books | Books and References: |            |                  |         |      |  |
|-------|-----------------------|------------|------------------|---------|------|--|
| Sr.   | Title                 | Author/s   | Publisher        | Edition | Year |  |
| No.   |                       |            |                  |         |      |  |
| 1.    | Programming           | Michael    | O'Reilly         | First   | 1999 |  |
|       | Embedded Systems in   | Barr       |                  |         |      |  |
|       | C and C++             |            |                  |         |      |  |
| 2.    | Introduction to       | Shibu K V  | Tata Mcgraw-Hill | First   | 2012 |  |
|       | embedded systems      |            | _                |         |      |  |
| 3.    | The 8051              | Muhammad   | Pearson          | Second  | 2011 |  |
|       | Microcontroller and   | Ali Mazidi |                  |         |      |  |
|       | Embedded Systems      |            |                  |         |      |  |
| 4.    | Embedded Systems      | Rajkamal   | Tata Mcgraw-Hill |         |      |  |

#### **Course Outcome:**

CO1: Differentiate between general purpose and embedded systems

CO2: Discuss the characteristics and quality attributes of embedded systems

CO3: Use different types of sensors for appropriately

CO4: Design and develop embedded systems

### **Computer Oriented Statistical Techniques**

| B. Sc. (Information Tecl             | Semester – IV      |              |       |  |
|--------------------------------------|--------------------|--------------|-------|--|
| <b>Course Name: Computer Oriente</b> | Course C           | ode: USIT403 |       |  |
| Periods per week (1 Period is 50     | minutes)           | 5            |       |  |
| Credits                              |                    | 2            |       |  |
|                                      |                    | Hours        | Marks |  |
| <b>Evaluation System</b>             | Theory Examination | 21/2         | 75    |  |
|                                      | Internal           |              | 25    |  |

### **Course Objectives:**

- 1. To learn the different methods of calculating the central tendencies.
- 2. To introduce the moments, skewness and kurtosis.
- 3. To learn scientific view to conduct the survey in proper way to collect the data about specific perspective.
- 4. To Learn variety of probability sampling methods for selecting a sample from a population.
- 5. To learn the sampling theory and testing of hypothesis and making inferences.
- 6. To introduce the students with understanding of the curve fitting, regression and correlation techniques.

| Unit | Details                                                                                                    | Lectures    |
|------|----------------------------------------------------------------------------------------------------|-------------|
| I    | The Mean, Median, Mode, and Other Measures of Central Tendency: Index, or Subscript, Notation, Summation Notation, Averages, or Measures of Central Tendency ,The Arithmetic Mean , The Weighted Arithmetic Mean ,Properties of the Arithmetic Mean ,The Arithmetic Mean Computed from Grouped Data ,The Median ,The Mode, The Empirical Relation Between the Mean, Median, and Mode, The Geometric Mean G, The Harmonic Mean H ,The Relation Between the Arithmetic, Geometric, and Harmonic Means, The Root Mean Square, Quartiles, Deciles, and Percentiles, Software and Measures of Central Tendency.  The Standard Deviation and Other Measures of Dispersion: Dispersion, or Variation, The Range, The Mean Deviation, The Semi-Interquartile Range, The 10–90 Percentile Range, The Standard Deviation, Properties of the Standard Deviation, Charlie's Check, Sheppard's Correction for Variance, Empirical Relations Between Measures of Dispersion, Absolute and Relative Dispersion; Coefficient of Variation, Standardized Variable; Standard Scores, Software and Measures of Dispersion.  Introduction to R: Basic syntax, data types, variables, operators, control statements, R-functions, R –Vectors, R – lists, R Arrays. | Lectures 12 |

| II  | Moments, Skewness, and Kurtosis: Moments, Moments for Grouped Data, Relations Between Moments, Computation of Moments for Grouped Data, Charlie's Check and Sheppard's Corrections, Moments in Dimensionless Form, Skewness, Kurtosis, Population Moments, Skewness, and Kurtosis, Software Computation of Skewness and Kurtosis.  Elementary Probability Theory: Definitions of Probability, Conditional Probability; Independent and Dependent Events, Mutually Exclusive Events, Probability Distributions, Mathematical Expectation, Relation Between Population, Sample Mean, and Variance, Combinatorial Analysis, Combinations, Stirling's Approximation to n!, Relation of Probability to Point Set Theory, Euler or Venn Diagrams and Probability.  Elementary Sampling Theory: Sampling Theory, Random Samples and Random Numbers, Sampling With and Without Replacement, Sampling Distributions, Sampling Distribution of Proportions, Sampling Distributions of Differences and | 12 |
|-----|----------------------------------------------------------------------------------------------------|----|
|     | Sums, Standard Errors, Software Demonstration of Elementary Sampling Theory.                                                                                                    |    |
| III | Estimates, Efficient Estimates, Point Estimates and Interval Estimates; Their Reliability, Confidence-Interval Estimates of Population Parameters, Probable Error.  Statistical Decision Theory: Statistical Decisions, Statistical Hypotheses, Tests of Hypotheses and Significance, or Decision Rules, Type I and Type II Errors, Level of Significance, Tests Involving Normal Distributions, Two-Tailed and One-Tailed Tests, Special Tests, Operating-Characteristic Curves; the Power of a Test, p-Values for Hypotheses Tests, Control Charts, Tests Involving Sample Differences, Tests Involving Binomial Distributions.  Statistics in R: mean, median, mode, Normal Distribution, Binomial Distribution, Frequency Distribution in R.                                                                                                    | 12 |
| IV  | Small Sampling Theory: Small Samples, Student's t Distribution, Confidence Intervals, Tests of Hypotheses and Significance, The Chi-Square Distribution, Confidence Intervals for Sigma, Degrees of Freedom, The F Distribution.  The Chi-Square Test: Observed and Theoretical Frequencies, Definition of chi-square, Significance Tests, The Chi-Square Test for Goodness of Fit, Contingency Tables, Yates' Correction for Continuity, Simple Formulas for Computing chi-square, Coefficient of Contingency, Correlation of Attributes, Additive Property of chi-square.                                                                                                    | 12 |
| V   | Curve Fitting and the Method of Least Squares: Relationship Between Variables, Curve Fitting, Equations of Approximating Curves, Freehand Method of Curve Fitting, The Straight Line, The Method of Least Squares, The Least-Squares Line, Nonlinear Relationships, The                                                                                                    | 12 |

Least-Squares Parabola, Regression, Applications to Time Series, Problems Involving More Than Two Variables.

Correlation Theory: Correlation and Regression, Linear Correlation, Measures of Correlation, The Least-Squares Regression Lines, Standard Error of Estimate, Explained and Unexplained Variation, Coefficient of Correlation, Remarks Concerning the Correlation Coefficient, Product-Moment Formula for the Linear Correlation Coefficient, Short Computational Formulas, Regression Lines and the Linear Correlation Coefficient, Correlation of Time Series, Correlation of Attributes, Sampling Theory of Correlation, Sampling Theory of Regression.

| Book | Books and References: |                |              |                 |      |  |
|------|-----------------------|----------------|--------------|-----------------|------|--|
| Sr.  | Title                 | Author/s       | Publisher    | Edition         | Year |  |
| No.  |                       |                |              |                 |      |  |
| 1.   | STATISTICS            | Murray R.      | McGRAW -     | FOURTH          |      |  |
|      |                       | Spiegel, Larry | HILL         |                 |      |  |
|      |                       | J. Stephens.   | ITERNATIONAL |                 |      |  |
| 2.   | A Practical Approach  | R.B. Patil,    | SPD          | 1 <sup>st</sup> | 2017 |  |
|      | using R               | H.J. Dand and  |              |                 |      |  |
|      |                       | R. Bhavsar     |              |                 |      |  |
| 3.   | FUNDAMENTAL           | S.C. GUPTA     | SULTAN       | ELEVENTH        | 2011 |  |
|      | OF                    | and V.K.       | CHAND and    | REVISED         |      |  |
|      | MATHEMATICAL          | KAPOOR         | SONS         |                 |      |  |
|      | STATISTICS            |                |              |                 |      |  |
| 4.   | MATHEMATICAL          | J.N. KAPUR     | S. CHAND     | TWENTIETH       | 2005 |  |
|      | STATISTICS            | and H.C.       |              | REVISED         |      |  |
|      |                       | SAXENA         |              |                 |      |  |

#### Course Outcome: Upon the successful completion of the course, students will be able to:

- **CO 1:** To calculate and apply measures of central tendencies and measures of dispersion -- grouped and ungrouped data cases.
- **CO 2:** To calculate the moments, skewness and kurtosis by various methods.
- CO 3: How to apply discrete and continuous probability distributions to various business problems.
- **CO 4:** Perform Test of Hypothesis as well as calculate confidence interval for a population parameter for single sample and two sample cases. Understand the concept of p-values
- **CO 5:** Apply simple linear regression and correlation model to real life examples.

### **Software Engineering**

| B. Sc. (Information Tecl         | Semester – IV      |              |    |
|----------------------------------|--------------------|--------------|----|
| Course Name: Software Engineer   | Course C           | ode: USIT404 |    |
| Periods per week (1 Period is 50 | minutes)           |              | 5  |
| Credits                          | 2                  |              |    |
|                                  | Hours              | Marks        |    |
| <b>Evaluation System</b>         | Theory Examination | 21/2         | 75 |
|                                  | Internal           |              | 25 |

#### **Course Objective:**

- Develop the software projects or prototypes by understanding the requirements.
- Meet the project deadlines along with the number of resources and type of tasks to be carried out.
- Evaluate and analyze the SDLC and basic architecture SRS documents.
- Help to understand the software design and coding techniques.
- Understand the software testing principles.
- Understand the concept project management.
- Identify various concepts of Advanced UML techniques

| Unit | Details                                                                                                    | Lectures |
|------|----------------------------------------------------------------------------------------------------|----------|
| I    | Introduction: What is software engineering? Software Development Life Cycle, Requirements Analysis, Software Design, Coding, Testing, Maintenance etc.  Software Requirements: Functional and Non-functional requirements, User Requirements, System Requirements, Interface Specification, Documentation of the software requirements.  Software Processes:  Process and Project, Component Software Processes.  Software Development Process Models.  • Waterfall Model.  • Prototyping.  • Iterative Development.  • Rational Unified Process.  • The RAD Model  • Time boxing Model.  Agile software development: Agile methods, Plan-driven and agile development, Extreme programming, Agile project management, Scaling agile methods. | 12       |
| II   | Socio-technical system: Essential characteristics of socio technical systems, Emergent System Properties, Systems Engineering, Components of system such as organization, people and computers, Dealing Legacy Systems.  Critical system: Types of critical system, A simple safety critical system, Dependability of a system, Availability and Reliability, Safety and Security of Software systems.                                                                                                    | 12       |

|              | Requirements Engineering Processes: Feasibility study,                        |    |
|--------------|-------------------------------------------------------------------------------|----|
|              | Requirements elicitation and analysis, Requirements Validations,              |    |
|              | Requirements Management.                                                      |    |
|              | System Models: Models and its types, Context Models, Behavioural              |    |
|              | Models, Data Models, Object Models, Structured Methods.                       |    |
| III          | Architectural Design: Architectural Design Decisions, System                  |    |
|              | Organisation, Modular Decomposition Styles, Control Styles,                   |    |
|              | Reference Architectures.                                                      |    |
|              | User Interface Design: Need of UI design, Design issues, The UI               |    |
|              | design Process, User analysis, User Interface Prototyping, Interface          |    |
|              | Evaluation.                                                                   | 10 |
|              | Project Management                                                            | 12 |
|              | Software Project Management, Management activities, Project                   |    |
|              | Planning, Project Scheduling, Risk Management.                                |    |
|              | Quality Management: Process and Product Quality, Quality assurance            |    |
|              | and Standards, Quality Planning, Quality Control, Software                    |    |
|              | Measurement and Metrics.                                                      |    |
| IV           | Verification and Validation: Planning Verification and Validation,            |    |
|              | Software Inspections, Automated Static Analysis, Verification and             |    |
|              | Formal Methods. Software Testing: System Testing, Component                   |    |
|              | Testing, Test Case Design, Test Automation.                                   |    |
|              | Software Measurement: Size-Oriented Metrics, Function-Oriented                | 12 |
|              | Metrics, Extended Function Point Metrics                                      |    |
|              | Software Cost Estimation: Software Productivity, Estimation                   |    |
|              | Techniques, Algorithmic Cost Modelling, Project Duration and                  |    |
|              | Staffing                                                                      |    |
| $\mathbf{V}$ | Process Improvement: Process and product quality, Process                     |    |
|              | Classification, Process Measurement, Process Analysis and Modeling,           |    |
|              | Process Change, The CMMI Process Improvement Framework.                       |    |
|              | Service Oriented Software Engineering: Services as reusable                   |    |
|              | components,                                                                   | 10 |
|              | Service Engineering, Software Development with Services.                      | 12 |
|              | Software reuse: The reuse landscape, Application frameworks,                  |    |
|              | Software product lines, COTS product reuse.                                   |    |
|              | <b>Distributed software engineering</b> : Distributed systems issues, Client– |    |
|              | server computing, Architectural patterns for distributed systems,             |    |
|              | Software as a service                                                         |    |

| Books | Books and References: |            |             |         |      |  |  |
|-------|-----------------------|------------|-------------|---------|------|--|--|
| Sr.   | Title                 | Author/s   | Publisher   | Edition | Year |  |  |
| No.   |                       |            |             |         |      |  |  |
| 1.    | Software Engineering, | Ian        | Pearson     | Ninth   |      |  |  |
|       | edition,              | Somerville | Education.  |         |      |  |  |
| 2.    | Software Engineering  | Pankaj     | Narosa      |         |      |  |  |
|       |                       | Jalote     | Publication |         |      |  |  |

| 3. | Software engineering,   | Roger      | Tata Mcgraw-hill  | Seventh |      |
|----|-------------------------|------------|-------------------|---------|------|
|    | a practitioner's        | Pressman   |                   |         |      |
|    | approach                |            |                   |         |      |
| 4. | Software Engineering    | WS         | Tata Mcgraw-hill  |         |      |
|    | principles and practice | Jawadekar  |                   |         |      |
| 5. | Software Engineering-   | S.A Kelkar | PHI India.        |         |      |
|    | A Concise Study         |            |                   |         |      |
| 6. | Software Engineering    | Subhajit   | Oxford Higher     |         |      |
|    | Concept and             | Datta      | Education         |         |      |
|    | Applications            |            |                   |         |      |
| 7. | Software Design         | D.Budgen   | Pearson education | 2nd     |      |
| 8. | Software Engineering    | KL James   | PHI               | EEE     | 2009 |

#### **Course Outcome:**

After completing the course, the learner will be able to:

CO1: Understand software engineering

CO2: Apply software engineering principles

CO3: Discuss various approaches to verification and validation of software including testing, measurements and estimation of software products

CO4: Create software using different software development models

### **Computer Graphics and Animation**

| B. Sc. (Information Tecl             | Semester – IV                             |              |    |
|--------------------------------------|-------------------------------------------|--------------|----|
| Course Name: Computer Graph          | Course C                                  | ode: USIT405 |    |
| Periods per week (1 Period is 50     | Periods per week (1 Period is 50 minutes) |              |    |
| Credits                              | 2                                         |              |    |
|                                      | Hours                                     | Marks        |    |
| Evaluation System Theory Examination |                                           | 21/2         | 75 |
|                                      | Internal                                  |              | 25 |

### **Course Objectives:**

- 1. To train the students to acquire skills in generating marketable computer graphics and animated pictures, especially in the area of advertisements.
- 2. To train the students to acquire skills and mastery in the use of different software producing graphics and animation.
- 3. The course introduces the basic concepts of computer graphics.
- 4. It provides the necessary theoretical background and demonstrates the application of computer science to graphics.
- 5. The course further allows students to develop programming skills in computer graphics through programming assignments.

| Unit | Details                                                              | Lectures |  |  |
|------|----------------------------------------------------------------------|----------|--|--|
| I    | Introduction to Computer Graphics:                                   |          |  |  |
|      | Overview of Computer Graphics, Computer Graphics Application and     |          |  |  |
|      | Software, Description of some graphics devices, Input Devices for    |          |  |  |
|      | Operator Interaction, Active and Passive Graphics Devices, Display   |          |  |  |
|      | Technologies, Storage Tube Graphics Displays, Calligraphic Refresh   |          |  |  |
|      | Graphics Displays, Raster Refresh (Raster-Scan) Graphics Displays,   |          |  |  |
|      | Cathode Ray Tube Basics, Color CRT Raster Scan Basics, Video         |          |  |  |
|      | Basics, The Video Controller, Random-Scan Display Processor, LCD     | 12       |  |  |
|      | displays.                                                            | 14       |  |  |
|      | Scan conversion – Digital Differential Analyzer (DDA) algorithm,     |          |  |  |
|      | Bresenhams' Line drawing algorithm. Bresenhams' method of Circle     |          |  |  |
|      | drawing, Midpoint Circle Algorithm, Midpoint Ellipse Algorithm,      |          |  |  |
|      | Mid-point criteria, Problems of Aliasing, end-point ordering and     |          |  |  |
|      | clipping lines, Scan Converting Circles, Clipping Lines algorithms—  |          |  |  |
|      | Cyrus-Beck, Cohen-Sutherland and Liang-Barsky, Clipping Polygons,    |          |  |  |
|      | problem with multiple components.                                    |          |  |  |
| II   | Two-Dimensional Transformations:                                     |          |  |  |
|      | Transformations and Matrices, Transformation Conventions, 2D         |          |  |  |
|      | Transformations, Homogeneous Coordinates and Matrix                  |          |  |  |
|      | Representation of 2D Transformations, Translations and Homogeneous   | 12       |  |  |
|      | Coordinates, Rotation, Reflection, Scaling, Combined Transformation, |          |  |  |
|      | Transformation of Points, Transformation of The Unit Square, Solid   |          |  |  |
|      | Body Transformations, Rotation About an Arbitrary Point, Reflection  |          |  |  |

|     | through an Arbitrary Line, A Geometric Interpretation of Homogeneous Coordinates, The Window-to-Viewport Transformations.  Three-Dimensional Transformations: Three-Dimensional Scaling, Three-Dimensional Shearing, Three-Dimensional Rotation, Three-Dimensional Reflection, Three-Dimensional Translation, Multiple Transformation, Rotation about an Arbitrary Axis in Space, Reflection through an Arbitrary Plane, Matrix Representation of 3D Transformations, Composition of 3D Transformations, Affine and Perspective Geometry, Perspective Transformations, Techniques for Generating Perspective Views, Vanishing Points, the Perspective Geometry and camera models, Orthographic Projections, Axonometric Projections, Oblique         |    |
|-----|----------------------------------------------------------------------------------------------------|----|
|     | Projections, View volumes for projections.                                                                                                    |    |
| III | Viewing in 3D Stages in 3D viewing, Canonical View Volume (CVV), Specifying an Arbitrary 3D View, Examples of 3D Viewing, The Mathematics of Planar Geometric Projections, Combined transformation matrices for projections and viewing, Coordinate Systems and matrices, camera model and viewing pyramid.  Light: Radiometry, Transport, Equation, Photometry Color: Colorimetry, Color Spaces, Chromatic Adaptation, Color Appearance                                                                                                    | 12 |
| IV  | Visible-Surface Determination:  Techniques for efficient Visible-Surface Algorithms, Categories of algorithms, Back face removal, The z-Buffer Algorithm, Scan-line method, Painter's algorithms (depth sorting), Area sub-division method, BSP trees, Visible-Surface Ray Tracing, comparison of the methods.  Plane Curves and Surfaces: Curve Representation, Nonparametric Curves, Parametric Representation of a Circle, Parametric Representation of an Ellipse, Parametric Representation of a Parabola, Parametric Representation of a Hyperbola, Representation of Space Curves, Cubic Splines, Bezier Curves, B-spline Curves, B-spline Curve Fit, B-spline Curve Subdivision, Parametric Cubic Curves, Quadric Surfaces. Bezier Surfaces. | 12 |
| V   | Computer Animation: Principles of Animation, Key framing, Deformations, Character Animation, Physics-Based Animation, Procedural Techniques, Groups of Objects.  Image Manipulation and Storage: What is an Image? Digital image file formats, Image compression standard – JPEG, Image Processing - Digital image enhancement, contrast stretching, Histogram Equalization, smoothing and median Filtering.                                                                                                    | 12 |

| Books ar | Books and References: |                     |           |                 |      |  |
|----------|-----------------------|---------------------|-----------|-----------------|------|--|
| Sr. No.  | Title                 | Author/s            | Publisher | Edition         | Year |  |
| 1.       | Computer Graphics -   | J. D. Foley, A. Van | Pearson   |                 |      |  |
|          | Principles and        | Dam, S. K. Feiner   |           | $2^{\text{nd}}$ |      |  |
|          | Practice              | and J. F. Hughes    |           |                 |      |  |
| 2.       | Steve Marschner,      | Fundamentals of     | CRC press | 4 <sup>th</sup> | 2016 |  |
|          | Peter Shirley         | Computer Graphics   |           | 4               |      |  |
| 3.       | Computer Graphics     | Hearn, Baker        | Pearson   | 2 <sup>nd</sup> |      |  |
| 4.       | Principles of         | William M.          | TMH       | 2 <sup>nd</sup> |      |  |
|          | Interactive Computer  | Newman and Robert   |           | 2               |      |  |
|          | Graphics              | F. Sproull          |           |                 |      |  |
| 5.       | Mathematical          | D. F. Rogers, J. A. | TMH       | 2 <sup>nd</sup> |      |  |
|          | Elements for CG       | Adams               |           | <i>L</i>        |      |  |

#### After completion of the course students are supposed to be able to:

- **CO 1.** Understand the basics of computer graphics, different graphics systems and applications of computer graphics
- CO 2. Compare various algorithms for scan conversion and filling of basic objects
- **CO 3.** Use of geometric transformations on graphics objects and their application in composite form.
- CO 4. Extract scene with different clipping methods and its transformation to graphics display device.
- **CO 5.** Explore projections and visible surface detection techniques for display of 3D scene on 2D screen.
- **CO 6.** Render projected objects to naturalize the scene in 2D view and use of illumination models
- **CO 7.** Understand the core concepts and mathematical foundations of computer graphics
- CO 8. Know the fundamental computer graphics algorithms and data structures
- **CO 9.** Understand an overview of different modeling approaches and methods
- **CO 10.** Apply basic shading and texture mapping techniques
- **CO 11.** Understand light interaction with 3D scenes
- **CO 12.** Explain the applications, areas, and graphic pipeline, display and hardcopy technologies.
- **CO 13.** Apply and compare the algorithms for drawing 2D images also explain aliasing, antialiasing and half toning techniques.
- **CO 14.** Discuss OpenGL application programming Interface and apply it for 2D & 3D computer graphics.
- CO 15. Analyze and apply clipping algorithms and transformation on 2D images.
- **CO 16.** Solve the problems on viewing transformations and explain the projection and hidden surface removal algorithms.
- **CO 17.** Apply basic ray tracing algorithm, shading, shadows, curves and surfaces and also solve the problems of curves.

### **Java Programming Practical**

| B. Sc. (Information Tecl                       | Semester – III                            |             |    |  |
|------------------------------------------------|-------------------------------------------|-------------|----|--|
| Course Name: Java Programmi                    | Course C                                  | ode: USIT4P |    |  |
| Periods per week (1 Period is 50               | Periods per week (1 Period is 50 minutes) |             |    |  |
| Credits                                        | 2                                         |             |    |  |
|                                                | Hours                                     | Marks       |    |  |
| <b>Evaluation System</b> Practical Examination |                                           | 21/2        | 50 |  |
|                                                | Internal                                  |             |    |  |

| List of | Practical:                                                                                                    |
|---------|----------------------------------------------------------------------------------------------------|
| 1.      | OOPs concepts in Java – 1                                                                                                    |
| a.      | Write a program to create a class and implement a default, overloaded and copy Constructor.                                                      |
| b.      | Write a program to create a class and implement the concepts of Method Overloading                                                               |
| c.      | Write a program to create a class and implement the concepts of Static methods                                                                   |
| 2.      | OOPs concepts in Java – 2                                                                                                    |
| a.      | Write a program to implement the concepts of Inheritance and Method overriding                                                                   |
| b.      | Write a program to implement the concepts of Abstract classes and methods                                                                        |
| c.      | Write a program to implement the concept of interfaces                                                                                           |
|         |                                                                                                    |
| 3.      | Exceptions                                                                                                    |
| a.      | Write a program to raise built-in exceptions and raise them as per the requirements                                                              |
| b.      | Write a program to define user defined exceptions and raise them as per the requirements                                                         |
|         |                                                                                                    |
| 4.      | <b>Multithreading:</b> Write a java application to demonstrate 5 bouncing balls of different colors using threads.                               |
|         | <u> </u>                                                                                                    |
| 5.      | JDBC                                                                                                    |
| a.      | Write a JDBC program that displays the data of a given table in a GUI Table.                                                                     |
| b.      | Write a JDBC program to Show the details of a specified product from a given table selected using Combobox.                                      |
| c.      | Write a GUI application to Navigate forward and reverse result set data.                                                                         |
|         |                                                                                                    |
| 6.      | Swing                                                                                                    |
| a.      | Create a swing application that randomly changes color on button click.                                                                          |
| b.      | Create a Swing application to demonstrate use of TextArea using scrollpane to show contest of text file in textarea selected using file chooser. |
| c.      | Create a Swing application to demonstrate use of scrollpane to change its color                                                                  |
|         | selected using colour chooser.                                                                                                    |
|         |                                                                                                    |
| 7.      | Layouts: Write programs for the following layouts:                                                                                               |

| a.  | Flow Layout                                                    |
|-----|----------------------------------------------------------------|
| b.  | Grid Layout                                                    |
| c.  | Border Layout                                                  |
|     |                                                                |
| 8.  | Events: Write programs to demonstrate the following events:    |
| a.  | ActionEvent                                                    |
| b.  | MouseEvent                                                     |
| c.  | KeyEvent                                                       |
| d.  | SelectionEvent                                                 |
| e.  | FocusEvent                                                     |
|     |                                                                |
| 9.  | Demonstrate the use of Adapter Class in Event Handling         |
|     |                                                                |
| 10. | Demonstrate the use of Anonymous Inner Class in Event Handling |

| Books an | Books and References:    |                      |           |         |      |
|----------|--------------------------|----------------------|-----------|---------|------|
| Sr. No.  | Title                    | Author/s             | Publisher | Edition | Year |
| 1.       | Core Java 8 for          | Vaishali Shah,       | SPD       | 1st     | 2015 |
|          | Beginners                | Sharnam Shah         |           |         |      |
| 2.       | Java: The Complete       | Herbert Schildt      | McGraw    | 9th     | 2014 |
|          | Reference                |                      | Hill      |         |      |
| 3.       | Murach's beginning Java  | Joel Murach, Michael | SPD       | 1st     | 2016 |
|          | with Net Beans           | Urban                |           |         |      |
| 4.       | Core Java, Volume I:     | Hortsman             | Pearson   | 9th     | 2013 |
|          | Fundamentals             |                      |           |         |      |
| 5.       | Core Java, Volume II:    | Gary Cornell and     | Pearson   | 8th     | 2008 |
|          | Advanced Features        | Hortsman             |           |         |      |
| 6.       | Core Java: An Integrated | R. Nageswara Rao     | DreamTech | 1st     | 2008 |
|          | Approach                 |                      |           |         |      |

### **Introduction to Embedded Systems Practical**

| <b>B. Sc.</b> (Information Technology)                  |                              | Semester – IV |              |
|---------------------------------------------------------|------------------------------|---------------|--------------|
| Course Name: Introduction to Embedded Systems Practical |                              | Course C      | ode: USIT4P2 |
| Periods per week                                        | Lectures per week            | 3             |              |
| 1 Period is 50 minutes                                  |                              | -             |              |
|                                                         |                              | Hours         | Marks        |
| <b>Evaluation System</b>                                | <b>Practical Examination</b> | 21/2          | 50           |
|                                                         |                              |               |              |

| List of P | ractical: All practicals to be done online using TinkerCAD |
|-----------|------------------------------------------------------------|
| 1.        | Introduction to Arduino                                    |
|           | Introduction to Arduino circuits and breadboarding         |
|           | Blinking of LEDs                                           |
| 2.        | Program using Light Sensitive Sensors                      |
| 3.        | Program using temperature sensors                          |
| 4.        | Programs using humidity sensors                            |
| 5.        | Programs using Line tracking sensors                       |
| 6.        | Programs using Ultrasonic Sensors                          |
| 7.        | Programs using digital infrared motion sensors             |
| 8.        | Programs using gas sensors                                 |
| 9.        | Programs using servo motors                                |
| 10.       | Programs making Joystick with Arduino                      |

### **Computer Oriented Statistical Techniques Practical**

| B. Sc.  | B. Sc. (Information Technology)                                                        |                              | Semest                        | er – IV                               |
|---------|----------------------------------------------------------------------------------------|------------------------------|-------------------------------|---------------------------------------|
|         | Name: Computer Orient                                                                  | ted Statistical              | Course C                      | ode: USIT4P3                          |
|         | ques Practical                                                                         |                              |                               |                                       |
|         | per week                                                                               | Lectures per week            |                               | 3                                     |
| 1 Perio | d is 50 minutes                                                                        |                              | Hours                         | Marks                                 |
| Evaluat | tion System                                                                            | Practical Examination        | 2 <sup>1</sup> / <sub>2</sub> | 50                                    |
|         | Practical                                                                              | Tractical Examination        | 2/2                           | 50                                    |
| 1.      |                                                                                        | the basic commands, array,   | list and fra                  | mes.                                  |
|         |                                                                                        | , ,                          |                               |                                       |
| 2.      | _                                                                                      | R/Python and Perform the     | operations                    | addition, inverse,                    |
|         | transpose and multiplicat                                                              | ion operations.              |                               |                                       |
| 3.      | Using R/Python Execute                                                                 | the statistical functions: m | nean, media                   | n, mode, quartiles,                   |
|         | range, inter quartile range                                                            |                              |                               | · · · · · · · · · · · · · · · · · · · |
| 4       | II: D/D (1 :                                                                           | 41 14 C E 1/ CC              |                               | D C .1 1                              |
| 4.      | Using R/Python import the data from Excel / .CSV file and Perform the above functions. |                              |                               |                                       |
|         | runctions.                                                                             |                              |                               |                                       |
| 5.      | Using R/Python import the data from Excel / .CSV file and Calculate the standard       |                              |                               | culate the standard                   |
|         | deviation, variance, co-va                                                             |                              |                               |                                       |
|         | III-in - D/D-dh - n in - n - d d                                                       | 1-4- fu E1 / CCV /           | C1 1 1                        | 411                                   |
| 6.      | Using R/Python import ti                                                               | ne data from Excel / .CSV f  | me and drav                   | w the skewness.                       |
| 7.      | Import the data from Exc                                                               | el / .CSV and perform the l  | hypothesis t                  | esting.                               |
| 8.      |                                                                                        |                              |                               | I Tost                                |
| 0.      | Import the data from Excel / .CSV and perform the Chi-squared Test.                    |                              | 1 1681.                       |                                       |
| 9.      | Using R/Python perform the binomial and normal distribution on the data.               |                              |                               | on the data.                          |
| 10.     | o Parform the Lines                                                                    | or Pagrassian using P/Dythe  | 0n                            |                                       |
| 10.     | a. Perform the Linea                                                                   | ar Regression using R/Pytho  | UII.                          |                                       |
|         | b. Compute the Leas                                                                    | st squares means using R/P   | ython.                        |                                       |
|         |                                                                                        |                              |                               |                                       |
|         | c. Compute the Line                                                                    | ear Least Square Regression  | n using R/P                   | ython                                 |

| Book | Books and References: |                   |               |         |      |  |
|------|-----------------------|-------------------|---------------|---------|------|--|
| Sr.  | Title                 | Author/s          | Publisher     | Edition | Year |  |
| No.  |                       |                   |               |         |      |  |
| 1.   | A Practical Approach  | R.B. Patil,       | SPD           | First   | 2011 |  |
|      | to R Tool             | H.J. Dand and     |               |         |      |  |
|      |                       | R. Dahake         |               |         |      |  |
| 2.   | STATISTICS            | Murray R.         | McGRAW -HILL  | FOURTH  | 2006 |  |
|      |                       | Spiegel, Larry J. | INTERNATIONAL |         |      |  |
|      |                       | Stephens.         |               |         |      |  |

### **Software Engineering Practical**

| B. Sc. (Information Technology)             |                   | Semester – IV |              |
|---------------------------------------------|-------------------|---------------|--------------|
| Course Name: Software Engineering Practical |                   | Course C      | ode: USIT4P4 |
| Periods per week                            | Lectures per week |               | 3            |
| 1 Period is 50 minutes                      |                   |               |              |
|                                             |                   | Hours         | Marks        |
| Evaluation System Practical Examination 2½  |                   | 50            |              |
|                                             |                   |               |              |

| List of l | List of Practical (To be executed using Star UML or any similar software) |  |  |  |  |  |
|-----------|---------------------------------------------------------------------------|--|--|--|--|--|
| 1.        | Study and implementation of class diagrams.                               |  |  |  |  |  |
|           |                                                                           |  |  |  |  |  |
| 2.        | Study and implementation of Use Case Diagrams.                            |  |  |  |  |  |
|           |                                                                           |  |  |  |  |  |
| 3.        | Study and implementation of Entity Relationship Diagrams.                 |  |  |  |  |  |
|           |                                                                           |  |  |  |  |  |
| 4.        | Study and implementation of Sequence Diagrams.                            |  |  |  |  |  |
|           |                                                                           |  |  |  |  |  |
| 5.        | Study and implementation of State Transition Diagrams.                    |  |  |  |  |  |
|           |                                                                           |  |  |  |  |  |
| 6.        | Study and implementation of Data Flow Diagrams.                           |  |  |  |  |  |
|           |                                                                           |  |  |  |  |  |
| 7.        | Study and implementation of Collaboration Diagrams.                       |  |  |  |  |  |
|           |                                                                           |  |  |  |  |  |
| 8.        | Study and implementation of Activity Diagrams.                            |  |  |  |  |  |
|           |                                                                           |  |  |  |  |  |
| 9.        | Study and implementation of Component Diagrams.                           |  |  |  |  |  |
|           |                                                                           |  |  |  |  |  |
| 10.       | Study and implementation of Deployment Diagrams.                          |  |  |  |  |  |
|           |                                                                           |  |  |  |  |  |

| Books | Books and References: |                    |              |         |      |
|-------|-----------------------|--------------------|--------------|---------|------|
| Sr.   | Title                 | Author/s           | Publisher    | Edition | Year |
| No.   |                       |                    |              |         |      |
| 3.    | Object - Oriented     | Michael Blaha,     | Pearson      |         | 2011 |
|       | Modeling and Design   | James Rumbaugh     |              |         |      |
| 4.    | Learning UML 2. 0     | Kim Hamilton, Russ | O'Reilly     |         | 2006 |
|       |                       | Miles              | Media        |         |      |
| 5.    | The unified modeling  | Grady Booch, James | Addison-     |         | 2005 |
|       | language user guide   | Rumbaugh, Ivar     | Wesley       |         |      |
|       | _                     | Jacobson           |              |         |      |
| 6.    | UML A Beginners       | Jason T. Roff      | McGraw Hill  |         | 2003 |
|       | Guide                 |                    | Professional |         |      |

### **Computer Graphics and Animation**

| <b>B. Sc.</b> (Information Technology)       |                              | Semester – IV |              |
|----------------------------------------------|------------------------------|---------------|--------------|
| Course Name: Computer Graphics and Animation |                              | Course Co     | ode: USIT4P5 |
| Periods per week                             | Lectures per week            | 3             |              |
| 1 Period is 50 minutes                       |                              |               |              |
|                                              |                              | Hours         | Marks        |
| <b>Evaluation System</b>                     | <b>Practical Examination</b> | 21/2          | 50           |
|                                              |                              |               |              |

| 1. | Solve the following:                                                                                                    |
|----|----------------------------------------------------------------------------------------------------|
| a. | Study and enlist the basic functions used for graphics in C / C++ / Python languag Give an example for each of them.                                                                                                    |
| b. | Draw a co-ordinate axis at the center of the screen.                                                                                                    |
| 2. | Solve the following:                                                                                                    |
| a. | Divide your screen into four region, draw circle, rectangle, ellipse and half ellips in each region with appropriate message.                                                                                                 |
| b. | Draw a simple hut on the screen.                                                                                                    |
| 3. | Draw the following basic shapes in the center of the screen :                                                                                                    |
|    | i. Circle ii. Rectangle iii. Square iv. Concentric Circles v. Ellipse vi. Line                                                                                                    |
| 4. | Solve the following:                                                                                                    |
| a. | Develop the program for DDA Line drawing algorithm.                                                                                                    |
| b. | Develop the program for Bresenham's Line drawing algorithm.                                                                                                    |
| 5. | Solve the following:                                                                                                    |
| a. | Develop the program for the mid-point circle drawing algorithm.                                                                                                    |
| b. | Develop the program for the mid-point ellipse drawing algorithm.                                                                                                    |
| 6. | Solve the following:                                                                                                    |
| a. | Write a program to implement 2D scaling.                                                                                                    |
| b. | Write a program to perform 2D translation                                                                                                    |
| 7. | Solve the following:                                                                                                    |
| a. | Perform 2D Rotation on a given object.                                                                                                    |
| b. | Program to create a house like figure and perform the following operations.  i. Scaling about the origin followed by translation.  ii. Scaling with reference to an arbitrary point.  iii. Reflect about the line y = mx + c. |

| 8.  | Solve the following:                                                |
|-----|---------------------------------------------------------------------|
| a.  | Write a program to implement Cohen-Sutherland clipping.             |
| b.  | Write a program to implement Liang - Barsky Line Clipping Algorithm |
|     |                                                                     |
| 9.  | Solve the following:                                                |
| a.  | Write a program to fill a circle using Flood Fill Algorithm.        |
| b.  | Write a program to fill a circle using Boundary Fill Algorithm.     |
|     |                                                                     |
| 10. | Solve the following:                                                |
| a.  | Develop a simple text screen saver using graphics functions.        |
| b.  | Perform smiling face animation using graphic functions.             |
| c.  | Draw the moving car on the screen.                                  |

| Books and References: |                                                |                                                                 |                        |                   |      |
|-----------------------|------------------------------------------------|-----------------------------------------------------------------|------------------------|-------------------|------|
| Sr. No.               | Title                                          | Author/s                                                        | Publisher              | Edition           | Year |
| 1.                    | Computer Graphics -<br>Principles and Practice | J. D. Foley, A.<br>Van Dam, S. K.<br>Feiner and J. F.<br>Hughes | Pearson<br>Education   | Second<br>Edition |      |
| 2.                    | Steve Marschner, Peter<br>Shirley              | Fundamentals of<br>Computer<br>Graphics                         | CRC press              | Fourth<br>Edition | 2016 |
| 3.                    | Computer Graphics                              | Hearn, Baker                                                    | Pearson<br>Education   | Second            |      |
| 4.                    | Principles of Interactive<br>Computer Graphics | William M. Newman and Robert F. Sproull                         | Tata<br>McGraw<br>Hill | Second            |      |

#### **Evaluation Scheme:**

### 1. Internal Evaluation (25 Marks).

i. Test: 1 Class test of 20 marks. (Can be taken online)

| Q  | Attempt <u>any four</u> of the following: | 20 |
|----|-------------------------------------------|----|
| a. |                                           |    |
| b. |                                           |    |
| c. |                                           |    |
| d. |                                           |    |
| e. |                                           |    |
| f. |                                           |    |

### ii. 5 marks: Active participation in the class, overall conduct, attendance.

#### 2. External Examination: (75 marks)

|    | All questions are compulsory                                 |    |
|----|--------------------------------------------------------------|----|
| Q1 | (Based on Unit 1) Attempt <u>any three</u> of the following: | 15 |
| a. |                                                              |    |
| b. |                                                              |    |
| c. |                                                              |    |
| d. |                                                              |    |
| e. |                                                              |    |
| f. |                                                              |    |
|    |                                                              |    |
| Q2 | (Based on Unit 2) Attempt <u>any three</u> of the following: | 15 |
| Q3 | (Based on Unit 3) Attempt <u>any three</u> of the following: | 15 |
| Q4 | (Based on Unit 4) Attempt <u>any three</u> of the following: | 15 |
| Q5 | (Based on Unit 5) Attempt <u>any three</u> of the following: | 15 |

#### 3. Practical Exam: 50 marks

A Certified copy journal is essential to appear for the practical examination.

| 1. | Practical Question 1 | 20 |
|----|----------------------|----|
| 2. | Practical Question 2 | 20 |
| 3. | Journal              | 5  |
| 4. | Viva Voce            | 5  |

#### OR

| 1. | Practical Question | 40 |
|----|--------------------|----|
| 2. | Journal            | 5  |
| 3. | Viva Voce          | 5  |

### UNIVERSITY OF MUMBAI

No. UG/76 of 2018-19

#### CIRCULAR:-

Attention of the Principals of the affiliated Colleges and Directors of the recognized Institutions in Science & Technology Faculty is invited to this office Circular Nos. UG/66 of 2012-13, dated 12th September, 2012 relating to syllabus of the Bachelor of Science (B.Sc.) programme in the course of Information Technology.

They are hereby informed that the recommendations made by the Ad-hoc Board of Studies in Information Technology at its meeting held on 8th June, 2018 have been accepted by the Academic Council at its meeting held on 14th June, 2018 vide item No. 4.49 and that in accordance therewith, the revised syllabus as per the (CBCS) for the T.Y.B.Sc. in Information Technology (Sem - V & VI), has been brought into force with effect from the academic year 2018-19, accordingly. (The same is available on the University's website www.mu.ac.in).

MUMBAI - 400 032 6 June, 2018 July To

(Dr. Dinesh Kamble) I/c REGISTRAR

The Principals of the affiliated Colleges & Directors of the recognized Institutions in Science & Technology Faculty. (Circular No. UG/334 of 2017-18 dated 9<sup>th</sup> January, 2018.)

### A.C./4.49/14/06/2018

\*\*\*\*\*\*

No. UG/ 76 - A of 2018

MUMBAI-400 032

6 June, 2018

Copy forwarded with Compliments for information to:-

1) The I/c Dean, Faculty of Science & Technology,

- 2) The Chairman, Ad-hoc Board of Studies in Information Technology,
- 3) The Director, Board of Examinations and Evaluation,

4) The Director, Board of Students Development,

5) The Co-Ordinator, University Computerization Centre,

(Dr. Dinesh Kamble)

I/c REGISTRAR

### Academic Council 14/06/2018 Item No:4.49

## **UNIVERSITY OF MUMBAI**

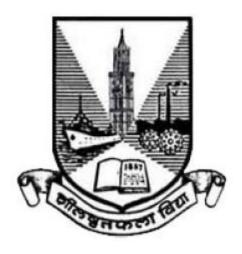

## Syllabus for T.Y.B.Sc.

**Programme: B.Sc.** 

**Subject: Information Technology** 

(Choice Based Credit System)

(with effect from the academic year 2018 - 2019)

| Semester – 5       |                                                              |                                        |         |  |
|--------------------|--------------------------------------------------------------|----------------------------------------|---------|--|
| <b>Course Code</b> | Course Type                                                  | Course Title                           | Credits |  |
| USIT501            | Skill Enhancement Course                                     | Software Project Management            | 2       |  |
| USIT502            | Skill Enhancement Course                                     | Internet of Things                     | 2       |  |
| USIT503            | Skill Enhancement Course                                     | Advanced Web Programming               | 2       |  |
| USIT504            | Discipline Specific Elective                                 | Artificial Intelligence                | 2       |  |
| USIT505            | (Any One)                                                    | Linux System Administration            | 2       |  |
| USIT506            | Discipline Specific Elective                                 | Enterprise Java                        | 2       |  |
| USIT507            | (Any One)                                                    | Next Generation Technologies           | 2       |  |
| USIT5P1            | Skill Enhancement Course                                     | Project Dissertation                   | 2       |  |
|                    | Practical                                                    |                                        |         |  |
| USIT5P2            | Skill Enhancement Course                                     | Internet of Things Practical           | 2       |  |
|                    | Practical                                                    |                                        |         |  |
| USIT5P3            | Skill Enhancement Course                                     | Advanced Web Programming Practical     | 2       |  |
|                    | Practical                                                    |                                        |         |  |
| USIT5P4            | Discipline Specific Elective                                 | Artificial Intelligence Practical      | 2       |  |
| USIT5P5            | Practical (Any One)*                                         | Linux Administration Practical         | 2       |  |
| USIT5P6            | IT5P6 Discipline Specific Elective Enterprise Java Practical |                                        | 2       |  |
| USIT5P7            | Practical (Any One)*                                         | Next Generation Technologies Practical |         |  |
|                    |                                                              | Total Credits                          | 20      |  |

(All the practical mentioned in the syllabi are compulsory as per the courses chosen)

| Semester – 6 |                                       |                                                           |         |  |
|--------------|---------------------------------------|-----------------------------------------------------------|---------|--|
| Course Code  | Course Type                           | Course Title                                              | Credits |  |
| USIT601      | Skill Enhancement Course              | Software Quality Assurance                                | 2       |  |
| USIT602      | Skill Enhancement Course              | Security in Computing                                     | 2       |  |
| USIT603      | Skill Enhancement Course              | Business Intelligence                                     | 2       |  |
| USIT604      | Discipline Specific Elective          | Principles of Geographic Information Systems              | 2       |  |
| USIT605      | (Any One)                             | Enterprise Networking                                     |         |  |
| USIT606      | Discipline Specific Elective          | IT Service Management                                     | 2       |  |
| USIT607      | (Any One)                             | Cyber Laws                                                | 2       |  |
| USIT6P1      | Skill Enhancement Course<br>Practical | Project Implementation                                    | 2       |  |
| USIT6P2      | Skill Enhancement Course<br>Practical | Security in Computing Practical                           | 2       |  |
| USIT6P3      | Skill Enhancement Course<br>Practical | Business Intelligence Practical                           | 2       |  |
| USIT6P4      | Discipline Specific Elective          | Principles of Geographic Information<br>Systems Practical | 2       |  |
| USIT6P5      | Practical (Any One)*                  | Enterprise Networking Practical                           |         |  |
| USIT6P6      | Skill Enhancement Course<br>Practical | Advanced Mobile Programming                               | 2       |  |
|              |                                       | Total Credits                                             | 20      |  |

<sup>\*</sup>The choice of Practical course is based on the theory Course. For Semester V, USIT504, USIT505, USIT506 and USIT507, the practical courses are USIT5P4, USIT5P5 USIT5P6, USIT5P7. For Semester VI, USIT604, USIT605 the practical courses are USIT6P4, USIT6P5 respectively. Practical Course USIT6P6 is compulsory.

# **SEMESTER V**

| B. Sc. (Information Tecl                 | Semester – V                              |                      |       |
|------------------------------------------|-------------------------------------------|----------------------|-------|
| Course Name: Software Project Management |                                           | Course Code: USIT501 |       |
| Periods per week (1 Period is 50         | Periods per week (1 Period is 50 minutes) |                      | 5     |
| Credits                                  |                                           | 2                    |       |
|                                          |                                           | Hours                | Marks |
| <b>Evaluation System</b>                 | Theory Examination                        | 21/2                 | 75    |
|                                          | Internal                                  |                      | 25    |

| Unit | Details                                                                                                    | Lectures    |
|------|----------------------------------------------------------------------------------------------------|-------------|
| I    | Introduction to Software Project Management: Introduction, Why is Software Project Management Important? What is a Project? Software Projects versus Other Types of Project, Contract Management and Technical Project Management, Activities Covered by Software Project Management, Plans, Methods and Methodologies, Some Ways of Categorizing Software Projects, Project Charter, Stakeholders, Setting Objectives, The Business Case, Project Success and Failure, What is Management? Management Control, Project Management Life Cycle, Traditional versus Modern Project Management Practices.  Project Evaluation and Programme Management: Introduction, Business Case, Project Portfolio Management, Evaluation of Individual Projects, Cost—benefit Evaluation Techniques, Risk Evaluation, Programme Management, Managing the Allocation of Resources within Programmes, Strategic Programme Management, Creating a Programme, Aids to Programme Management, Some Reservations about Programme Management, Benefits Management.  An Overview of Project Planning:Introduction to Step Wise Project Planning, Step 0: Select Project, Step 1: Identify Project Scope and Objectives, Step 2: Identify Project Infrastructure, Step 3: Analyse Project Characteristics, Step 4: Identify Project Products and Activities, Step 5: Estimate Effort for Each Activity, Step 6: Identify Activity Risks, Step 7: Allocate Resources, Step 8: Review/Publicize | Lectures 12 |
| II   | Plan, Steps 9 and 10: Execute Plan/Lower Levels of Planning  Selection of an Appropriate Project Approach: Introduction, Build or Buy? Choosing Methodologies and Technologies, Software Processes and Process Models, Choice of Process Models, Structure versus Speed of Delivery, The Waterfall Model, The Spiral Model, Software Prototyping, Other Ways of Categorizing Prototypes, Incremental Delivery, Atern/Dynamic Systems Development Method, Rapid Application Development, Agile Methods, Extreme Programming (XP), Scrum, Lean Software Development, Managing Iterative Processes, Selecting the Most Appropriate Process Model.  Software Effort Estimation: Introduction, Where are the Estimates Done? Problems with Over- and Under-Estimates, The Basis for Software Estimating, Software Effort Estimation Techniques, Bottom-up Estimating, The Top-down Approach and Parametric Models, Expert Judgement, Estimating by Analogy, Albrecht Function Point                                                                                                    | 12          |

|     | Analysis, Function Points Mark II, COSMIC Full Function Points, COCOMO II: A Parametric Productivity Model, Cost Estimation, Staffing Pattern, Effect of Schedule Compression, Capers Jones Estimating Rules of Thumb.                                                                                                    |    |
|-----|----------------------------------------------------------------------------------------------------|----|
| III | Activity Planning: Introduction, Objectives of Activity Planning, When to Plan, Project Schedules, Projects and Activities, Sequencing and Scheduling Activities, Network Planning Models, Formulating a Network Model, Adding the Time Dimension, The Forward Pass, Backward Pass, Identifying the Critical Path, Activity Float, Shortening the Project Duration, Identifying Critical Activities, Activity-on-Arrow Networks.  Risk Management: Introduction, Risk, Categories of Risk, Risk Management Approaches, A Framework for Dealing with Risk, Risk Identification, Risk Assessment, Risk Planning, Risk Management, Evaluating Risks to the Schedule, Boehm's Top 10 Risks and Counter Measures, Applying the PERT Technique, Monte Carlo Simulation, Critical Chain Concepts.  Resource Allocation: Introduction, Nature of Resources, Identifying Resource Requirements, Scheduling Resources, Creating Critical Paths, Counting the Cost, Being Specific, Publishing the Resource Schedule, Cost Schedules, Scheduling Sequence. | 12 |
| IV  | Monitoring and Control: Introduction, Creating the Framework, Collecting the Data, Review, Visualizing Progress, Cost Monitoring, Earned Value Analysis, Prioritizing Monitoring, Getting the Project Back to Target, Change Control, Software Configuration Management (SCM).  Managing Contracts: Introduction, Types of Contract, Stages in Contract Placement, Typical Terms of a Contract, Contract Management, Acceptance.  Managing People in Software Environments: Introduction, Understanding Behaviour, Organizational Behaviour: A Background, Selecting the Right Person for the Job, Instruction in the Best Methods, Motivation, The Oldham–Hackman Job Characteristics Model, Stress, Stress Management, Health and Safety, Some Ethical and Professional Concerns.                                                                                                    | 12 |
| V   | Working in Teams: Introduction, becoming a Team, Decision Making, Organization and Team Structures, Coordination Dependencies, Dispersed and Virtual Teams, Communication Genres, Communication Plans, Leadership.  Software Quality: Introduction, The Place of Software Quality in Project Planning, Importance of Software Quality, Defining Software Quality, Software Quality Models, ISO 9126, Product and Process Metrics, Product versus Process Quality Management, Quality Management Systems, Process Capability Models, Techniques to Help Enhance Software Quality, Testing, Software Reliability, Quality Plans.  Project Closeout: Introduction, Reasons for Project Closure, Project                                                                                                    | 12 |

| Closure | Process, | Performing | a | Financial | Closure, | Project | Closeout |  |
|---------|----------|------------|---|-----------|----------|---------|----------|--|
| Report. |          |            |   |           |          |         |          |  |

| Books and References: |                                                                 |                                           |           |                 |      |  |  |
|-----------------------|-----------------------------------------------------------------|-------------------------------------------|-----------|-----------------|------|--|--|
| Sr. No.               | Title                                                           | Author/s                                  | Publisher | Edition         | Year |  |  |
| 1.                    | Software Project<br>Management                                  | Bob Hughes, Mike<br>Cotterell, Rajib Mall | TMH       | 6 <sup>th</sup> | 2018 |  |  |
| 2.                    | Project Management and<br>Tools & Technologies –<br>An overview | Shailesh Mehta                            | SPD       | 1st             | 2017 |  |  |
| 3.                    | Software Project<br>Management                                  | Walker Royce                              | Pearson   |                 | 2005 |  |  |

| Course Name: Internet of Things           |                    |      | Course Code: USIT502 |  |  |
|-------------------------------------------|--------------------|------|----------------------|--|--|
| Periods per week (1 Period is 50 minutes) |                    |      | 5                    |  |  |
| Credits                                   |                    |      | 2                    |  |  |
|                                           |                    |      | Marks                |  |  |
| <b>Evaluation System</b>                  | Theory Examination | 21/2 | 75                   |  |  |
|                                           | Internal           |      | 25                   |  |  |

| Unit | Details                                                                                                    | Lectures |
|------|----------------------------------------------------------------------------------------------------|----------|
| I    | The Internet of Things: An Overview: The Flavour of the Internet of                                                      |          |
|      | Things, The "Internet" of "Things", The Technology of the Internet of                                                    |          |
|      | Things, Enchanted Objects,                                                                                               |          |
|      | Who is Making the Internet of Things?                                                                                    |          |
|      | Design Principles for Connected Devices: Calm and Ambient                                                                |          |
|      | Technology, Magic as Metaphor, Privacy, Keeping Secrets, Whose                                                           |          |
|      | Data Is It Anyway? Web Thinking for Connected Devices, Small                                                             |          |
|      | Pieces, Loosely Joined, First-Class Citizens on The Internet, Graceful                                                   | 12       |
|      | Degradation, Affordances.                                                                                                |          |
|      | Internet Principles: Internet Communications: An Overview, IP,                                                           |          |
|      | TCP, The IP Protocol Suite (TCP/IP), UDP, IP Addresses, DNS,                                                             |          |
|      | Static IP Address Assignment,                                                                                            |          |
|      | Dynamic IP Address Assignment, IPv6, MAC Addresses, TCP and                                                              |          |
|      | UDP Ports, An Example: HTTP Ports, Other Common Ports,                                                                   |          |
|      | Application Layer Protocols, HTTP,                                                                                       |          |
| TT   | HTTPS: Encrypted HTTP, Other Application Layer Protocols.                                                                |          |
| II   | Thinking About Prototyping: Sketching, Familiarity, Costs versus                                                         |          |
|      | Ease of Prototyping, Prototypes and Production, Changing Embedded                                                        |          |
|      | Platform, Physical Prototypes and Mass Personalisation, climbing into                                                    |          |
|      | the Cloud, Open Source versus Closed Source, Why Closed? Why Open? Mixing Open and Closed Source, Closed Source for Mass |          |
|      | Market Projects, Tapping into the Community.                                                                             |          |
|      | Prototyping Embedded Devices: Electronics, Sensors, Actuators,                                                           | 12       |
|      | Scaling Up the Electronics, Embedded Computing Basics,                                                                   |          |
|      | Microcontrollers, System-on-Chips, Choosing Your Platform,                                                               |          |
|      | Arduino, developing on the Arduino, Some Notes on the Hardware,                                                          |          |
|      | Openness, Raspberry Pi, Cases and Extension Boards, Developing on                                                        |          |
|      | the Raspberry Pi, Some Notes on the Hardware, Openness.                                                                  |          |
| III  | Prototyping the Physical Design: Preparation, Sketch, Iterate, and                                                       |          |
|      | Explore, Nondigital Methods, Laser Cutting, Choosing a Laser Cutter,                                                     |          |
|      | Software, Hinges and Joints, 3D Printing, Types of 3D Printing,                                                          |          |
|      | Software, CNC Milling, Repurposing/Recycling.                                                                            |          |
|      | Prototyping Online Components: Getting Started with an API,                                                              | 10       |
|      | Mashing Up APIs, Scraping, Legalities, writing a New API,                                                                | 12       |
|      | Clockodillo, Security, implementing the API, Using Curl to Test,                                                         |          |
|      | Going Further, Real-Time Reactions, Polling, Comet, Other Protocols,                                                     |          |
|      | MQ Telemetry Transport, Extensible Messaging and Presence                                                                |          |
|      | Protocol, Constrained Application Protocol.                                                                              |          |
| IV   | Techniques for Writing Embedded Code: Memory Management,                                                                 | 12       |

|   | Types of Memory, Making the Most of Your RAM, Performance and Battery Life, Libraries, Debugging. <b>Business Models:</b> A Short History of Business Models, Space and Time, From Craft to Mass Production, The Long Tail of the Internet, Learning from History, The Business Model Canvas, Who Is the Business Model For? Models, Make Thing, Sell Thing, Subscriptions, Customisation, be a Key Resource, Provide Infrastructure: Sensor Networks, take a Percentage, Funding an Internet of Things Startup, Hobby Projects and Open Source, Venture Capital, Government Funding, Crowdfunding, Lean Startups.                                                                                |    |
|---|----------------------------------------------------------------------------------------------------|----|
| V | Moving to Manufacture: What Are You Producing? Designing Kits, Designing Printed circuit boards, Software Choices, The Design Process, Manufacturing Printed Circuit Boards, Etching Boards, Milling Boards. Assembly, Testing, Mass-Producing the Case and Other Fixtures, Certification, Costs, Scaling Up Software, Deployment, Correctness and Maintainability, Security, Performance, User Community.  Ethics: Characterizing the Internet of Things, Privacy, Control, Disrupting Control, Crowdsourcing, Environment, Physical Thing, Electronics, Internet Service, Solutions, The Internet of Things as Part of the Solution, Cautious Optimism, The Open Internet of Things Definition. | 12 |

| Books a | Books and References:    |                     |           |         |      |  |  |  |
|---------|--------------------------|---------------------|-----------|---------|------|--|--|--|
| Sr. No. | Title                    | Author/s            | Publisher | Edition | Year |  |  |  |
| 1.      | DesigningtheInternetof   | Adrian McEwen,      | WILEY     | First   | 2014 |  |  |  |
|         | Things                   | Hakim Cassimally    |           |         |      |  |  |  |
| 2.      | Internet of Things –     | Raj Kamal           | McGraw    | First   | 2017 |  |  |  |
|         | Architecture and Design  |                     | Hill      |         |      |  |  |  |
| 3.      | Getting Started with the | CunoPfister         | O'Reilly  | Sixth   | 2018 |  |  |  |
|         | Internet of Things       |                     |           |         |      |  |  |  |
| 4.      | Getting Started with     | Matt Richardson and | SPD       | Third   | 2016 |  |  |  |
|         | Raspberry Pi             | Shawn Wallace       |           |         |      |  |  |  |

| B. Sc. (Information Tech              | Semester – V       |      |                      |  |  |
|---------------------------------------|--------------------|------|----------------------|--|--|
| Course Name: Advanced Web Programming |                    |      | Course Code: USIT503 |  |  |
| Periods per week (1 Period is 50      | minutes)           | 5    |                      |  |  |
| Credits                               | 2                  |      |                      |  |  |
|                                       |                    |      | Marks                |  |  |
| <b>Evaluation System</b>              | Theory Examination | 21/2 | 75                   |  |  |
|                                       | Internal           |      | 25                   |  |  |

| Unit | Details                                                                                                    | Lectures |
|------|----------------------------------------------------------------------------------------------------|----------|
| I    | Introducing .NET: The .NET Framework, C#, VB, and the .NET Languages, The Common Language Runtime, The .NET Class Library.                                                                                                    |          |
|      | The C# Language: C# Language Basics, Variables and Data Types, Variable Operations, Object-Based Manipulation, Conditional Logic, Loops, Methods.  Types, Objects, and Namespaces: The Basics About Classes,                                                                                                    | 12       |
|      | Building a Basic Class, Value Types and Reference Types, Understanding Namespaces and Assemblies, Advanced Class Programming.                                                                                                    |          |
| II   | Web Form Fundamentals: Writing Code, Using the Code-Behind Class, Adding Event Handlers, Understanding the Anatomy of an ASP.NET Application, Introducing Server Controls, Using the Page Class, Using Application Events, Configuring an ASP.NET Application.  Form Controls: Stepping Up to Web Controls, Web Control Classes,                                                                                                    |          |
|      | List Controls, Table Controls, Web Control Events and AutoPostBack, Validation, Understanding Validation, Using the Validation Controls, Rich Controls, The Calendar, The AdRotator, Pages with Multiple Views, User Controls and Graphics, User Controls, Dynamic Graphics, The Chart Control, Website Navigation: Site Maps, URL Mapping and Routing, The SiteMapPath Control, The TreeView Control, The Menu Control.                                                                                         | 12       |
| III  | Error Handling, Logging, and Tracing: Avoiding Common Errors, Understanding Exception Handling, Handling Exceptions, Throwing Your Own Exceptions, Using Page Tracing State Management: Understanding the Problem of State, Using View State, Transferring Information Between Pages, Using Cookies, Managing Session State, Configuring Session State, Using Application State, Comparing State Management Options Styles, Themes, and Master Pages: Styles, Themes, Master Page Basics, Advanced Master Pages, | 12       |
| IV   | ADO.NET Fundamentals: Understanding Databases, Configuring Your Database, Understanding SQL Basics, Understanding the Data Provider Model, Using Direct Data Access, Using Disconnected Data Access.  Data Binding: Introducing Data Binding, Using Single-Value Data Binding, Using Repeated-Value Data Binding, Working with Data                                                                                                    | 12       |

|   | Source Controls,                                                 |    |  |  |  |  |  |
|---|------------------------------------------------------------------|----|--|--|--|--|--|
|   | The Data Controls: The GridView, Formatting the GridView,        |    |  |  |  |  |  |
|   | selecting a GridView Row, Editing with the GridView, Sorting and |    |  |  |  |  |  |
|   | Paging the GridView, Using GridView Templates, The DetailsView   |    |  |  |  |  |  |
|   | and FormView                                                     |    |  |  |  |  |  |
| V | XML: XML Explained, The XML Classes, XML Validation, XML         |    |  |  |  |  |  |
|   | Display and Transforms.                                          |    |  |  |  |  |  |
|   | Security Fundamentals: Understanding Security Requirements,      |    |  |  |  |  |  |
|   | Authentication and Authorization, Forms Authentication, Windows  | 12 |  |  |  |  |  |
|   | Authentication.                                                  | 12 |  |  |  |  |  |
|   | ASP.NET AJAX: Understanding Ajax, Using Partial Refreshes,       |    |  |  |  |  |  |
|   | Using Progress Notification, Implementing Timed Refreshes,       |    |  |  |  |  |  |
|   | Working with the ASP.NET AJAX Control Toolkit.                   |    |  |  |  |  |  |

| Books a | Books and References:                                |                                                                |                                   |         |      |  |  |  |
|---------|------------------------------------------------------|----------------------------------------------------------------|-----------------------------------|---------|------|--|--|--|
| Sr. No. | Title                                                | Author/s                                                       | Publisher                         | Edition | Year |  |  |  |
| 1.      | Beginning ASP.NET<br>4.5 in C#                       | Matthew MacDonald                                              | Apress                            |         | 2012 |  |  |  |
| 2.      | C# 2015                                              | Anne Bohem and Joel Murach                                     | Murach                            | Third   | 2016 |  |  |  |
| 3.      | Murach's ASP.NET 4.6<br>Web Programming in<br>C#2015 | Mary Delamater and<br>Anne Bohem                               | SPD                               | Sixth   | 2016 |  |  |  |
| 4.      | ASP.NET 4.0 programming                              | J. Kanjilal                                                    | Tata<br>McGraw-<br>Hill           |         | 2011 |  |  |  |
| 5.      | Programming ASP.NET                                  | D.Esposito                                                     | Microsoft<br>Press<br>(Dreamtech) |         | 2011 |  |  |  |
| 6.      | Beginning Visual C#<br>2010                          | K. Watson, C. Nagel,<br>J.H Padderson, J.D.<br>Reid, M.Skinner | Wrox<br>(Wiley)                   |         | 2010 |  |  |  |

| B. Sc. (Information Tech             | Semester – V       |                      |       |
|--------------------------------------|--------------------|----------------------|-------|
| Course Name: Artificial Intelligence |                    | Course Code: USIT504 |       |
|                                      |                    | (Elective I)         |       |
| Periods per week (1 Period is 50     | minutes)           | 5                    |       |
| Credits                              | Credits            |                      | 2     |
|                                      |                    | Hours                | Marks |
| <b>Evaluation System</b>             | Theory Examination | 21/2                 | 75    |
|                                      | Internal           |                      | 25    |

| Unit | Details                                                                                                    | Lectures |
|------|----------------------------------------------------------------------------------------------------|----------|
| I    | <b>Introduction:</b> What is Artificial Intelligence? Foundations of AI,                                                                                                    |          |
|      | history, the state of art AI today.                                                                                                    | 12       |
|      | Intelligent Agents: agents and environment, good behavior, nature of                                                                                                    | 12       |
|      | environment, the structure of agents.                                                                                                    |          |
| II   | Solving Problems by Searching: Problem solving agents, examples                                                                                                    |          |
|      | problems, searching for solutions, uninformed search, informed search                                                                                                    |          |
|      | strategies, heuristic functions.                                                                                                    | 12       |
|      | <b>Beyond Classical Search:</b> local search algorithms, searching with non-deterministic action, searching with partial observations, online                                                           | 12       |
|      | search agents and unknown environments.                                                                                                    |          |
| III  | Adversarial Search: Games, optimal decisions in games, alpha-beta                                                                                                    |          |
|      | pruning, stochastic games, partially observable games, state-of-the-are                                                                                                    |          |
|      | game programs.                                                                                                    | 12       |
|      | <b>Logical Agents:</b> Knowledge base agents, The Wumpus world, logic, propositional logic, propositional theorem proving, effective propositional model checking, agents based on propositional logic. | 12       |
| IV   | First Order Logic: Syntax and semantics, using First Order Logic,                                                                                                    |          |
|      | Knowledge engineering in First Order Logic.                                                                                                    | 12       |
|      | <b>Inference in First Order Logic:</b> propositional vs. First Order, unification and lifting, forward and backward chaining, resolution.                                                               | 12       |
| V    | Planning: Definition of Classical Planning, Algorithms for planning                                                                                                    |          |
|      | as state space search, planning graphs, other classical planning                                                                                                    |          |
|      | approaches, analysis of planning approaches, Time, Schedules and                                                                                                    |          |
|      | resources, hierarchical planning, Planning and Acting in Nondeterministic                                                                                                    | 12       |
|      | Domains, multiagent planning,                                                                                                    | 12       |
|      | Knowledge Representation: Categories and Objects, events, mental                                                                                                    |          |
|      | events and objects, reasoning systems for categories, reasoning with default information, Internet shopping world                                                                                       |          |

| Books and References: |                                               |                                   |           |                 |      |
|-----------------------|-----------------------------------------------|-----------------------------------|-----------|-----------------|------|
| Sr.<br>No.            | Title                                         | Author/s                          | Publisher | Edition         | Year |
| 1.                    | Artificial Intelligence:<br>A Modern Approach | Stuart Russel and<br>Peter Norvig | Pearson   | 3 <sup>rd</sup> | 2015 |

| 2. | A First Course in         | Deepak Khemani     | TMH        | First           | 2017 |
|----|---------------------------|--------------------|------------|-----------------|------|
|    | Artificial Intelligence   |                    |            |                 |      |
| 3. | Artificial Intelligence:  | Rahul Deva         | Shroff     | 1 <sup>st</sup> | 2018 |
|    | A Rational Approach       |                    | publishers |                 |      |
| 4. | Artificial Intelligence   | Elaine Rich, Kevin | TMH        | 3 <sup>rd</sup> | 2009 |
|    |                           | Knight and         |            |                 |      |
|    |                           | Shivashankar Nair  |            |                 |      |
| 5. | Artificial Intelligence & | Anandita Das       | SPD        | 1 <sup>st</sup> | 2013 |
|    | Soft Computing for        | Bhattacharjee      |            |                 |      |
|    | Beginners                 |                    |            |                 |      |

| B. Sc. (Information Tecl                  | Semester – V       |                                      |       |
|-------------------------------------------|--------------------|--------------------------------------|-------|
| Course Name: Linux System Administration  |                    | Course Code: USIT505<br>(Elective I) |       |
| Periods per week (1 Period is 50 minutes) |                    | 5                                    |       |
| Credits                                   |                    | 2                                    |       |
|                                           |                    | Hours                                | Marks |
| <b>Evaluation System</b>                  | Theory Examination | 21/2                                 | 75    |
|                                           | Internal           |                                      | 25    |

| Unit | Details                                                                                                    | Lectures |
|------|----------------------------------------------------------------------------------------------------|----------|
| Ι    | Introduction to Red Hat Enterprise Linux: Linux, Open Source                                                                   |          |
|      | and Red Hat, Origins of Linux, Distributions, Duties of Linux System                                                           |          |
|      | Administrator.                                                                                                    |          |
|      | <b>Command Line:</b> Working with the Bash Shell, Getting the Best of                                                          |          |
|      | Bash, Useful Bash Key Sequences, Working with Bash History,                                                                    |          |
|      | Performing Basic File System Management Tasks, Working with                                                                    |          |
|      | Directories, Piping and Redirection, Finding Files                                                                             |          |
|      | System Administration Tasks: Performing Job Management Tasks,                                                                  |          |
|      | System and Process Monitoring and Management, Managing                                                                         | 10       |
|      | Processes with ps, Sending Signals to Processes with the kill                                                                  | 12       |
|      | Command, using top to Show Current System Activity, Managing Process Niceness, Scheduling Jobs, Mounting Devices, Working with |          |
|      | Links, Creating Backups, Managing Printers, Setting Up System                                                                  |          |
|      | Logging, Setting Up Rsyslog, Common Log Files, Setting Up                                                                      |          |
|      | Logotate                                                                                                    |          |
|      | Managing Software: Understanding RPM, Understanding Meta                                                                       |          |
|      | Package Handlers, Creating Your Own Repositories, Managing                                                                     |          |
|      | Repositories, Installing Software with Yum, Querying Software,                                                                 |          |
|      | Extracting Files from RPM Packages                                                                                             |          |
| II   | Configuring and Managing Storage: Understanding Partitions and                                                                 |          |
|      | Logical Volumes, Creating Partitions, Creating File Systems, File                                                              |          |
|      | Systems Overview, Creating File Systems, Changing File System                                                                  |          |
|      | Properties, Checking the File System Integrity, Mounting File                                                                  |          |
|      | Systems Automatically Through fstab, Working with Logical                                                                      |          |
|      | Volumes, Creating Logical Volumes, Resizing Logical Volumes,                                                                   |          |
|      | Working with Snapshots, Replacing Failing Storage Devices, Creating Swap Space, Working with Encrypted Volumes                 |          |
|      | Swap Space, Working with Energyted Volumes                                                                                     |          |
|      | Connecting to the Network: Understanding NetworkManager,                                                                       | 12       |
|      | Working with Services and Runlevels, Configuring the Network with                                                              |          |
|      | NetworkManager, Working with system-config-network,                                                                            |          |
|      | NetworkManager Configuration Files, Network Service Scripts,                                                                   |          |
|      | Networking from the Command Line, Troubleshooting Networking,                                                                  |          |
|      | Setting Up IPv6, Configuring SSH, Enabling the SSH Server, Using                                                               |          |
|      | the SSH Client, Using PuTTY on Windows Machines, Configuring                                                                   |          |
|      | Key-Based SSH Authentication, Using Graphical Applications with                                                                |          |
|      | SSH, Using SSH Port Forwarding, Configuring VNC Server Access                                                                  |          |

|     | Working with Users, Groups, and Permissions: Managing Users and Groups, Commands for User Management, Managing Passwords, Modifying and Deleting User Accounts, Configuration Files, Creating Groups, Using Graphical Tools for User, and Group Management, Using External Authentication Sources, the Authentication Process, sssd, nsswitch, Pluggable Authentication Modules, Managing Permissions, the Role of Ownership, Basic Permissions: Read, Write, and Execute, Advanced Permissions, Working with Access Control Lists, Setting Default Permissions with umask, Working with Attributes                                                                                                    |    |
|-----|----------------------------------------------------------------------------------------------------|----|
| TTT |                                                                                                    |    |
| III | Securing Server with iptables: Understanding Firewalls, Setting Up a Firewall with system-config-firewall, Allowing Services, Trusted Interfaces, Masquerading, Configuration Files, Setting Up a Firewall with iptables, Tables, Chains, and Rules, Composition of Rule, Configuration Example, Advanced iptables Configuration, Configuring Logging, The Limit Module, Configuring NAT Setting Up Cryptographic Services: Introducing SSL, Proof of Authenticity: The Certificate Authority, Managing Certificates with openssl, Creating a Signing Request, Working with GNU Privacy Guard, Creating GPG Keys, Key Transfer, Managing GPG Keys, Encrypting Files with GPG, GPG Signing, Signing RPM Files Configuring Server for File Sharing: What is NFS? Advantages and Disadvantages of NFS, Configuring NFS4, Setting Up NFSv4, Mounting an NFS Share, Making NFS Mounts Persistent, Configuring Automount, Configuring Samba, Setting Up a Samba File Server, Samba Advanced Authentication Options, Accessing Samba Shares, Offering FTP Services. | 12 |
| IV  | Configuring DNS and DHCP:Introduction to DNS, The DNS Hierarchy, DNS Server Types, The DNS Lookup Process, DNS Zone Types, Setting Up a DNS Server, Setting Up a Cache-Only Name Server, Setting Up a Primary Name Server, Setting Up a Secondary Name Server, Understanding DHCP, Setting Up a DHCP Server  Setting Up a Mail Server: Using the Message Transfer Agent, the Mail Delivery Agent, the Mail User Agent, Setting Up Postfix as an SMTP Server, Working with Mutt, Basic Configuration, Internet Configuration, Configuring Dovecot for POP and IMAP  Configuring Apache on Red Hat Enterprise Linux: Configuring the Apache Web Server, creating a Basic Website, Understanding the Apache Configuration Files, Apache Log Files, Working with Virtual Hosts, Securing the Web Server with TLS Certificates, Configuring Authentication, Setting Up Authentication with htpasswd, Configuring LDAP Authentication, Setting Up MySQL                                                                                                    | 12 |

Introducing Bash Shell Scripting: Introduction, Elements of a Good Shell Script, Executing the Script, Working with Variables and Input, Understanding Variables, Variables, Subshells, and Sourcing, Working with Script Arguments, Asking for Input, Using Command Substitution, Substitution Operators, Changing Variable Content with Pattern Matching, Performing Calculations, Using Control Structures, Using if...then...else, Using case, Using while, Using until, Using for, Configuring booting with GRUB. High-Availability Clustering: High-Availability Clustering, The Workings of High Availability, High-Availability Requirements, Red Hat High-Availability Add-on Software, Components, Configuring Cluster-Based Services, Setting Up Bonding, Setting Up Shared 12 Storage, Installing the Red Hat High Availability Add-On, Building the Initial State of the Cluster, Configuring Additional Cluster Properties, Configuring a Quorum Disk, Setting Up Fencing, Creating Resources and Services, Troubleshooting a Nonoperational Cluster, Configuring GFS2 File Systems Setting Up an Installation Server: Configuring a Network Server as an Installation Server, Setting Up a TFTP and DHCP Server for PXE Boot, Installing the TFTP Server, Configuring DHCP for PXE Boot, Creating the TFTP PXE Server Content, creating a Kickstart File, Using a Kickstart File to Perform an Automated, Installation,

| Books and References: |                         |                    |           |                 |      |  |
|-----------------------|-------------------------|--------------------|-----------|-----------------|------|--|
| Sr. No.               | Title                   | Author/s           | Publisher | Edition         | Year |  |
| 1.                    | Red Hat Enterprise      | Sander van Vugt    | John      |                 | 2013 |  |
|                       | Linux6 Administration   |                    | Wiley     |                 |      |  |
|                       |                         |                    | and Sons  |                 |      |  |
| 2.                    | Red hat Linux           | Terry Collings and | Wiley     | 3 <sup>rd</sup> |      |  |
|                       | Networking and System   | Kurt Wall          |           |                 |      |  |
|                       | Administration          |                    |           |                 |      |  |
| 3.                    | Linux Administration: A | Wale Soyinka       | TMH       | Fifth           |      |  |
|                       | Beginner's Guide        |                    |           | Edition         |      |  |

Modifying the Kickstart File with, system-config-kickstart, Making

Manual Modifications to the Kickstart File

| B. Sc. (Information Tech         | Semester – V       |                      |       |
|----------------------------------|--------------------|----------------------|-------|
| Course Name: Enterprise Java     |                    | Course Code: USIT506 |       |
| •                                |                    | (Elective II)        |       |
| Periods per week (1 Period is 50 | minutes)           | 5                    |       |
| Credits                          |                    | 2                    |       |
|                                  |                    | Hours                | Marks |
| <b>Evaluation System</b>         | Theory Examination | 2½ 75                |       |
|                                  | Internal           |                      | 25    |

| Unit | Details                                                                                                    | Lectures    |
|------|----------------------------------------------------------------------------------------------------|-------------|
| I    | Understanding Java EE: WhatisanEnterpriseApplication? Whatisjavaenterpriseedition? JavaEETechnologies, JavaEEevolution, Glassfishserver JavaEE Architecture,Serverand Containers: TypesofSystemArchitecture, JavaEEServer, JavaEEContainers. Introduction to Java Servlets: TheNeedforDynamicContent, JavaServletTechnology, WhyServlets? WhatcanServletsdo? Servlet API and Lifecycle: JavaServletAPI, TheServletSkeleton, TheServletLifeCycle, ASimpleWelcomeServlet WorkingwithServlets: GettingStarted, UsingAnnotationsInsteadofDeploymentDescriptor. Working with Databases: WhatIsJDBC? JDBCArchitecture,                                | Lectures 12 |
| II   | Request Dispatcher: Resquestdispatcher Interface, Methods of Requestdispatcher, Requestdispatcher Application.  COOKIES: KindsofCookies, WhereCookiesAreUsed? CreatingCookiesUsingServlet, DynamicallyChangingtheColorsofAPage SESSION: WhatAreSessions? LifecycleofHttpSession, SessionTrackingWithServletAPI, AServlet Session Example Workingwith Files: UploadingFiles, CreatinganUploadFileApplication, DownloadingFiles, CreatingaDownloadFileApplication.  Workingwith Non-Blocking I/O: CreatingaNon-BlockingReadApplication, CreatingTheWeb Application, CreatingJavaClass, Creating Servlets, Retrieving The File, Creating index.jsp | 12          |
| III  | Introduction To Java ServerPages: WhyuseJava ServerPages? DisadvantagesOfJSP, JSPv\sServlets, LifeCycleofaJSPPage, HowdoesaJSPfunction? HowdoesJSPexecute? AboutJava ServerPages Getting Started With Java ServerPages: Comments, JSPDocument, JSPElements, JSPGUIExample. Action Elements: IncludingotherFiles, ForwardingJSPPagetoAnotherPage, PassingParametersforotherActions, LoadingaJavabean. Implicit Objects, Scopeand ElExpressions: ImplicitObjects, CharacterQuotingConventions,                                                                                                    | 12          |

|    | UnifiedExpressionLanguage[UnifiedEl], ExpressionLanguage.                                                                |    |
|----|----------------------------------------------------------------------------------------------------|----|
|    | Java Server Pages Standard Tag Libraries:                                                                                |    |
|    | WhatiswronginusingJSPScriptletTags?                                                                                      |    |
|    | HowJSTLFixesJSPScriptlet'sShortcomings? DisadvantagesOfJSTL, TagLibraries.                                               |    |
| IV | Introduction To EnterpriseJavabeans: EnterpriseBeanArchitecture,                                                         |    |
| 1  | BenefitsofEnterpriseBean, TypesofEnterpriseBean,                                                                         |    |
|    | AccessingEnterpriseBeans, EnterpriseBeanApplication,                                                                     |    |
|    | PackagingEnterpriseBeans                                                                                                 |    |
|    | Workingwith Session Beans: WhentouseSessionBeans?                                                                        |    |
|    | TypesofSessionBeans, RemoteandLocalInterfaces,                                                                           |    |
|    | AccessingInterfaces, LifecycleofEnterpriseBeans, PackagingEnterpriseBeans, Exampleof StatefulSessionBean, Example        |    |
|    | ofStatelessSessionBean, Example of SingletonSessionBeans.                                                                |    |
|    | Working with Message DrivenBeans:                                                                                        | 12 |
|    | LifecycleofaMessageDrivenBean, UsesofMessageDrivenBeans,                                                                 |    |
|    | TheMessage DrivenBeansExample.                                                                                           |    |
|    | Interceptors: Request and Interceptor, Defining An Interceptor,                                                          |    |
|    | AroundInvokeMethod, ApplyingInterceptor, Adding An Interceptor To An Enterprise Bean, Build and Run the Web Application. |    |
|    | Java Naming and Directory Interface: What is Naming Service?                                                             |    |
|    | What is Directory Service? What is Java Naming and Directory                                                             |    |
|    | interface? Basic Lookup, JNDI Namespace in Java EE, Resources and                                                        |    |
|    | JNDI, Datasource Resource Definition in Java EE.                                                                         |    |
| V  | Persistence, Object/Relational Mapping And JPA:                                                                          |    |
|    | WhatisPersistence? PersistenceinJava,                                                                                    |    |
|    | CurrentPersistenceStandardsinJava, WhyanotherPersistenceStandards? Object/RelationalMapping,                             |    |
|    | Introduction to JavaPersistence API: TheJavaPersistenceAPI,                                                              |    |
|    | JPA,ORM,DatabaseandtheApplication, ArchitectureofJPA,                                                                    |    |
|    | HowJPAWorks? JPA Specifications.                                                                                         |    |
|    | Writing JPA Application: ApplicationRequirementSpecifications,                                                           |    |
|    | SoftwareRequirements, TheApplicationDevelopmentApproach, CreatingDatabaseandTablesinMysql, creatingaWebApplication,      |    |
|    | AddingtheRequiredLibraryFiles, creatingaJavabeanClass,                                                                   |    |
|    | CreatingPersistenceUnit[Persistence.Xml], CreatingJSPS,                                                                  | 12 |
|    | TheJPAApplicationStructure, RunningtheJPAApplication.                                                                    |    |
|    | Introduction to Hibernate: WhatisHibernate? WhyHibernate?                                                                |    |
|    | Hibernate, Database and The Application, Components of Hibernate,                                                        |    |
|    | ArchitectureofHibernate, HowHibernateWorks?  WritingHibernateApplication:                                                |    |
|    | ApplicationRequirementSpecifications, SoftwareRequirements,                                                              |    |
|    | The Application Development Approach,                                                                                    |    |
|    | CreatingDatabaseandTablesinMysql, creatingaWebApplication,                                                               |    |
|    | AddingtheRequiredLibraryFiles, creatingaJavabeanClass,                                                                   |    |
|    | CreatingHibernateConfigurationFile, AddingaMappingClass,                                                                 |    |
| 1  | CreatingJSPS, RunningTheHibernateApplication.                                                                            |    |

| Books a | Books and References:                                                                                                 |                                 |                 |         |      |  |
|---------|----------------------------------------------------------------------------------------------------|---------------------------------|-----------------|---------|------|--|
| Sr. No. | Title                                                                                                    | Author/s                        | Publisher       | Edition | Year |  |
| 1.      | Java EE 7 For Beginners                                                                                               | Sharanam Shah,<br>Vaishali Shah | SPD             | First   | 2017 |  |
| 2.      | Java EE 8 Cookbook: Build reliable applications with the most robust and mature technology for enterprise development | Elder Moraes                    | Packt           | First   | 2018 |  |
| 3.      | Advanced Java<br>Programming                                                                                          | Uttam Kumar Roy                 | Oxford<br>Press |         | 2015 |  |

| B. Sc. (Information Technology)            |                    | Semester – V                          |       |
|--------------------------------------------|--------------------|---------------------------------------|-------|
| Course Name: Next Generation Technologies  |                    | Course Code: USIT507<br>(Elective II) |       |
| Periods per week (1 Period is 50 minutes), |                    | 5                                     |       |
| Credits                                    |                    |                                       | 2     |
|                                            |                    | Hours                                 | Marks |
| <b>Evaluation System</b>                   | Theory Examination | 21/2                                  | 75    |
|                                            | Internal           |                                       | 25    |

| Unit | Details                                                                                                    | Lectures |
|------|----------------------------------------------------------------------------------------------------|----------|
| I    | Big Data: Getting Started, Big Data, Facts About Big Data, Big Data Sources, Three Vs of Big Data, Volume, Variety, Velocity, Usage of Big Data, Visibility, Discover and Analyze Information, Segmentation and Customizations, Aiding Decision Making, Innovation, Big Data Challenges, Policies and Procedures, Access to Data, Technology and Techniques, Legacy Systems and Big Data, Structure of Big Data, Data Storage, Data Processing, Big Data Technologies  NoSQL: SQL, NoSQL, Definition, A Brief History of NoSQL, ACID vs. BASE, CAP Theorem (Brewer's Theorem), The BASE, NoSQL Advantages and Disadvantages, Advantages of NoSQL, Disadvantages of NoSQL, SQL vs. NoSQL Databases  Introducing MongoDB: History, MongoDB Design Philosophy, Speed, Scalability, and Agility, Non-Relational Approach, JSON-Based Document Store, Performance vs. Features, Running the Database Anywhere, SQL Comparison | 12       |
| II   | The MongoDB Data Model: The Data Model, JSON and BSON, The Identifier (_id), Capped Collection, Polymorphic Schemas, Object-Oriented Programming, Schema Evolution  Using MongoDB Shell: Basic Querying, Create and Insert, Explicitly Creating Collections, Inserting Documents Using Loop, Inserting by Explicitly Specifying _id, Update, Delete, Read, Using Indexes, Stepping Beyond the Basics, Using Conditional Operators, Regular Expressions, MapReduce, aggregate(), Designing an Application's Data Model, Relational Data Modeling and Normalization, MongoDB Document Data Model Approach  MongoDB Architecture: Core                                                                                                    | 12       |

| Processes,mongod,mongo,MongoDB Tools,Standalone Deployment,Replication,Master/Slave Replication,Replica Sett,Mplementing Advanced Clustering with Replica Sett,Sharding,Sharding Components,Data Distribution Process,Data Balancing Process,Operations,Implementing Sharding,Controlling Collection Distribution (Tag-Based Sharding),Points to Remember When Importing Data in a ShardedEnvironment,Monitoring for Sharding,Monitoring the Config Servers,Production Cluster Architecture,Scenario 1,Scenario 2,Scenario 3,Scenario 4  III MongoDB Storage Engine: Data Storage Engine, Data File (Relevant for MMAPv1), Namespace (ns File), Data File (Relevant for WiredTiger), Reads and Writes, How Data Is Written Using Journaling, GridFS — The MongoDB File System, The Rationale of GridFS, GridFSunder the Hood, Using GridFS, Indexing, Types of Indexes, Behaviors and Limitations  MongoDB Use Cases: Use Case 1 -Performance Monitoring, Schema Design, Operations, Sharding, Managing the Data, Use Case 2 — Social Networking, Schema Design, Operations, Sharding  MongoDB Limitations: MongoDB Space Is Too Large (Applicable for MMAPv1), Memory Issues (Applicable for Storage Engine MMAPv1), 32-bit vs. 64-bit, BSON Documents, Namespaces Limits, Indexes Limit, Capped Collection, Sharding Limitations, Shard Early to Avoid Any Issues, Shard Key Can't Be Updated, Shard Collection Limit, Select the Correct Shard Key, Security Limitations, No Authentication by Default, Traffi c to and from MongoDB Isn't Encrypted, Write and Read Limitations, Case-Sensitive Queries, Type-Sensitive Fields, No JOIN, Transactions, MongoDB Not Applicable Range  MongoDB Best Practices: Deployment, Hardware Suggestions from the MongoDB Site, Few Points to be Noted, Coding, Application Response Time Optimization, Data Safety, Administration, Replication Lag, Sharding, Monitoring  IV The End of Disk? SSD and In-Memory Databases: The End of Disk?, Solid State Disk, The Economics of Disk, SSD-Enabled Databases, In-Memory Databases, TimesTen, Redis, SAP HANA, VoltDB, Oracle 12e "in |     | D 1 14 DD m 1 C 11                                                                                                    | 1  |
|----------------------------------------------------------------------------------------------------|-----|----------------------------------------------------------------------------------------------------|----|
| Set,Implementing Advanced Clustering with Replica Sets,Sharding,Sharding Components,Data Distribution Process,Data Balancing Process,Operations,Implementing Sharding,Controlling Collection Distribution (Tag-Based Sharding),Points to Remember When Importing Data in a ShardedEnvironment,Monitoring for Sharding,Monitoring the Config Servers,Production Cluster Architecture,Scenario 1,Scenario 2,Scenario 3,Scenario 4  III MongoDB Storage Engine: Data Storage Engine, Data File (Relevant for WiredTiger), Reads and Writes, How Data Is Written Using Journaling, GridFS – The MongoDB File System, The Rationale of GridFS, GridFSunder the Hood, Using GridFS, Indexing, Types of Indexes, Behaviors and Limitations  MongoDB Use Cases: Use Case 1 -Performance Monitoring, Schema Design, Operations, Sharding, Managing the Data, Use Case 2 – Social Networking, Schema Design, Operations, Sharding  MongoDB Limitations: MongoDB Space Is Too Large (Applicable for MMAPv1), Memory Issues (Applicable for Storage Engine MMAPv1), 32-bit vs. 64-bit, BSON Documents, Namespaces Limits, Indexes Limit, Capped Collections Limit - Maximum Number of Documents in a Capped Collections Andrew Institutions, No Authentication by Default, Traffic to and from MongoDB Isn't Encrypted, Write and Read Limitations, Case-Sensitive Queries, Type-Sensitive Fields, No JOIN, Transactions, MongoDB Not Applicable Range  MongoDB Best Practices: Deployment, Hardware Suggestions from the MongoDB Site, Few Points to be Noted, Coding, Application Response Time Optimization, Data Safety, Administration, Replication Lag, Sharding, Monitoring  IV The End of Disk? SSD and In-Memory Databases: The End of Disk?, Solid State Disk, The Economics of Disk, SSD-Enabled Databases, In-Memory Databases, Erne Redis, SAP HANA, VoltDB, Oracle 12c "in-Memory Database, Berkeley Analytics Data Stack and Spark, Spark Architecture  Iv JOuery: Introduction, Traversing the DOM, DOM Manipulation with jQuery: Introduction, JSON Grammar, JSON Values, JSON Tokens,                                    |     |                                                                                                    |    |
| Sets,Sharding,Sharding Components,Data Distribution Process,Data Balancing Process,Operations,Implementing Sharding,Controlling Collection Distribution (Tag-Based Sharding),Points to Remember When Importing Data in a ShardedEnvironment,Monitoring for Sharding,Monitoring the Config Servers,Production Cluster Architecture,Scenario 1,Scenario 2,Scenario 3,Scenario 6, Secnario 1,Scenario 2,Scenario 3,Scenario 4  III MongoDB Storage Engine: Data Storage Engine, Data File (Relevant for MMAPv1), Namespace (.ns File), Data File (Relevant for WiredTiger), Reads and Writes, How Data Is Written Using Journaling, GridFS – The MongoDB File System, The Rationale of GridFS, GridFSunder the Hood, Using GridFS, Indexing, Types of Indexes, Behaviors and Limitations  MongoDB Use Cases: Use Case 1 -Performance Monitoring, Schema Design, Operations, Sharding, Managing the Data, Use Case 2 – Social Networking, Schema Design, Operations, Sharding  MongoDB Limitations: MongoDB Space Is Too Large (Applicable for MMAPv1), Memory Issues (Applicable for Storage Engine MMAPv1), 32-bit vs. 64-bit, BSON Documents, Namespaces Limits, Indexes Limit, Capped Collections, Sharding Limitations, Shard Early to Avoid Any Issues, Shard Key Can't Be Updated, Shard Collection Limit, Select the Correct Shard Key, Security Limitations, No Authentication by Default, Traffi c to and from MongoDB Isn't Encrypted, Write and Read Limitations, Case-Sensitive Queries, Type-Sensitive Fields, No JOIN, Transactions, MongoDB Not Applicable Range  MongoDB Best Practices: Deployment, Hardware Suggestions from the MongoDB Site, Few Points to be Noted, Coding, Application, Response Time Optimization, Data Safety, Administration, Replication Lag, Sharding, Monitoring  IV The End of Disk? SSD and In-Memory Databases: The End of Disk, SO-Enabled Databases, In-Memory Databases, Berkeley Analytics Data Stack and Spark, Spark Architecture  JQuery: Introduction, Traversing the DOM, DOM Manipulation with jQuery, Events, Ajax with jQuery, jQuery Plug-ins, jQuery Image Slider    |     |                                                                                                    |    |
| Balancing Process, Operations, Implementing Sharding, Controlling Collection Distribution (Tag-Based Sharding), Points to Remember When Importing Data in a ShardedEnvironment, Monitoring for Sharding, Monitoring the Config Servers, Production Cluster Architecture, Scenario 1, Scenario 2, Scenario 3, Scenario 4  III MongoDB Storage Engine: Data Storage Engine, Data File (Relevant for MMAPv1), Namespace ("ns File), Data File (Relevant for WiredTiger), Reads and Writes, How Data Is Written Using Journaling, GridFs – The MongoDB File System, The Rationale of GridFs, GridFS under the Hood, Using GridFS, Indexing, Types of Indexes, Behaviors and Limitations  MongoDB Use Cases: Use Case 1 - Performance Monitoring, Schema Design, Operations, Sharding, Managing the Data, Use Case 2 – Social Networking, Schema Design, Operations, Sharding  MongoDB Limitations: MongoDB Space Is Too Large (Applicable for MMAPv1), Memory Issues (Applicable for Storage Engine MMAPv1), 32-bit vs. 64-bit, BSON Documents, Namespaces Limits, Indexes Limit, Capped Collections Limit - Maximum Number of Documents in a Capped Collection, Sharding Limitations, Shard Early to Avoid Any Issues, Shard Key Can't Be Updated, Shard Collection Limit, Select the Correct Shard Key, Security Limitations, No Authentication by Default, Traffi c to and from MongoDB Isn't Encrypted, Write and Read Limitations, Case-Sensitive Queries, Type-Sensitive Fields, No JOIN, Transactions, MongoDB Not Applicable Range  MongoDB Best Practices: Deployment, Hardware Suggestions from the MongoDB Site, Few Points to be Noted, Coding, Application Response Time Optimization, Data Safety, Administration, Replication Lag, Sharding, Monitoring  IV The End of Disk? SSD and In-Memory Databases: The End of Disk?, Solid State Disk, The Economics of Disk, SSD-Enabled Databases, In-Memory Databases, TimesTen, Redis, SAP HANA, VoltDB, Oracle 12c "in-Memory Database, Berkeley Analytics Data Stack and Spark, Spark Architecture  I2  jQuery: Introduction, Traversing the DOM, DOM Manipulation wit |     |                                                                                                    |    |
| When Importing Data in a ShardedEnvironment,Monitoring for Sharding,Monitoring the Config Servers,Production Cluster Architecture,Scenario I,Scenario 2,Scenario 3,Scenario 4  III MongoDB Storage Engine: Data Storage Engine, Data File (Relevant for MMAPVI), Namespace (ns File), Data File (Relevant for WiredTiger), Reads and Writes, How Data Is Written Using Journaling, GridFS – The MongoDB File System, The Rationale of GridFS, GridFSunder the Hood, Using GridFS, Indexing, Types of Indexes, Behaviors and Limitations  MongoDB Use Cases: Use Case 1 -Performance Monitoring, Schema Design, Operations, Sharding, Managing the Data, Use Case 2 – Social Networking, Schema Design, Operations, Sharding  MongoDB Limitations: MongoDB Space Is Too Large (Applicable for MMAPv1), 32-bit vs. 64-bit, BSON Documents, Namespaces Limits, Indexes Limit, Capped Collections Limit - Maximum Number of Documents in a Capped Collection, Sharding Limitations, Shard Early to Avoid Any Issues, Shard Key Can't Be Updated, Shard Collection Limit, Select the Correct Shard Key, Security Limitations, No Authentication by Default, Traffi c to and from MongoDB Isn't Encrypted, Write and Read Limitations, Case-Sensitive Queries, Type-Sensitive Fields, No JOIN, Transactions, MongoDB Not Applicable Range  MongoDB Best Practices: Deployment, Hardware Suggestions from the MongoDB Site, Few Points to be Noted, Coding, Application Response Time Optimization, Data Safety, Administration, Replication Lag, Sharding, Monitoring  IV The End of Disk? SSD and In-Memory Databases: The End of Disk?, Solid State Disk, The Economics of Disk, SSD-Enabled Databases, In-Memory Databases, TimesTen, Redis, SAP HANA, VoltDB, Oracle 12c "in-Memory Database, Berkeley Analytics Data Stack and Spark, Spark Architecture  JQuery: Introduction, Traversing the DOM, DOM Manipulation with jQuery, Events, Ajax with jQuery, jQuery Plug-ins, jQuery Image Slider  V JSON: Introduction, JSON Grammar, JSON Values, JSON Tokens,                                                                 |     |                                                                                                    |    |
| Sharding,Monitoring the Config Servers,Production Cluster Architecture,Scenario 1,Scenario 2,Scenario 3,Scenario 4  Mongobb Storage Engine: Data Storage Engine, Data File (Relevant for MMAPv1), Namespace (.ns File), Data File (Relevant for WiredTiger), Reads and Writes, How Data Is Written Using Journaling, GridFS – The Mongobb File System, The Rationale of GridFS, GridFSunder the Hood, Using GridFS, Indexing, Types of Indexes, Behaviors and Limitations  Mongobb Use Cases: Use Case 1 -Performance Monitoring, Schema Design, Operations, Sharding, Managing the Data, Use Case 2 – Social Networking, Schema Design, Operations, Sharding  Mongobb Limitations: Mongobb Space Is Too Large (Applicable for MMAPv1), Memory Issues (Applicable for Storage Engine MMAPv1), 32-bit vs. 64-bit, BSON Documents, Namespaces Limits, Indexes Limit, Capped Collections Limit - Maximum Number of Documents in a Capped Collection, Sharding Limitations, Shard Early to Avoid Any Issues, Shard Key Can't Be Updated, Shard Collection Limit, Select the Correct Shard Key, Security Limitations, No Authentication by Default, Traffi c to and from Mongobb Isn't Encrypted, Write and Read Limitations, Case-Sensitive Queries, Type-Sensitive Fields, No JOIN, Transactions, Mongobb Not Applicable Range  Mongobb Best Practices: Deployment, Hardware Suggestions from the Mongobb Site, Few Points to be Noted, Coding, Application Response Time Optimization, Data Safety, Administration, Replication Lag, Sharding, Monitoring  IV The End of Disk? SSD and In-Memory Databases: The End of Disk?, Solid State Disk, The Economics of Disk, SSD-Enabled Databases, In-Memory Databases, TimesTen, Redis, SAP HANA, VoltDB, Oracle 12c "in-Memory Database, Berkeley Analytics Data Stack and Spark, Spark Architecture  IV JSON: Introduction, Traversing the DOM, DOM Manipulation with jQuery; Events, Ajax with jQuery, jQuery Plug-ins, jQuery Image Slider                                                                                                    |     | Collection Distribution (Tag-Based Sharding), Points to Remember                                                                                                    |    |
| Architecture, Scenario 1, Scenario 2, Scenario 3, Scenario 4  III MongoDB Storage Engine: Data Storage Engine, Data File (Relevant for MMAPv1), Namespace (.ns File), Data File (Relevant for WiredTiger), Reads and Writes, How Data Is Written Using Journaling, GridFS – The MongoDB File System, The Rationale of GridFS, GridFSunder the Hood, Using GridFS, Indexing, Types of Indexes, Behaviors and Limitations  MongoDB Use Cases: Use Case 1 -Performance Monitoring, Schema Design, Operations, Sharding, Managing the Data, Use Case 2 – Social Networking, Schema Design, Operations, Sharding  MongoDB Limitations: MongoDB Space Is Too Large (Applicable for MMAPv1), 32-bit vs. 64-bit, BSON Documents, Namespaces Limits, Indexes Limit, Capped Collections Limit - Maximum Number of Documents in a Capped Collection, Sharding Limitations, Shard Early to Avoid Any Issues, Shard Key Can't Be Updated, Shard Collection Limit, Select the Correct Shard Key, Security Limitations, No Authentication by Default, Traffi c to and from MongoDB Isn't Encrypted, Write and Read Limitations, Case-Sensitive Queries, Type-Sensitive Fields, No JOIN, Transactions, MongoDB Not Applicable Range  MongoDB Best Practices: Deployment, Hardware Suggestions from the MongoDB Site, Few Points to be Noted, Coding, Application Response Time Optimization, Data Safety, Administration, Replication Lag, Sharding, Monitoring  IV The End of Disk? SSD and In-Memory Databases: The End of Disk?, Solid State Disk, The Economics of Disk, SSD-Enabled Databases, In-Memory Databases, TimesTen, Redis, SAP HANA, VoltDB, Oracle 12c "in-Memory Database, Berkeley Analytics Data Stack and Spark, Spark Architecture  IQuery: Introduction, Traversing the DOM, DOM Manipulation with jQuery, Events, Ajax with jQuery, jQuery Plug-ins, jQuery Image Slider  V JSON: Introduction, JSON Grammar, JSON Values, JSON Tokens,                                                                                                    |     | When Importing Data in a ShardedEnvironment, Monitoring for                                                                                                    |    |
| III MongoDB Storage Engine: Data Storage Engine, Data File (Relevant for MMAPv1), Namespace (.ns File), Data File (Relevant for WiredTiger), Reads and Writes, How Data Is Written Using Journaling, GridFS – The MongoDB File System, The Rationale of GridFS, GridFSunder the Hood, Using GridFS, Indexing, Types of Indexes, Behaviors and Limitations  MongoDB Use Cases: Use Case 1 -Performance Monitoring, Schema Design, Operations, Sharding, Managing the Data, Use Case 2 – Social Networking, Schema Design, Operations, Sharding  MongoDB Limitations: MongoDB Space Is Too Large (Applicable for MMAPv1), Memory Issues (Applicable for Storage Engine MMAPv1), 32-bit vs. 64-bit, BSON Documents, Namespaces Limits, Indexes Limit, Capped Collections Limit – Maximum Number of Documents in a Capped Collection, Sharding Limitations, Shard Early to Avoid Any Issues, Shard Key Can't Be Updated, Shard Collection Limit, Select the Correct Shard Key, Security Limitations, No Authentication by Default, Traffi c to and from MongoDB Isn't Encrypted, Write and Read Limitations, Case-Sensitive Queries, Type-Sensitive Fields, No JOIN, Transactions, MongoDB Not Applicable Range  MongoDB Best Practices: Deployment, Hardware Suggestions from the MongoDB Site, Few Points to be Noted, Coding, Application Response Time Optimization, Data Safety, Administration, Replication Lag, Sharding, Monitoring  IV The End of Disk? SSD and In-Memory Databases: The End of Disk?, Solid State Disk, The Economics of Disk, SSD-Enabled Databases, In-Memory Databases, TimesTen, Redis, SAP HANA, VoltDB, Oracle 12c "in-Memory Database, Berkeley Analytics Data Stack and Spark, Spark Architecture  JQuery: Introduction, Traversing the DOM, DOM Manipulation with jQuery, Events, Ajax with jQuery, jQuery Plug-ins, jQuery Image Slider  V JSON: Introduction, JSON Grammar, JSON Values, JSON Tokens,                                                                                                    |     | Sharding, Monitoring the Config Servers, Production Cluster                                                                                                    |    |
| (Relevant for MMAPv1), Namespace (.ns File), Data File (Relevant for WiredTiger), Reads and Writes, How Data Is Written Using Journaling, GridFS – The MongoDB File System, The Rationale of GridFS, GridFSunder the Hood, Using GridFS, Indexing, Types of Indexes, Behaviors and Limitations  MongoDB Use Cases: Use Case 1 -Performance Monitoring, Schema Design, Operations, Sharding, Managing the Data, Use Case 2 – Social Networking, Schema Design, Operations, Sharding  MongoDB Limitations: MongoDB Space Is Too Large (Applicable for MMAPv1), Memory Issues (Applicable for Storage Engine MMAPv1), 32-bit vs. 64-bit, BSON Documents, Namespaces Limits, Indexes Limit, Capped Collections Limit - Maximum Number of Documents in a Capped Collection, Sharding Limitations, Shard Early to Avoid Any Issues, Shard Key Can't Be Updated, Shard Collection Limit, Select the Correct Shard Key, Security Limitations, No Authentication by Default, Traffi c to and from MongoDB Isn't Encrypted, Write and Read Limitations, Case-Sensitive Queries, Type-Sensitive Fields, No JOIN, Transactions, MongoDB Not Applicable Range  MongoDB Best Practices: Deployment, Hardware Suggestions from the MongoDB Site, Few Points to be Noted, Coding, Application Response Time Optimization, Data Safety, Administration, Replication Lag, Sharding, Monitoring  IV The End of Disk? SSD and In-Memory Databases: The End of Disk?, Solid State Disk, The Economics of Disk, SSD-Enabled Databases, In-Memory Databases, TimesTen, Redis, SAP HANA, VoltDB, Oracle 12c "in-Memory Database, Berkeley Analytics Data Stack and Spark, Spark Architecture  IQuery: Introduction, Traversing the DOM, DOM Manipulation with jQuery, Events, Ajax with jQuery, jQuery Plug-ins, jQuery Image Slider  V JSON: Introduction, JSON Grammar, JSON Values, JSON Tokens,                                                                                                    |     |                                                                                                    |    |
| GridFS, GridFSunder the Hood, Using GridFS, Indexing, Types of Indexes, Behaviors and Limitations  MongoDB Use Cases: Use Case 1 -Performance Monitoring, Schema Design, Operations, Sharding, Managing the Data, Use Case 2 – Social Networking, Schema Design, Operations, Sharding  MongoDB Limitations: MongoDB Space Is Too Large (Applicable for MMAPv1), Memory Issues (Applicable for Storage Engine MMAPv1), 32-bit vs. 64-bit, BSON Documents, Namespaces Limits, Indexes Limit, Capped Collections Limit - Maximum Number of Documents in a Capped Collection, Sharding Limitations, Shard Early to Avoid Any Issues, Shard Key Can't Be Updated, Shard Collection Limit, Select the Correct Shard Key, Security Limitations, No Authentication by Default, Traffi c to and from MongoDB Isn't Encrypted, Write and Read Limitations, Case-Sensitive Queries, Type-Sensitive Fields, No JOIN, Transactions, MongoDB Not Applicable Range  MongoDB Best Practices: Deployment, Hardware Suggestions from the MongoDB Site, Few Points to be Noted, Coding, Application Response Time Optimization, Data Safety, Administration, Replication Lag, Sharding, Monitoring  IV The End of Disk? SSD and In-Memory Databases: The End of Disk?, Solid State Disk, The Economics of Disk, SSD-Enabled Databases, In-Memory Databases, TimesTen, Redis, SAP HANA, VoltDB, Oracle 12c "in-Memory Database, Berkeley Analytics Data Stack and Spark, Spark Architecture  jQuery: Introduction, Traversing the DOM, DOM Manipulation with jQuery, Events, Ajax with jQuery, jQuery Plug-ins, jQuery Image Slider  V JSON: Introduction, JSON Grammar, JSON Values, JSON Tokens,                                                                                                    | 111 | (Relevant for MMAPv1), Namespace (.ns File), Data File (Relevant for WiredTiger), Reads and Writes, How Data Is Written Using                                                                                                    |    |
| Design, Operations, Sharding, Managing the Data, Use Case 2 – Social Networking, Schema Design, Operations, Sharding  MongoDB Limitations: MongoDB Space Is Too Large (Applicable for MMAPv1), Memory Issues (Applicable for Storage Engine MMAPv1), 32-bit vs. 64-bit, BSON Documents, Namespaces Limits, Indexes Limit, Capped Collections Limit - Maximum Number of Documents in a Capped Collection, Sharding Limitations, Shard Early to Avoid Any Issues, Shard Key Can't Be Updated, Shard Collection Limit, Select the Correct Shard Key, Security Limitations, No Authentication by Default, Traffi c to and from MongoDB Isn't Encrypted, Write and Read Limitations, Case-Sensitive Queries, Type-Sensitive Fields, No JOIN, Transactions, MongoDB Not Applicable Range  MongoDB Best Practices: Deployment, Hardware Suggestions from the MongoDB Site, Few Points to be Noted, Coding, Application Response Time Optimization, Data Safety, Administration, Replication Lag, Sharding, Monitoring  IV The End of Disk? SSD and In-Memory Databases: The End of Disk?, Solid State Disk, The Economics of Disk, SSD-Enabled Databases, In-Memory Databases, TimesTen, Redis, SAP HANA, VoltDB, Oracle 12c "in-Memory Database, Berkeley Analytics Data Stack and Spark, Spark Architecture  jQuery: Introduction, Traversing the DOM, DOM Manipulation with jQuery, Events, Ajax with jQuery, jQuery Plug-ins, jQuery Image Slider  V JSON: Introduction, JSON Grammar, JSON Values, JSON Tokens,                                                                                                    |     | GridFS, GridFSunder the Hood, Using GridFS, Indexing, Types of                                                                                                    |    |
| for MMAPv1), Memory Issues (Applicable for Storage Engine MMAPv1), 32-bit vs. 64-bit, BSON Documents, Namespaces Limits, Indexes Limit, Capped Collections Limit - Maximum Number of Documents in a Capped Collection, Sharding Limitations, Shard Early to Avoid Any Issues, Shard Key Can't Be Updated, Shard Collection Limit, Select the Correct Shard Key, Security Limitations, No Authentication by Default, Traffi c to and from MongoDB Isn't Encrypted, Write and Read Limitations, Case-Sensitive Queries, Type-Sensitive Fields, No JOIN, Transactions, MongoDB Not Applicable Range  MongoDB Best Practices: Deployment, Hardware Suggestions from the MongoDB Site, Few Points to be Noted, Coding, Application Response Time Optimization, Data Safety, Administration, Replication Lag, Sharding, Monitoring  IV The End of Disk? SSD and In-Memory Databases: The End of Disk?, Solid State Disk, The Economics of Disk, SSD-Enabled Databases, In-Memory Databases, TimesTen, Redis, SAP HANA, VoltDB, Oracle 12c "in-Memory Database, Berkeley Analytics Data Stack and Spark, Spark Architecture  12  jQuery: Introduction, Traversing the DOM, DOM Manipulation with jQuery, Events, Ajax with jQuery, jQuery Plug-ins, jQuery Image Slider  V JSON: Introduction, JSON Grammar, JSON Values, JSON Tokens,                                                                                                    |     | Design, Operations, Sharding, Managing the Data, Use Case 2 -                                                                                                    |    |
| MongoDB Best Practices: Deployment, Hardware Suggestions from the MongoDB Site, Few Points to be Noted, Coding, Application Response Time Optimization, Data Safety, Administration, Replication Lag, Sharding, Monitoring  IV The End of Disk? SSD and In-Memory Databases: The End of Disk?, Solid State Disk, The Economics of Disk, SSD-Enabled Databases, In-Memory Databases, TimesTen, Redis, SAP HANA, VoltDB, Oracle 12c "in-Memory Database, Berkeley Analytics Data Stack and Spark, Spark Architecture  12  jQuery: Introduction, Traversing the DOM, DOM Manipulation with jQuery, Events, Ajax with jQuery, jQuery Plug-ins, jQuery Image Slider  V JSON: Introduction, JSON Grammar, JSON Values, JSON Tokens,                                                                                                    |     | for MMAPv1), Memory Issues (Applicable for Storage Engine MMAPv1), 32-bit vs. 64-bit, BSON Documents, Namespaces Limits, Indexes Limit, Capped Collections Limit - Maximum Number of Documents in a Capped Collection, Sharding Limitations, Shard Early to Avoid Any Issues, Shard Key Can't Be Updated, Shard Collection Limit, Select the Correct Shard Key, Security Limitations, No Authentication by Default, Traffi c to and from MongoDB Isn't Encrypted, Write and Read Limitations, Case-Sensitive Queries, Type-Sensitive Fields, No JOIN, Transactions, MongoDB Not | 12 |
| Disk?, Solid State Disk, The Economics of Disk, SSD-Enabled Databases, In-Memory Databases, TimesTen, Redis, SAP HANA, VoltDB, Oracle 12c "in-Memory Database, Berkeley Analytics Data Stack and Spark, Spark Architecture 12  jQuery: Introduction, Traversing the DOM, DOM Manipulation with jQuery, Events, Ajax with jQuery, jQuery Plug-ins, jQuery Image Slider  V JSON: Introduction, JSON Grammar, JSON Values, JSON Tokens, 12                                                                                                    |     | MongoDB Best Practices: Deployment, Hardware Suggestions from the MongoDB Site, Few Points to be Noted, Coding, Application Response Time Optimization, Data Safety, Administration,                                                                                                    |    |
| Databases, In-Memory Databases, TimesTen, Redis, SAP HANA, VoltDB, Oracle 12c "in-Memory Database, Berkeley Analytics Data Stack and Spark, Spark Architecture 12  jQuery: Introduction, Traversing the DOM, DOM Manipulation with jQuery, Events, Ajax with jQuery, jQuery Plug-ins, jQuery Image Slider  V JSON: Introduction, JSON Grammar, JSON Values, JSON Tokens, 12                                                                                                    | IV  | The End of Disk? SSD and In-Memory Databases: The End of                                                                                                    |    |
| VoltDB, Oracle 12c "in-Memory Database, Berkeley Analytics Data Stack and Spark, Spark Architecture 12  jQuery: Introduction, Traversing the DOM, DOM Manipulation with jQuery, Events, Ajax with jQuery, jQuery Plug-ins, jQuery Image Slider  V JSON: Introduction, JSON Grammar, JSON Values, JSON Tokens, 12                                                                                                    |     |                                                                                                    |    |
| Stack and Spark, Spark Architecture  jQuery: Introduction, Traversing the DOM, DOM Manipulation with jQuery, Events, Ajax with jQuery, jQuery Plug-ins, jQuery Image Slider  V JSON: Introduction, JSON Grammar, JSON Values, JSON Tokens,                                                                                                    |     |                                                                                                    |    |
| <ul> <li>jQuery: Introduction, Traversing the DOM, DOM Manipulation with jQuery, Events, Ajax with jQuery, jQuery Plug-ins, jQuery Image Slider</li> <li>V JSON: Introduction, JSON Grammar, JSON Values, JSON Tokens,</li> </ul>                                                                                                    |     |                                                                                                    | 10 |
| jQuery, Events, Ajax with jQuery, jQuery Plug-ins, jQuery Image Slider  V JSON: Introduction, JSON Grammar, JSON Values, JSON Tokens,                                                                                                    |     | Stack and Spark, Spark Architecture                                                                                                    | 12 |
| jQuery, Events, Ajax with jQuery, jQuery Plug-ins, jQuery Image Slider  V JSON: Introduction, JSON Grammar, JSON Values, JSON Tokens,                                                                                                    |     | iQuery: Introduction, Traversing the DOM. DOM Manipulation with                                                                                                    |    |
| V JSON: Introduction, JSON Grammar, JSON Values, JSON Tokens,                                                                                                    |     | jQuery, Events, Ajax with jQuery, jQuery Plug-ins, jQuery Image                                                                                                    |    |
| 12.                                                                                                    | W   |                                                                                                    |    |
| Syntax, JSON vs XML,Data Types,Objects,Arrays,Creating JSON,                                                                                                    | •   | Syntax, JSON vs XML,Data Types,Objects,Arrays,Creating JSON,                                                                                                    | 12 |

| JSON Object, Parsing JSON, Persisting JSON, Data Interchange, |  |
|---------------------------------------------------------------|--|
| JSON PHP,JSON HTML,JSONP                                      |  |

| Books and References: |                              |                                |           |         |      |  |
|-----------------------|------------------------------|--------------------------------|-----------|---------|------|--|
| Sr. No.               | Title                        | Author/s                       | Publisher | Edition | Year |  |
| 1.                    | Practical MongoDB            | Shakuntala Gupta<br>Edward     | Apress    |         |      |  |
|                       |                              | NavinSabharwal                 |           |         |      |  |
| 2.                    | Beginning jQuery             | Jack Franklin<br>Russ Ferguson | Apress    | Second  |      |  |
| 3.                    | Next Generation<br>Databases | Guy Harrison                   | Apress    |         |      |  |
| 4.                    | Beginning JSON               | Ben Smith                      | Apress    |         |      |  |

| B. Sc. (Information Technology)           |                              | Semester – V         |       |
|-------------------------------------------|------------------------------|----------------------|-------|
| Course Name: Project Dissertation         |                              | Course Code: USIT5P1 |       |
| Periods per week (1 Period is 50 minutes) |                              | 3                    |       |
| Credits                                   |                              | 2                    |       |
|                                           |                              | Hours                | Marks |
| <b>Evaluation System</b>                  | <b>Practical Examination</b> | 21/2                 | 50    |
|                                           | Internal                     |                      |       |

The details are given in Appendix – I

| B. Sc. (Information Technology)           |                              | Semester – V         |       |
|-------------------------------------------|------------------------------|----------------------|-------|
| Course Name: Internet of Things Practical |                              | Course Code: USIT5P2 |       |
| Periods per week (1 Period is 50 minutes) |                              | 3                    |       |
| Credits                                   |                              | 2                    |       |
|                                           |                              | Hours                | Marks |
| <b>Evaluation System</b>                  | <b>Practical Examination</b> | 21/2                 | 50    |
|                                           | Internal                     |                      |       |

| Practical | Details                                                                                                    |  |  |
|-----------|----------------------------------------------------------------------------------------------------|--|--|
| No        |                                                                                                    |  |  |
| 0         | Starting Raspbian OS, Familiarising with Raspberry Pi Components and interface, Connecting to ethernet, Monitor, USB. |  |  |
|           |                                                                                                    |  |  |
| 1         | Displaying different LED patterns with Raspberry Pi.                                                                  |  |  |
| 2         | Displaying Time over 4-Digit 7-Segment Display using Raspberry Pi                                                     |  |  |
| 3         | Raspberry Pi Based Oscilloscope                                                                                       |  |  |
| 4         | Controlling Raspberry Pi with WhatsApp.                                                                               |  |  |
| 5         | Setting up Wireless Access Point using Raspberry Pi                                                                   |  |  |
| 6         | Fingerprint Sensor interfacing with Raspberry Pi                                                                      |  |  |
| 7         | Raspberry Pi GPS Module Interfacing                                                                                   |  |  |
| 8         | IoT based Web Controlled Home Automation using Raspberry Pi                                                           |  |  |
| 9         | Visitor Monitoring with Raspberry Pi and Pi Camera                                                                    |  |  |
| 10        | Interfacing Raspberry Pi with RFID.                                                                                   |  |  |
| 11        | Building Google Assistant with Raspberry Pi.                                                                          |  |  |
| 12        | Installing Windows 10 IoT Core on Raspberry Pi                                                                        |  |  |

Raspberry Pi Kits and components should be made available in the ratio of 1 kit : 3 students minimum.

| B. Sc. (Information Technology)                 |          | Semester – V         |       |
|-------------------------------------------------|----------|----------------------|-------|
| Course Name: Advanced Web Programming Practical |          | Course Code: USIT5P3 |       |
| Periods per week (1 Period is 50 minutes)       |          | 3                    |       |
| Credits                                         |          | 2                    |       |
|                                                 |          | Hours                | Marks |
| Evaluation System Practical Examination         |          | 21/2                 | 50    |
|                                                 | Internal |                      |       |

| List | List of Practical                                                                          |  |  |  |  |
|------|--------------------------------------------------------------------------------------------|--|--|--|--|
| 1.   | Working with basic C# and ASP .NET                                                         |  |  |  |  |
| a.   | Create an application that obtains four int values from the user and displays the product. |  |  |  |  |
| b.   | Create an application to demonstrate string operations.                                    |  |  |  |  |
| c.   | Create an application that receives the (Student Id, Student Name, Course Name, Date of    |  |  |  |  |
|      | Birth) information from a set of students. The application should also display the         |  |  |  |  |
|      | information of all the students once the data entered.                                     |  |  |  |  |
| d.   | Create an application to demonstrate following operations                                  |  |  |  |  |
|      | i. Generate Fibonacci series.  ii. Test for prime numbers.                                 |  |  |  |  |
|      | iii. Test for vowels. iv. Use of foreach loop with arrays                                  |  |  |  |  |
|      | v. Reverse a number and find sum of digits of a number.                                    |  |  |  |  |
| 2.   | Working with Object Oriented C# and ASP .NET                                               |  |  |  |  |
| a.   | Create simple application to perform following operations                                  |  |  |  |  |
|      | i. Finding factorial Value ii. Money Conversion                                            |  |  |  |  |
|      | iii. Quadratic Equation iv. Temperature Conversion                                         |  |  |  |  |
| b.   | Create simple application to demonstrate use of following concepts                         |  |  |  |  |
|      | i. Function Overloading ii. Inheritance (all types)                                        |  |  |  |  |
|      | iii. Constructor overloading iv. Interfaces                                                |  |  |  |  |
| c.   | Create simple application to demonstrate use of following concepts                         |  |  |  |  |
|      | i. Using Delegates and events ii. Exception handling                                       |  |  |  |  |
|      |                                                                                            |  |  |  |  |
| 3.   | Working with Web Forms and Controls                                                        |  |  |  |  |
| a.   | Create a simple web page with various sever controls to demonstrate setting and use of     |  |  |  |  |
|      | their properties. (Example : AutoPostBack)                                                 |  |  |  |  |
| b.   | Demonstrate the use of Calendar control to perform following operations.                   |  |  |  |  |
|      | a) Display messages in a calendar control b) Display vacation in a calendar                |  |  |  |  |
|      | control                                                                                    |  |  |  |  |
|      | c) Selected day in a calendar control using style d) Difference between two calendar       |  |  |  |  |
|      | dates                                                                                      |  |  |  |  |
| c.   | Demonstrate the use of Treeview control perform following operations.                      |  |  |  |  |

|     | a) Treeview control and datalist b) Treeview operations                                               |  |  |  |
|-----|----------------------------------------------------------------------------------------------------|--|--|--|
| 4.  | Working with Form Controls                                                                            |  |  |  |
| a.  | Create a Registration form to demonstrate use of various Validation controls.                         |  |  |  |
| b.  | Create Web Form to demonstrate use of Adrotator Control.                                              |  |  |  |
| c.  | Create Web Form to demonstrate use User Controls.                                                     |  |  |  |
| 5.  | Working with Navigation, Beautification and Master page.                                              |  |  |  |
| a.  | Create Web Form to demonstrate use of Website Navigation controls and Site Map.                       |  |  |  |
| b.  | Create a web application to demonstrate use of Master Page with applying Styles and                   |  |  |  |
|     | Themes for page beautification.                                                                       |  |  |  |
| c.  | Create a web application to demonstrate various states of ASP.NET Pages.                              |  |  |  |
| 6.  | Working with Database                                                                                 |  |  |  |
| a.  | Create a web application bind data in a multiline textbox by querying in another textbox.             |  |  |  |
| b.  | Create a web application to display records by using database.                                        |  |  |  |
| c.  | Demonstrate the use of Datalist link control.                                                         |  |  |  |
| 7.  | Working with Database                                                                                 |  |  |  |
| a.  | Create a web application to display Databinding using dropdownlist control.                           |  |  |  |
| b.  | Create a web application for to display the phone no of an author using database.                     |  |  |  |
| c.  | Create a web application for inserting and deleting record from a database. (Using                    |  |  |  |
|     | Execute-Non Query).                                                                                   |  |  |  |
| 8.  | Working with data controls                                                                            |  |  |  |
| a.  | Create a web application to demonstrate various uses and properties of SqlDataSource.                 |  |  |  |
| b.  | Create a web application to demonstrate data binding using DetailsView and FormView Control.          |  |  |  |
| c.  | Create a web application to display Using Disconnected Data Access and Databinding using GridView.    |  |  |  |
| 0   |                                                                                                    |  |  |  |
| 9.  | Working with GridView control                                                                         |  |  |  |
| a.  | Create a web application to demonstrate use of GridView control template and GridView hyperlink.      |  |  |  |
| b.  | Create a web application to demonstrate use of GridView button column and GridView events.            |  |  |  |
| c.  | Create a web application to demonstrate GridView paging and Creating own table format using GridView. |  |  |  |
| 10. | Working with AJAX and XML                                                                             |  |  |  |
| a.  | Create a web application to demonstrate reading and writing operation with XML.                       |  |  |  |
| b.  | Create a web application to demonstrate Form Security and Windows Security with                       |  |  |  |
|     | proper Authentication and Authorization properties.                                                   |  |  |  |
| c.  | Create a web application to demonstrate use of various Ajax controls.                                 |  |  |  |
| 11. | Programs to create and use DLL                                                                        |  |  |  |
| 11. | Programs to create and use DLL                                                                        |  |  |  |

| B. Sc. (Information Technology)                |                              | Semester – V         |       |
|------------------------------------------------|------------------------------|----------------------|-------|
| Course Name: Artificial Intelligence Practical |                              | Course Code: USIT5P4 |       |
|                                                |                              | (Elective I)         |       |
| Periods per week (1 Period is 50 minutes)      |                              | 3                    |       |
| Credits                                        |                              |                      | 2     |
|                                                |                              | Hours                | Marks |
| <b>Evaluation System</b>                       | <b>Practical Examination</b> | 21/2                 | 50    |
|                                                | Internal                     |                      |       |

| Practical |                                                                              | Details                                                                         |  |  |  |
|-----------|------------------------------------------------------------------------------|---------------------------------------------------------------------------------|--|--|--|
| No        |                                                                              |                                                                                 |  |  |  |
| 1         | a                                                                            | Write a program to implement depth first search algorithm.                      |  |  |  |
|           | b                                                                            | Write a program to implement breadth first search algorithm.                    |  |  |  |
| 2         | a                                                                            | Write a program to simulate 4-Queen / N-Queen problem.                          |  |  |  |
|           | b                                                                            | Write a program to solve tower of Hanoi problem.                                |  |  |  |
| 3         | a                                                                            | Write a program to implement alpha beta search.                                 |  |  |  |
|           | b                                                                            | Write a program for Hill climbing problem.                                      |  |  |  |
| 4         | a                                                                            | Write a program to implement A* algorithm.                                      |  |  |  |
|           | b                                                                            | Write a program to implement AO* algorithm.                                     |  |  |  |
| 5         | a                                                                            | Write a program to solve water jug problem.                                     |  |  |  |
|           | b                                                                            | Design the simulation of tic – tac – toe game using min-max algorithm.          |  |  |  |
| 6         | a                                                                            | Write a program to solve Missionaries and Cannibals problem.                    |  |  |  |
|           | b                                                                            | Design an application to simulate number puzzle problem.                        |  |  |  |
| 7         | a                                                                            | Write a program to shuffle Deck of cards.                                       |  |  |  |
|           | b                                                                            | Solve traveling salesman problem using artificial intelligence technique.       |  |  |  |
| 8         | a                                                                            | Solve the block of World problem.                                               |  |  |  |
|           | b                                                                            | Solve constraint satisfaction problem                                           |  |  |  |
| 9         | a                                                                            | Derive the expressions based on Associative law                                 |  |  |  |
|           | b                                                                            | Derive the expressions based on Distributive law                                |  |  |  |
| 10        | a                                                                            | Write a program to derive the predicate.                                        |  |  |  |
|           | (for e.g.: Sachin is batsman, batsman is cricketer) - > Sachin is Cricketer. |                                                                                 |  |  |  |
|           | b                                                                            | Write a program which contains three predicates: male, female, parent. Make     |  |  |  |
|           |                                                                              | rules for following family relations: father, mother, grandfather, grandmother, |  |  |  |
|           |                                                                              | brother, sister, uncle, aunt, nephew and niece, cousin.                         |  |  |  |
|           |                                                                              | Question:                                                                       |  |  |  |
|           |                                                                              | i. Draw Family Tree.                                                            |  |  |  |
|           | ii. Define: Clauses, Facts, Predicates and Rules with conjunction            |                                                                                 |  |  |  |
|           |                                                                              | disjunction                                                                     |  |  |  |

The practicals can be implemented in C / C++ / Java/ Python / R /Prolog / LISP or any other language.

| B. Sc. (Information Tech         | Semester – V                 |              |       |
|----------------------------------|------------------------------|--------------|-------|
| Course Name: Linux System Ad     | Course Code: USIT5P5         |              |       |
|                                  |                              | (Elective I) |       |
| Periods per week (1 Period is 50 | minutes)                     | 3            |       |
| Credits 2                        |                              | 2            |       |
|                                  |                              | Hours        | Marks |
| <b>Evaluation System</b>         | <b>Practical Examination</b> | 21/2         | 50    |
|                                  | Internal                     |              |       |

| Practical | Details                                                               |
|-----------|-----------------------------------------------------------------------|
| No        |                                                                       |
| 0         | Installation of RHEL 6.X                                              |
| 1         | Graphical User Interface and Command Line Interface and Processes     |
| a         | Exploring the Graphical Desktop                                       |
| b         | The Command Line Interface                                            |
| С         | Managing Processes                                                    |
| 2         | Storage Devices and Links, Backup and Repository                      |
| b         | Working with Storage Devices and Links                                |
| a         | Making a Backup                                                       |
| b         | Creating a Repository                                                 |
| _         |                                                                       |
| 3         | Working with RPMsm Storage and Networking                             |
| a         | Using Query Options                                                   |
| b         | Extracting Files From RPMs                                            |
| С         | Configuring and Managing Storage                                      |
| d         | Connecting to the Network                                             |
| 4         | Working with Users, Groups, and Permissions                           |
| 5         | Firewall and Cryptographic services                                   |
| a         | Securing Server with iptables                                         |
| b         | Setting Up Cryptographic Services                                     |
| 6         | Configuring Course for File Charing                                   |
|           | Configuring Server for File Sharing Configuring NFS Server and Client |
| b         | Configuring Samba                                                     |
| C         | Configuring Samoa  Configuring FTP                                    |
| C         | Comiguing Pir                                                         |
| 7         | DNS, DHCP and Mail Server                                             |
| a         | Configuring DNS                                                       |

| b  | Configuring DHCP                                              |
|----|---------------------------------------------------------------|
| c  | Setting Up a Mail Server                                      |
|    |                                                               |
| 8  | Web Server                                                    |
| a  | Configuring Apache on Red Hat Enterprise Linux                |
| b  | Writing a Script to Monitor Activity on the Apache Web Server |
| c  | Using the select Command                                      |
|    |                                                               |
| 9  | Shell Scripts and High-Availability Clustering                |
| a  | Writing Shell Scripts                                         |
| b  | Configuring Booting with GRUB                                 |
| c  | Configuring High Availability Clustering                      |
|    |                                                               |
| 10 | Setting Up an Installation Server                             |
| a  | Configuring Network Server as an Installation Server          |
| b  | Setting Up a TFTP and DHCP Server for PXE Boot                |

| B. Sc. (Information Technology)  |                       | Semester – V         |       |
|----------------------------------|-----------------------|----------------------|-------|
| Course Name: Enterprise Java     |                       | Course Code: USIT5P6 |       |
| (Elective                        |                       | lective II)          |       |
| Periods per week (1 Period is 50 | minutes)              | 3                    |       |
| Credits                          |                       |                      | 2     |
|                                  |                       | Hours                | Marks |
| <b>Evaluation System</b>         | Practical Examination | 21/2                 | 50    |
|                                  | Internal              |                      |       |

| List | of Practical                                                                                  |
|------|-----------------------------------------------------------------------------------------------|
| 1.   | Implement the following Simple Servlet applications.                                          |
| a.   | Create a simple calculator application using servlet.                                         |
| b.   | Create a servlet for a login page. If the username and password are correct then it           |
|      | says message "Hello <username>" else a message "login failed"</username>                      |
| c.   | Create a registration servlet in Java using JDBC. Accept the details such as                  |
|      | Username, Password, Email, and Country from the user using HTML Form and store                |
|      | the registration details in the database.                                                     |
|      |                                                                                               |
| 2.   | Implement the following Servlet applications with Cookies and Sessions.                       |
| a.   | Using Request Dispatcher Interface create a Servlet which will validate the password          |
|      | entered by the user, if the user has entered "Servlet" as password, then he will be           |
|      | forwarded to Welcome Servlet else the user will stay on the index.html page and an            |
| -    | error message will be displayed.                                                              |
| b.   | Create a servlet that uses Cookies to store the number of times a user has visited            |
|      | servlet.                                                                                      |
| c.   | Create a servlet demonstrating the use of session creation and destruction. Also check        |
|      | whether the user has visited this page first time or has visited earlier also using sessions. |
|      | Sessions.                                                                                     |
| 3.   | Implement the Servlet IO and File applications.                                               |
| a.   | Create a Servlet application to upload and download a file.                                   |
| b.   | Develop Simple Servlet Question Answer Application using Database.                            |
| c.   | Create simple Servlet application to demonstrate Non-Blocking Read Operation.                 |
|      |                                                                                               |
| 4.   | Implement the following JSP applications.                                                     |
| a.   | Develop a simple JSP application to display values obtained from the use of intrinsic         |
|      | objects of various types.                                                                     |
| b.   | Develop a simple JSP application to pass values from one page to another with                 |
|      | validations. (Name-txt, age-txt, hobbies-checkbox, email-txt, gender-radio button).           |
| c.   | Create a registration and login JSP application to register and authenticate the user         |
|      | based on username and password using JDBC.                                                    |

| 5.  | Implement the following JSP JSTL and EL Applications.                                                                                                    |
|-----|----------------------------------------------------------------------------------------------------|
| a.  | Create an html page with fields, eno, name, age, desg, salary. Now on submit this data to a JSP page which will update the employee table of database with matching eno. |
| b.  | Create a JSP page to demonstrate the use of Expression language.                                                                                                    |
| c.  | Create a JSP application to demonstrate the use of JSTL.                                                                                                    |
|     | **                                                                                                    |
| 6.  | Implement the following EJB Applications.                                                                                                    |
| a.  | Create a Currency Converter application using EJB.                                                                                                    |
| b.  | Develop a Simple Room Reservation System Application Using EJB.                                                                                                    |
| c.  | Develop simple shopping cart application using EJB [Stateful Session Bean].                                                                                              |
|     |                                                                                                    |
| 7.  | Implement the following EJB applications with different types of Beans.                                                                                                  |
| a.  | Develop simple EJB application to demonstrate Servlet Hit count using Singleton                                                                                          |
|     | Session Beans.                                                                                                    |
| b.  | Develop simple visitor Statistics application using Message Driven Bean [Stateless                                                                                       |
|     | Session Bean].                                                                                                    |
| c.  | Develop simple Marks Entry Application to demonstrate accessing Database using EJB.                                                                                      |
|     |                                                                                                    |
| 8.  | Implement the following JPA applications.                                                                                                    |
| a.  | Develop a simple Inventory Application Using JPA.                                                                                                    |
| b.  | Develop a Guestbook Application Using JPA.                                                                                                    |
| c.  | Create simple JPA application to store and retrieve Book details.                                                                                                    |
|     |                                                                                                    |
| 9.  | Implement the following JPA applications with ORM and Hibernate.                                                                                                    |
| a.  | Develop a JPA Application to demonstrate use of ORM associations.                                                                                                    |
| b.  | Develop a Hibernate application to store Feedback of Website Visitor in MySQL                                                                                            |
|     | Database.                                                                                                    |
| c.  | Develop a Hibernate application to store and retrieve employee details in MySQL                                                                                          |
|     | Database.                                                                                                    |
| 10  | T 1 (4) 611 · TT1 ( 1 4                                                                                                    |
| 10. | Implement the following Hibernate applications.                                                                                                    |
| a.  | Develop an application to demonstrate Hibernate One- To -One Mapping Using Annotation.                                                                                   |
| b.  | Develop Hibernate application to enter and retrieve course details with ORM                                                                                              |
| 1   |                                                                                                    |
|     | Mapping.                                                                                                    |
| c.  |                                                                                                    |

| B. Sc. (Information Tech            | Semester – V                                        |               |       |
|-------------------------------------|-----------------------------------------------------|---------------|-------|
| <b>Course Name: Next Generation</b> | Course Name: Next Generation Technologies Practical |               |       |
|                                     |                                                     | (Elective II) |       |
| Periods per week (1 Period is 50    | Periods per week (1 Period is 50 minutes) 3         |               | 3     |
| Credits                             |                                                     | 2             |       |
|                                     |                                                     | Hours         | Marks |
| <b>Evaluation System</b>            | <b>Practical Examination</b>                        | 21/2          | 50    |
|                                     | Internal                                            |               |       |

| Practical | Details                                                               |
|-----------|-----------------------------------------------------------------------|
| No        |                                                                       |
| 1         | MongoDB Basics                                                        |
| a         | Write a MongoDB query to create and drop database.                    |
| b         | Write a MongoDB query to create, display and drop collection          |
| c         | Write a MongoDB query to insert, query, update and delete a document. |
|           |                                                                       |
| 2         | Simple Queries with MongoDB                                           |
|           |                                                                       |
| 3         | Implementing Aggregation                                              |
| a         | Write a MongoDB query to use sum, avg, min and max expression.        |
| b         | Write a MongoDB query to use push and addToSet expression.            |
| С         | Write a MongoDB query to use first and last expression.               |
|           |                                                                       |
| 4         | Replication, Backup and Restore                                       |
| a         | Write a MongoDB query to create Replica of existing database.         |
| b         | Write a MongoDB query to create a backup of existing database.        |
| c         | Write a MongoDB query to restore database from the backup.            |
|           |                                                                       |
| 5         | Java and MongoDB                                                      |
| a         | Connecting Java with MongoDB and inserting, retrieving, updating and  |
|           | deleting.                                                             |
|           |                                                                       |
| 6         | PHP and MongoDB                                                       |
| a         | Connecting PHP with MongoDB and inserting, retrieving, updating and   |
|           | deleting.                                                             |
|           | D. d I.M DD                                                           |
| 7         | Python and MongoDB                                                    |

| a  | Connecting Python with MongoDB and inserting, retrieving, updating and |
|----|------------------------------------------------------------------------|
|    | deleting.                                                              |
|    |                                                                        |
| 8  | Programs on Basic jQuery                                               |
| a  | jQuery Basic, jQuery Events                                            |
| b  | jQuery Selectors, jQuery Hide and Show effects                         |
| c  | jQuery fading effects, jQuery Sliding effects                          |
|    |                                                                        |
|    |                                                                        |
| 9  | jQuery Advanced                                                        |
| a  | jQuery Animation effects, jQuery Chaining                              |
| b  | jQuery Callback, jQuery Get and Set Contents                           |
| c  | jQuery Insert Content, jQuery Remove Elements and Attribute            |
|    |                                                                        |
| 10 | JSON                                                                   |
| a  | Creating JSON                                                          |
| b  | Parsing JSON                                                           |
| c  | Persisting JSON                                                        |
|    |                                                                        |
| 11 | Create a JSON file and import it to MongoDB                            |
| a  | Export MongoDB to JSON.                                                |
| b  | Write a MongoDB query to delete JSON object from MongoDB               |

## **SEMESTER VI**

| B. Sc. (Information Tech             | Semester – VI        |       |       |
|--------------------------------------|----------------------|-------|-------|
| <b>Course Name: Software Quality</b> | Course Code: USIT601 |       |       |
| Periods per week (1 Period is 50     | minutes)             | 5     |       |
| Credits                              |                      | 2     |       |
|                                      |                      | Hours | Marks |
| <b>Evaluation System</b>             | Theory Examination   | 21/2  | 75    |
|                                      | Internal             |       | 25    |

| Unit | Details                                                                                                    | Lectures |
|------|----------------------------------------------------------------------------------------------------|----------|
| I    | Introduction to Quality: Historical Perspective of Quality, What is Quality? (Is it a fact or perception?), Definitions of Quality, Core Components of Quality, Quality View, Financial Aspect of Quality, Customers, Suppliers and Processes, Total Quality Management (TQM), Quality Principles of Total Quality Management, Quality Management Through Statistical Process Control, Quality Management Through Cultural Changes, Continual (Continuous) Improvement Cycle, Quality in Different Areas, Benchmarking and Metrics, Problem Solving Techniques, Problem Solving Software Tools.  Software Quality: Introduction, Constraints of Software Product Quality Assessment, Customer is a King, Quality and Productivity Relationship, Requirements of a Product, Organisation Culture, Characteristics of Software, Software Development Process, Types of Products, Schemes of Criticality Definitions, Problematic Areas of Software Development Life Cycle, Software Quality Management, Why Software Has Defects?Processes Related to Software Quality, Quality Management System Structure, Pillars of Quality Management System, Important Aspects of Quality Management. | 12       |
| II   | Fundamentals of testing: Introduction, Necessity of testing, What is testing? Fundamental test process, The psychology of testing, Historical Perspective of Testing, Definitions of Testing, Approaches to Testing, Testing During Development Life Cycle, Requirement Traceability Matrix, Essentials of Software Testing, Workbench, Important Features of Testing Process, Misconceptions About Testing,                                                                                                    | 12       |

|     | Principles of Software Testing, Salient Features of Good Testing, Test Policy, Test Strategy or Test Approach, Test Planning, Testing Process and Number of Defects Found in Testing, Test Team Efficiency, Mutation Testing, Challenges in Testing, Test Team Approach, Process Problems Faced by Testing, Cost Aspect of Testing, Establishing Testing Policy, Methods, Structured Approach to Testing, Categories of Defect, Defect, Error, or Mistake in Software, Developing Test Strategy, Developing Testing Methodologies (Test Plan), Testing Process, Attitude Towards Testing (Common People Issues), Test Methodologies/Approaches, People Challenges in Software Testing, Raising Management Awareness for Testing, Skills Required by Tester, Testing throughout the software life cycle, Software development models, Test levels, Test types, the targets of testing, Maintenance testing |    |
|-----|----------------------------------------------------------------------------------------------------|----|
| III | Unit Testing: Boundary Value Testing: Normal Boundary Value Testing, Robust Boundary Value Testing, Worst-Case Boundary ValueTesting, Special Value Testing, Examples, Random Testing, Guidelines for Boundary Value Testing, Equivalence Class Testing: Equivalence Classes, Traditional Equivalence Class Testing, Improved Equivalence Class Testing, Edge Testing, Guidelines and Observations. Decision Table—Based Testing: Decision Tables, Decision Table Techniques, Cause-and-Effect Graphing, Guidelines and Observations, Path Testing: Program Graphs, DD-Paths, Test Coverage Metrics, Basis Path Testing, Guidelines and Observations, Data Flow Testing: Define/Use Testing, Slice-Based Testing, Program Slicing Tools.                                                                                                    | 12 |
| IV  | Software Verification and Validation:Introduction, Verification, Verification Workbench, Methods of Verification, Types of reviews on the basis od Stage Phase, Entities involved in verification, Reviews in testing lifecycle, Coverage in Verification, Concerns of Verification, Validation, Validation Workbench, Levels of Validation, Coverage in Validation, Acceptance Testing, Management of Verification and Validation, Software development verification and validation activities.  V-test Model:Introduction, V-model for software, testing during Proposal stage, Testing during requirement stage, Testing during test planning phase, Testing during design phase, Testing during coding, VV Model, Critical Roles and Responsibilities.                                                                                                    | 12 |
| V   | Levels of Testing: Introduction, Proposal Testing, Requirement Testing, Design Testing, Code Review, Unit Testing, Module Testing, Integration Testing, Big-Bang Testing, Sandwich Testing, Critical Path First, Sub System Testing, System Testing, Testing Stages.  Special Tests:Introduction, GUI testing, Compatibility Testing, Security Testing, Performance Testing, Volume Testing, Stress Testing, Recovery Testing, Installation Testing, Requirement Testing, Regression Testing, Error Handling Testing, Manual Support Testing,                                                                                                    | 12 |

Intersystem Testing, Control Testing, Smoke Testing, Adhoc Testing, Parallel Testing, Execution Testing, Operations Testing, Compliance Testing, Usability Testing, Decision Table Testing, Documentation Testing, Training testing, Rapid Testing, Control flow graph, Generating tests on the basis of Combinatorial Designs, State Graph, Risk Associated with New Technologies, Process maturity level of Technology, Testing Adequacy of Control in New technology usage, Object Oriented Application Testing, Testing of Internal Controls, COTS Testing, Client Server Testing, Web Application Testing, Mobile Application Testing, eBusiness eCommerce Testing, Agile Development Testing, Data Warehousing Testing.

| Books and References: |                                                    |                                                                       |                     |                 |      |
|-----------------------|----------------------------------------------------|-----------------------------------------------------------------------|---------------------|-----------------|------|
| Sr. No.               | Title                                              | Author/s                                                              | Publisher           | Edition         | Year |
| 1.                    | Software Testing and Continuous Quality            | William E. Lewis                                                      | CRC<br>Press        | Third           | 2016 |
|                       | Improvement                                        | M. C. T.                                                              | T) (II              |                 | 2017 |
| 2                     | Software Testing: Principles, Techniques and Tools | M. G. Limaye                                                          | ТМН                 |                 | 2017 |
| 3.                    | Foundations of Software Testing                    | Dorothy Graham, Erik<br>van Veenendaal,<br>Isabel Evans, Rex<br>Black | Cengage<br>Learning | 3 <sup>rd</sup> |      |
| 4.                    | Software Testing: A<br>Craftsman's Approach        | Paul C. Jorgenson                                                     | CRC<br>Press        | 4 <sup>th</sup> | 2017 |

| B. Sc. (Information Tech             | Semester – VI |       |                      |  |
|--------------------------------------|---------------|-------|----------------------|--|
| Course Name: Security in Computing   |               |       | Course Code: USIT602 |  |
| Periods per week (1 Period is 50     | minutes)      | 5     |                      |  |
| Credits                              | 2             |       |                      |  |
|                                      |               | Hours | Marks                |  |
| Evaluation System Theory Examination |               | 21/2  | 75                   |  |
| -                                    | Internal      |       | 25                   |  |

| Unit | Details                                                                                                    | Lectures |
|------|----------------------------------------------------------------------------------------------------|----------|
| I    | Information Security Overview: The Importance of Information Protection, The Evolution of Information Security, Justifying Security Investment, Security Methodology, How to Build a Security Program, The Impossible Job, The Weakest Link, Strategy and Tactics, Business Processes vs. Technical Controls.  Risk Analysis: Threat Definition, Types of Attacks, Risk Analysis.  Secure Design Principles: The CIA Triad and Other Models, Defense Models, Zones of Trust, Best Practices for Network Defense.                                                         | 12       |
| II   | Authentication and Authorization: Authentication, Authorization Encryption: A Brief History of Encryption, Symmetric-Key Cryptography, Public Key Cryptography, Public Key Infrastructure.  Storage Security: Storage Security Evolution, Modern Storage Security, Risk Remediation, Best Practices.  Database Security: General Database Security Concepts, Understanding Database Security Layers, Understanding Database-Level Security, Using Application Security, Database Backup and Recovery, Keeping Your Servers Up to Date, Database Auditing and Monitoring. | 12       |
| III  | Secure Network Design: Introduction to Secure Network Design, Performance, Availability, Security.  Network Device Security: Switch and Router Basics, Network Hardening.  Firewalls: Overview, The Evolution of Firewalls, Core Firewall                                                                                                    | 12       |

|    | Functions, Additional Firewall Capabilities, Firewall Design.               |    |  |  |  |  |
|----|-----------------------------------------------------------------------------|----|--|--|--|--|
|    | Wireless Network Security: Radio Frequency Security Basics, Data-           |    |  |  |  |  |
|    |                                                                             |    |  |  |  |  |
|    | Link Layer Wireless Security Features, Flaws, and Threats, Wireless         |    |  |  |  |  |
|    | Vulnerabilities and Mitigations, Wireless Network Hardening                 |    |  |  |  |  |
|    | Practices and Recommendations, Wireless Intrusion Detection and             |    |  |  |  |  |
|    | Prevention, Wireless Network Positioning and Secure Gateways.               |    |  |  |  |  |
| IV | Intrusion Detection and Prevention Systems: IDS Concepts, IDS               |    |  |  |  |  |
|    | Types and Detection Models, IDS Features, IDS Deployment                    |    |  |  |  |  |
|    | Considerations, Security Information and Event Management (SIEM).           |    |  |  |  |  |
|    | Voice over IP (VoIP) and PBX Security: Background, VoIP                     |    |  |  |  |  |
|    | Components, VoIP Vulnerabilities and Countermeasures, PBX, TEM:             | 12 |  |  |  |  |
|    | Telecom Expense Management.                                                 |    |  |  |  |  |
|    | Operating System Security Models: Operating System Models,                  |    |  |  |  |  |
|    | Classic Security Models, Reference Monitor, Trustworthy Computing,          |    |  |  |  |  |
|    | International Standards for Operating System Security.                      |    |  |  |  |  |
| V  | Virtual Machines and Cloud Computing: Virtual Machines, Cloud               |    |  |  |  |  |
|    | Computing.                                                                  |    |  |  |  |  |
|    | Secure Application Design: Secure Development Lifecycle,                    |    |  |  |  |  |
|    | Application Security Practices, Web Application Security, Client            | 10 |  |  |  |  |
|    | Application Security, Remote Administration Security.                       | 12 |  |  |  |  |
|    | <b>Physical Security</b> : Classification of Assets, Physical Vulnerability |    |  |  |  |  |
|    | Assessment, Choosing Site Location for Security, Securing Assets:           |    |  |  |  |  |
|    | Locks and Entry Controls, Physical Intrusion Detection.                     |    |  |  |  |  |

| Books and References: |                                                                     |                                     |                 |                 |      |  |
|-----------------------|---------------------------------------------------------------------|-------------------------------------|-----------------|-----------------|------|--|
| Sr. No.               | Title                                                               | Author/s                            | Publisher       | Edition         | Year |  |
| 1.                    | TheCompleteReference: Information Security                          | Mark Rhodes-<br>Ousley              | McGraw-<br>Hill | 2 <sup>nd</sup> | 2013 |  |
| 2.                    | Essential Cybersecurity Science                                     | Josiah Dykstra                      | O'Reilly        | Fifth           | 2017 |  |
| 3.                    | Principles of Computer<br>Security: CompTIA<br>Security+ and Beyond | Wm.Arthur<br>Conklin, Greg<br>White | McGraw<br>Hill  | Second          | 2010 |  |

| B. Sc. (Information Tech               | Semester – VI                               |       |       |
|----------------------------------------|---------------------------------------------|-------|-------|
| <b>Course Name: Business Intellige</b> | Course Code: USIT603                        |       |       |
| Periods per week (1 Period is 50       | Periods per week (1 Period is 50 minutes) 5 |       |       |
| Credits                                | 2                                           |       |       |
|                                        |                                             | Hours | Marks |
| <b>Evaluation System</b>               | Theory Examination                          | 21/2  | 75    |
|                                        | Internal                                    |       | 25    |

| Unit | Details                                                                                                    | Lectures |
|------|----------------------------------------------------------------------------------------------------|----------|
| I    | Business intelligence: Effective and timely decisions, Data, information and knowledge, The role of mathematical models, Business intelligence architectures, Ethics and business intelligence  Decision support systems: Definition of system, Representation of the decision-making process, Evolution of information systems, Definition of decision support system, Development of a decision support system | 12       |
| II   | Mathematical models for decision making: Structure of mathematical models, Development of a model, Classes of models  Data mining: Definition of data mining, Representation of input data, Data mining process, Analysis methodologies  Data preparation: Data validation, Data transformation, Data reduction                                                                                                  | 12       |
| III  | Classification: Classification problems, Evaluation of classification models, Bayesian methods, Logistic regression, Neural networks, Support vector machines Clustering: Clustering methods, Partition methods, Hierarchical methods, Evaluation of clustering models                                                                                                    | 12       |
| IV   | Business intelligence applications: Marketing models: Relational marketing, Sales force management, Logistic and production models: Supply chain optimization, Optimization models for logistics planning, Revenue management systems.                                                                                                    | 12       |

|   | Data envelopment analysis: Efficiency measures, Efficient frontier,   |    |
|---|-----------------------------------------------------------------------|----|
|   | The CCR model, Identification of good operating practices             |    |
| V | Knowledge Management: Introduction to Knowledge Management,           |    |
|   | Organizational Learning and Transformation, Knowledge Management      |    |
|   | Activities, Approaches to Knowledge Management, Information           |    |
|   | Technology (IT) In Knowledge Management, Knowledge Management         |    |
|   | Systems Implementation, Roles of People in Knowledge Management       | 10 |
|   | Artificial Intelligence and Expert Systems:                           | 12 |
|   | Concepts and Definitions of Artificial Intelligence, Artificial       |    |
|   | Intelligence Versus Natural Intelligence, Basic Concepts of Expert    |    |
|   | Systems, Applications of Expert Systems, Structure of Expert Systems, |    |
|   | Knowledge Engineering, Development of Expert Systems                  |    |

| Books and References: |                             |                 |           |         |      |  |
|-----------------------|-----------------------------|-----------------|-----------|---------|------|--|
| Sr. No.               | Title                       | Author/s        | Publisher | Edition | Year |  |
| 1.                    | Business Intelligence: Data | Carlo Vercellis | Wiley     | First   | 2009 |  |
|                       | Mining and Optimization for |                 |           |         |      |  |
|                       | Decision Making             |                 |           |         |      |  |
| 2.                    | Decision support and        | Efraim Turban,  | Pearson   | Ninth   | 2011 |  |
|                       | Business Intelligence       | Ramesh Sharda,  |           |         |      |  |
|                       | Systems                     | DursunDelen     |           |         |      |  |
| 3.                    | Fundamental of Business     | Grossmann W,    | Springer  | First   | 2015 |  |
|                       | Intelligence                | Rinderle-Ma     |           |         |      |  |

| B. Sc. (Information Technology)                   |                    | Semester – VI        |             |
|---------------------------------------------------|--------------------|----------------------|-------------|
| Course Name: Principles of Geographic Information |                    | Course Code: USIT604 |             |
| Systems                                           |                    | <b>(E</b>            | Elective I) |
| Periods per week (1 Period is 50 minutes)         |                    | 5                    |             |
| Credits                                           |                    | 2                    |             |
|                                                   |                    | Hours                | Marks       |
| <b>Evaluation System</b>                          | Theory Examination | $\frac{1}{2}$ 2½ 75  |             |
|                                                   | Internal           |                      | 25          |

| Unit | Details                                                                                                    | Lectures |
|------|----------------------------------------------------------------------------------------------------|----------|
| I    | A Gentle Introduction to GIS The nature of GIS: Some fundamental observations, Defining GIS, GISystems, GIScience and GIApplications, Spatial data and Geoinformation. The real world and representations of it: Models and modelling, Maps, Databases, Spatial databases and spatial analysis  Geographic Information and Spatial Database Models and Representations of the real world Geographic Phenomena: Defining geographic phenomena, types of geographic phenomena, Geographic fields, Geographic objects, Boundaries Computer Representations of Geographic Information: Regular tessellations, irregular tessellations, Vector representations, Topology and Spatial relationships, Scale and Resolution, Representation of Geographic fields, Representation of Geographic objects Organizing and Managing Spatial Data The Temporal Dimension | 12       |
| II   | Data Management and Processing Systems Hardware and Software Trends Geographic Information Systems: GIS Software, GIS Architecture                                                                                                    | 12       |

|     | and functionality, Spatial Data Infrastructure (SDI)  Stages of Spatial Data handling: Spatial data handling and preparation, Spatial Data Storage and maintenance, Spatial Query and Analysis, Spatial Data Presentation.  Database management Systems: Reasons for using a DBMS, Alternatives for data management, The relational data model, Querying the relational database.  GIS and Spatial Databases: Linking GIS and DBMS, Spatial database functionality.                                                                                                    |    |
|-----|----------------------------------------------------------------------------------------------------|----|
| III | Spatial Referencing and Positioning Spatial Referencing: Reference surfaces for mapping, Coordinate Systems, Map Projections, Coordinate Transformations Satellite-based Positioning: Absolute positioning, Errors in absolute positioning, Relative positioning, Network positioning, code versus phase measurements, Positioning technology                                                                                                    |    |
|     | Data Entry and Preparation Spatial Data Input: Direct spatial data capture, Indirect spatial data capture, Obtaining spatial data elsewhere Data Quality: Accuracy and Positioning, Positional accuracy, Attribute accuracy, temporal accuracy, Lineage, Completeness, Logical consistency Data Preparation: Data checks and repairs, Combining data from multiple sources Point Data Transformation: Interpolating discrete data, Interpolating continuous data                                                                                                    | 12 |
| IV  | Spatial Data Analysis Classification of analytical GIS Capabilities Retrieval, classification and measurement: Measurement, Spatial selection queries, Classification Overlay functions: Vector overlay operators, Raster overlay operators Neighbourhood functions: Proximity computations, Computation of diffusion, Flow computation, Raster based surface analysis Analysis: Network analysis, interpolation, terrain modeling GIS and Application models:GPS, Open GIS Standards, GIS Applications and Advances Error Propagation in spatial data processing: How Errors propagate, Quantifying error propagation | 12 |
| V   | Data Visualization GIS and Maps, The Visualization Process Visualization Strategies: Present or explore? The cartographic toolbox: What kind of data do I have? How can I map my data? How to map? How to map qualitative data, How to map quantitative data, How to map the terrain elevation, How to map time series                                                                                                    | 12 |

#### **Map Cosmetics, Map Dissemination**

| Books | Books and References: |                  |                |                 |                 |  |
|-------|-----------------------|------------------|----------------|-----------------|-----------------|--|
| Sr.   | Title                 | Author/s         | Publisher      | Edition         | Year            |  |
| No.   |                       |                  |                |                 |                 |  |
| 1.    | Principles of         | Editors: Otto    | The            | Fourth          | 2009            |  |
|       | Geographic            | Huisman and Rolf | International  |                 |                 |  |
|       | Information Systems-  | A.               | Institute of   |                 |                 |  |
|       | An Introductory Text  |                  | Geoinformation |                 |                 |  |
|       | Book                  |                  | Science and    |                 |                 |  |
|       |                       |                  | Earth          |                 |                 |  |
|       |                       |                  | Observation    |                 |                 |  |
| 2.    | Principles of         | P.A Burrough and | Oxford         | Third           | 1999            |  |
|       | Geographic            | R.A.McDonnell    | University     |                 |                 |  |
|       | Information Systems   |                  | Press          |                 |                 |  |
| 3.    | Fundamentals of       | R.Laurini and D. | Academic       |                 | 1994            |  |
|       | Spatial Information   | Thompson,        | Press          |                 |                 |  |
|       | Systems,              |                  |                |                 |                 |  |
| 4.    | Fundamentals of       | Michael N.Demers | Wiley          | Fourth          | 2009            |  |
|       | Geographic            |                  | Publications   |                 |                 |  |
|       | Information Systems   |                  |                |                 |                 |  |
| 5.    | Introduction to       | Chang Kang-tsung | McGrawHill     | Any             | 2013            |  |
|       | Geographic            | (Karl),          |                | above           | 7 <sup>th</sup> |  |
|       | Information Systems   |                  |                | 3 <sup>rd</sup> | Edition         |  |
|       |                       |                  |                | Edition         |                 |  |
| 6.    | GIS Fundamentals: A   | Paul Bolsatd     | XanEdu         | 5 <sup>th</sup> |                 |  |
|       | First Text on         |                  | Publishing Inc | Edition         |                 |  |
|       | Geographic            |                  |                |                 |                 |  |
|       | Information Systems   |                  |                |                 |                 |  |

| B. Sc. (Information Tech           | Semester – VI      |                      |             |
|------------------------------------|--------------------|----------------------|-------------|
| Course Name: Enterprise Networking |                    | Course Code: USIT605 |             |
|                                    |                    | (E                   | lective II) |
| Periods per week (1 Period is 50   | minutes)           | 5                    |             |
| Credits                            |                    | 2                    |             |
|                                    |                    | Hours                | Marks       |
| <b>Evaluation System</b>           | Theory Examination | 21/2                 | 75          |
|                                    | Internal           |                      | 25          |

| Unit | Details                                                              | Lectures |
|------|----------------------------------------------------------------------|----------|
| I    | General Network Design: Network Design Methodology,                  |          |
|      | Architectures for the Enterprise, Borderless Networks Architecture,  |          |
|      | Collaboration and Video Architecture, Data Center and Virtualization |          |
|      | Architecture, Design Lifecycle: Plan, Build, Manage Plan Phase Build |          |
|      | Phase Manage Phase Prepare, Plan, Design, Implement, Operate, and    |          |
|      | Optimize Phases Prepare Phase Plan Phase Design Phase Implement      |          |
|      | Phase Operate Phase Optimize Phase Summary of PPDIOO Phases          |          |
|      | Project Deliverables Design Methodology Identifying Customer         |          |
|      | Design Requirements Characterizing the Existing Network Steps in     |          |
|      | Gathering Information Network Audit Tools Network Checklist          |          |
|      | Designing the Network Topology and Solutions Top-Down Approach       |          |
|      | Pilot and Prototype Tests Design Document                            |          |
|      |                                                                      | 12       |
|      | Network Design Models: Hierarchical Network Models Benefits of       |          |
|      | the Hierarchical Model, Hierarchical Network Design, Core Layer,     |          |
|      | Distribution Layer, Access Layer, Hierarchical Model Examples,       |          |
|      | Hub-and-Spoke, Design Collapsed Core, Design Enterprise              |          |
|      | Architecture Model, Enterprise Campus Module, Enterprise Edge        |          |
|      | Area, E-Commerce Module, Internet Connectivity Module,               |          |
|      | VPN/Remote Access, Enterprise WAN, Service Provider Edge             |          |
|      | Module, Remote Modules, Enterprise Branch Module, Enterprise         |          |
|      | Data Center Module, Enterprise Teleworker Module, High               |          |
|      | Availability Network Services, Workstation-to-Router Redundancy      |          |
|      | and LAN, High Availability Protocols, ARP Explicit Configuration,    |          |
|      | RDP, RIP, HSRP, VRRP, GLBP, Server Redundancy, Route                 |          |

|     | Redundancy, Load Balancing, Increasing Availability, Link Media Redundancy                                                                                                    |    |
|-----|----------------------------------------------------------------------------------------------------|----|
| II  | Enterprise LAN Design: LAN Media, Ethernet Design Rules, 100Mbps Fast Ethernet Design Rules, Gigabit Ethernet, 1000BASE-XX Short-Wavelength Gigabit Ethernet, 1000BASE-XX Short-Wavelength Gigabit Ethernet, 1000BASE-CX Gigabit Ethernet over Coaxial Cable, 1000BASE-T Gigabit Ethernet over UTP 86, 10 Gigabit Ethernet Design Rules, 10GE Media Types, EtherChannel, Comparison of Campus Media LAN Hardware, Repeaters, Hubs, Bridges, Switches, Routers, Layer 3 Switches, Campus LAN Design and Best Practices Best Practices for Hierarchical Layers, Access Layer Best Practices, Distribution Layer Best Practices, Core Layer Best Practices, STP Design Considerations, STP Toolkit, PortFast, UplinkFast, BackboneFast, Loop Guard, Root Guard, BPDU Guard, BPDU Filter, VLAN and Trunk Considerations, Unidirectional Link Detection (UDLD) Protocol, Large-Building LANs, Enterprise Campus LANs, Edge Distribution, Medium-Size LANs, Small and Remote Site LANs, Server Farm Module, Server Connectivity Options, Enterprise Data Center Infrastructure, Campus LAN QoS Considerations, Multicast Traffic Considerations, CGMP, IGMP Snooping.  Data Center Design: Enterprise DC Architecture, Data Center Foundation Components, Data Center Topology Components, Data Center Network Programmability, SDN, Controllers, APIs, ACI, Challenges in the DC, Data Center Facility Aspects, Data Center Space, Data Center Power, Data Center Cooling, Data Center Heat, Data Center Cabling, Enterprise DC Infrastructure, Data Center Storage, Data Center Reference Architecture, Defining the DC Access Layer, Defining the DC Aggregation Layer, Defining the DC Access Layer, Defining the DC Aggregation Layer, Defining the DC Access Layer, Security in the DC, Fabric Extenders, Virtualization Overview, Challenges, Defining Virtualization, Virtualization Technologies, VSS, VRF, vPC, Device Contexts, Server Virtualization, Server Scaling, Virtual Switching, Network Virtualization Design Considerations, Access Control, Path Isolation, Services Edge, Data Center Interconnect, DCI Use | 12 |
| III | Wireless LAN Design: Wireless LAN Technologies, WLAN Standards, ISM and UNII Frequencies, Summary of WLAN Standards, Service Set Identifier, WLAN Layer 2 Access Method, WLAN Security, Unauthorized Access, WLAN Security Design Approach, IEEE 802.1X-2001 Port-Based Authentication, Dynamic WEP Keys and LEAP, Controlling WLAN Access to Servers, WLAN Authentication, Authentication Options, WLAN Controller Components, WLC Interface Types, AP Controller Equipment                                                                                                    | 12 |

Scaling, Roaming and Mobility Groups, Intracontroller Roaming, Layer 2 Intercontroller Roaming, Layer 3 Intercontroller Roaming, Mobility Groups, WLAN Design, Controller Redundancy Design: Deterministic vs. Dynamic, N+1 WLC Redundancy, N+N WLC Redundancy, N+N+1 WLC Redundancy, Radio Management and Radio Groups, RF Groups, RF Site Survey, Using EoIP Tunnels for Guest Services, Wireless Mesh for Outdoor Wireless, Mesh Design Recommendations, Campus Design Considerations, Power over Ethernet (PoE), Wireless and Quality of Service (QoS), Branch Design Considerations, Local MAC, REAP, Hybrid REAP, Branch Office Controller Options.

**WAN Technologies and the Enterprise Edge:** WAN and Enterprise Edge Overview, Definition of WAN, WAN Edge Module, Enterprise Edge Modules, WAN Transport Technologies, ISDN, ISDN BRI Service, ISDN PRI Service, Digital Subscriber Line, Cable, Wireless, Frame Relay. Time-Division Multiplexing, Metro Ethernet. SONET/SDH, Multiprotocol Label Switching (MPLS), Dark Fiber, Wavelength-Division Multiplexing, Ordering Dense Technology and Contracts, WAN and Edge Design Methodologies, Response Time, Throughput, Reliability, Bandwidth Considerations, WAN Link Categories, Optimizing Bandwidth Using QoS, Queuing, and Policing, Classification, Congestion Traffic Shaping Management, Priority Queuing, Custom Queuing, Weighted Fair Queuing, Class-Based Weighted Fair Queuing, Low-Latency Queuing, Traffic Shaping and Policing, Link Efficiency, Window Size, DMZ Connectivity, Segmenting DMZs, DMZ Services, Internet Connectivity, Centralized Internet (Branch) vs. Direct Internet (Branch), High Availability for the Internet Edge, VPN Network Design.

#### **WAN Design**

Traditional WAN Technologies Hub-and-Spoke Topology

Full-Mesh Topology Partial-Mesh Topology Point-to-Point Topology Remote Site Connectivity

Enterprise VPN vs. Service Provider VPN Enterprise Managed VPN: IPsec IPsec Direct Encapsulation Generic Routing Encapsulation IPsec DMVPN IPsec Virtual Tunnel Interface Design GETVPN Service Provider-Managed Offerings ,Metro Ethernet Service Provider VPNs: L2 vs. L3 ,Virtual Private Wire Services VPWS L2 VPN Considerations ,Virtual Private LAN Services VPLS L2 VPN Considerations ,MPLS, MPLS Layer 3 Design Overview MPLS L3 VPN Considerations ,VPN Benefits WAN Backup Design WAN Backup over the Internet Enterprise WAN Architecture Cisco Enterprise MAN/WAN Enterprise WAN/MAN Architecture Comparison ,Enterprise WAN Components Comparing Hardware and Software Enterprise Branch Architecture Branch Design Branch

Connectivity Redundancy for Branches Single WAN Carrier vs. Dual WAN Carriers Single MPLS Carrier Site , Dual MPLS Carriers Hybrid WAN: L3 VPN with IPsec VPN ,Internet for Branches Flat Layer 2 vs. Collapsed Core ,Enterprise Branch Profiles Small Branch Design Medium Branch Design Large Branch Design Enterprise Teleworker Design ,ISRs for Teleworkers IVInternet Protocol Version 4 Design, IPv4 Header ToS IPv4 Fragmentation IPv4 Addressing ,IPv4 Address Classes Class A Addresses Class B Addresses ,Class C Addresses Class D Addresses Class E Addresses ,IPv4 Address Types IPv4 Private Addresses NAT ,IPv4 Address Subnets Mask Nomenclature IP Address Subnet Design Example Determining the Network Portion of an IP Address Variable-Length Subnet Masks, Loopback Addresses IP Telephony Networks ,IPv4 Addressing Design Goal of IPv4 Address Design , Plan for Future Use of IPv4 Addresses, Performing Route Summarization, Plan for a Hierarchical IP Address Network, Private and Public IP Address and NAT Guidelines, Steps for Creating an IPv4 Address Plan Case Study: IP Address Subnet Allocation, Address Assignment and Name Resolution , Recommended Practices of IP Address Assignment, BOOTP DHCP DNS, Internet Protocol Version 6 Design, IPv6 Header IPv6 Address Representation IPv4-Compatible IPv6 Addresses IPv6 Prefix Representation IPv6 Address Scope Types and Address Allocations IPv6 Address Allocations IPv6 Unicast Address Global Unicast Addresses Link-Local Addresses, Unique Local IPv6 Address Global Aggregatable IPv6 Address, IPv4-Compatible IPv6 Address IPv6 Anycast Addresses , IPv6 12 Multicast Addresses IPv6 Mechanisms ICMPv6, IPv6 Neighbor Discovery Protocol IPv6 Name Resolution, Path MTU Discovery IPv6 Address-Assignment Strategies, Manual Configuration SLAAC of Link-Local Address, SLAAC of Globally Unique IPv6 Address DHCPv6, DHCPv6 Lite IPv6 Security IPv6 Routing Protocols RIPng OSPFv3, BGP4 Multiprotocol Extensions (MP-BGP) for IPv6 , IPv6 Addressing Design , Planning for Addressing with IPv6 , Route Summarization with IPv6 IPv6 Private Addressing IPv6 for the Enterprise IPv6 Address Allocation, Partly Linked IPv4 Address into IPv6, Whole IPv4 Address Linked into IPv6 IPv6 Addresses Allocated Per Location and/or Type, IPv4-to-IPv6 Transition Mechanisms and Deployment Models , Dual-Stack Mechanism IPv6 over IPv4 Tunnels , Protocol Translation Mechanisms IPv6 Deployment Models, Dual-Stack Model Hybrid Model Service Block Model ,IPv6 Deployment Model Comparison IPv6 Comparison with IPv4, OSPF, BGP, Route Manipulation, and IP Multicast, OSPFv2 OSPFv2 Metric OSPFv2 Adjacencies and Hello Timers, OSPFv2 Areas OSPF Area Design Considerations OSPF Router Types OSPF DRs LSA Types Autonomous System External Path Types OSPF Stub Area Types Stub Areas Totally Stubby Areas.

NSSAs Virtual Links OSPFv2 Router Authentication , OSPFv2 Summary OSPFv3 OSPFv3 Changes from OSPFv2, OSPFv3 Areas and Router Types OSPFv3 LSAs OSPFv3 Summary BGP BGP Neighbors eBGPiBGP Route Reflectors Confederations BGP Administrative Distance, BGP Attributes, Weight, and the BGP **Decision Process** BGP Path Attributes Next-Hop Attribute Local Preference Attribute Origin Attribute Autonomous System Path Attribute MED Attribute Community Attribute Atomic Aggregate and Aggregator Attributes Weight BGP Decision Process, BGP Summary, Route Manipulation PBR Route Summarization Route Redistribution Default Metric OSPF Redistribution Route Filtering Transit Traffic Routing Protocols on the Hierarchical Network Infrastructure IP Multicast Review, Multicast Addresses Layer 3 to Layer 2 Mapping IGMP, IGMPv1 IGMPv2 IGMPv3 CGMP IGMP Snooping, Sparse Versus Dense Multicast Multicast Source and Shared Trees PIM PIM-SM PIM DR Auto-RP PIMv2 Bootstrap Router, DVMRP IPv6 Multicast Addresses Managing Security Network Security Overview Security Legislation Security Threats Reconnaissance and Port Scanning Vulnerability Scanners Unauthorized Access Security Risks Targets Loss of Availability Integrity Violations and Confidentiality Breaches, Security Policy and Process Security Policy Defined, Basic Approach of a Security Policy Purpose of Security Policies, Security Policy Components Risk Assessment, Risk Index Continuous Security Integrating Security Mechanisms into Network Design Trust and Identity Management, Trust Domains of Trust Identity Passwords Tokens Certificates, Network Access Control Secure Services Encryption Fundamentals Encryption Keys VPN Protocols, Transmission Confidentiality Data Integrity Threat Defense, Physical Security Infrastructure Protection Security Management Solutions Security Solution Network Security Platforms, Trust and Identity Technologies Firewall Fundamentals, 12 Types of Firewalls Next-Gen Firewalls NAT Placement, Firewall Guidelines Firewall ACLs, Identity and Access Control Deployments Detecting and Mitigating Threats IPS/IDS Fundamentals IPS/IDS Guidelines, Threat Detection and Mitigation Technologies, Threat-Detection and Threat-Mitigation Solutions, FirePOWER IPS Security Management Applications , Security Platform Solutions Security Management Network Integrating Security into Network Devices IOS Security, ISR G2 Security Hardware Options Securing the Enterprise, Implementing Security in the Campus Implementing Security in the Data Center Implementing Security in the Enterprise Edge Network Management Protocols, Simple Network Management Protocol SNMP Components, MIB SNMP Message Versions

| SNMPv1    | SNMPv2     | SNMPv3, | Other  | Network     | Management |  |
|-----------|------------|---------|--------|-------------|------------|--|
| Technolog | ies RMON,  | RMON2 N | etFlow | Compared to | o RMON and |  |
| SNMP, CI  | OP LLDP Sy | slog    |        | -           |            |  |

| Books a | Books and References: |                |           |                 |      |  |  |
|---------|-----------------------|----------------|-----------|-----------------|------|--|--|
| Sr. No. | Title                 | Author/s       | Publisher | Edition         | Year |  |  |
| 1.      | CCDA200-310Official   | ANTHONY BRUNO, | Cisco     |                 |      |  |  |
|         | Cert Guide            | CCIE No. 2738  | Press     |                 |      |  |  |
|         |                       | STEVE JORDAN,  |           |                 |      |  |  |
|         |                       | CCIE No. 11293 |           |                 |      |  |  |
| 2.      | Network Warrior       | Gary A Donabue | O Reilly  | 2 <sup>nd</sup> | 2011 |  |  |

| B. Sc. (Information Technol         | Semester – VI      |                      |             |
|-------------------------------------|--------------------|----------------------|-------------|
| Course Name: IT Services Management |                    | Course Code: USIT606 |             |
|                                     |                    | (I                   | Elective I) |
| Periods per week (1 Period is 50    | minutes),          | 5                    |             |
| Credits                             |                    | 2                    |             |
|                                     |                    | Hours                | Marks       |
| <b>Evaluation System</b>            | Theory Examination | 2½ 75                |             |
|                                     | Internal           |                      | 25          |

| Unit | Details                                                                                                    | Lectures |
|------|----------------------------------------------------------------------------------------------------|----------|
| I    | IT Service Management: Introduction, What is service management? What are services? Business Process, Principles of Service management: Specialisation and Coordination, The agency principle, Encapsulation, Principles of systems, The service Life Cycle, Functions and processes across the life cycle.  Service Strategy Principles: Value creation, Service Assets, Service Provider Service Structures, Service Strategy Principles.  Service Strategy:Define the market, Develop the offerings, Develop Strategic Assets, Prepare for execution.  Challenges, Critical Success factors and risks:Complexity, Coordination and Control, Preserving value, Effectiveness in measurement, Risks. | 12       |
| II   | Service Design: Fundamentals, Service Design Principles: Goals, Balanced Design, Identifying Service requirements, identifying and documenting business requirements and drivers, Design activities, Design aspects, Subsequent design activities, Design constraints, Service oriented architecture, Business Service Management, Service Design Models  Service Design Processes: Service Catalogue Management, Service Level Management, Capacity Management, Availability Management, IT Service Continuity Management, Information Security                                                                                                    | 12       |

|              | Management, Supplier Management Challenges, Critical Suggest factors and rights Challenges, Bisks                                   |    |
|--------------|----------------------------------------------------------------------------------------------------|----|
| III          | Challenges, Critical Success factors and risks: Challenges, Risks  Service Transition: Fundamentals, Service Transition Principles: |    |
| 1111         | Principles Supporting Service Transition, Policies for Service                                                                      |    |
|              | Transition                                                                                                    |    |
|              | Service Transition Processes: Transition planning and support,                                                                      |    |
|              | Change Management, Service Asses Configuration Management,                                                                          | 12 |
|              | Service and Deployment Management, Service Validation and                                                                           | 12 |
|              | Testing, Evaluation, Knowledge Management.                                                                                          |    |
|              | Challenges, Critical Success factors and risks: Challenges, Critical                                                                |    |
|              | Success factors, Risks, Service Transition under difficult Conditions.                                                              |    |
| IV           | Service Operation: Fundamentals, Service Operation Principles:                                                                      |    |
|              | Functions, groups, teams, departments and divisions, a chieving                                                                     |    |
|              | balance in service operations, Providing service, Operation staff                                                                   |    |
|              | involvement in service design and service transition, Operational                                                                   |    |
|              | Health, Communication, Documentation                                                                                                |    |
|              | Service Operation Processes: Event Management, Incident                                                                             | 12 |
|              | Management, Request fulfilment, Problem Management, Access                                                                          |    |
|              | Management, Operational activities of processes covered in other                                                                    |    |
|              | lifecycle phases.                                                                                                    |    |
|              | Challenges, Critical Success factors and risks: Challenges, Critical                                                                |    |
|              | Success factors, Risks                                                                                                    |    |
| $\mathbf{V}$ | Continual Service Improvement(CSI) Principles: CSI Approach,                                                                        |    |
|              | CSI and organizational change, Ownership, CSI register, External and                                                                |    |
|              | Internal drivers, Service level management, Knowledge management,                                                                   |    |
|              | The Deming cycle, Service Measurement, IT governance,                                                                               |    |
|              | Frameworks, models, standards and quality Systems, CSI inputs and                                                                   |    |
|              | outputs.                                                                                                    |    |
|              | CSI Process: The seven-step improvement process. CSI Methods                                                                        |    |
|              | nad Techniques: Methods and techniques, Assessments,                                                                                |    |
|              | benchmarking, Service Measurement, Metrics, Return on Investment,                                                                   | 12 |
|              | Service reporting, CSI and other service management processes,                                                                      |    |
|              | Organising for CSI:Organisational development, Functions, roles,                                                                    |    |
|              | Customer Engagement, Responsibility model - RACI, Competence                                                                        |    |
|              | and training.                                                                                                    |    |
|              | Technology considerations: Tools to support CSI activities.                                                                         |    |
|              | Implementing CSI:Critical Considerations for implementing                                                                           |    |
|              | CSI, The start, Governance, CSI and organisational change,                                                                          |    |
|              | Communication Strategy and Plan                                                                                                    |    |
|              |                                                                                                    |    |

| Books a | Books and References:                               |          |           |                |      |
|---------|-----------------------------------------------------|----------|-----------|----------------|------|
| Sr. No. | Title                                               | Author/s | Publisher | <b>Edition</b> | Year |
| 1.      | ITIL v3 Foundation<br>Complete Certification<br>Kit |          |           |                | 2009 |
| 2.      | ITIL v3 Service Strategy                            |          | OGC/TSO   |                |      |

| 3. | ITIL v3 Service        | OGC/TSO |      |      |
|----|------------------------|---------|------|------|
|    | Transition             |         |      |      |
| 4. | ITIL v3 Service        | OGC/TSO |      |      |
|    | Operation              |         |      |      |
| 5. | ITIL Continual Service | TSO     | 2011 | 2011 |
|    | Improvement            |         |      |      |

| B. Sc. (Information Technology)           |                    | Semester – VI        |             |
|-------------------------------------------|--------------------|----------------------|-------------|
| Course Name: Cyber Laws                   |                    | Course Code: USIT607 |             |
|                                           |                    | (I                   | Elective I) |
| Periods per week (1 Period is 50 minutes) |                    | 5                    |             |
| Credits                                   |                    | 2                    |             |
|                                           |                    | Hours                | Marks       |
| <b>Evaluation System</b>                  | Theory Examination | 21/2                 | 75          |
|                                           | Internal           |                      | 25          |

| Unit      | Details                                                                                                    | Lectures    |
|-----------|----------------------------------------------------------------------------------------------------|-------------|
| Unit<br>I | Power of Arrest Without Warrant Under the IT Act, 2000: A Critique, Crimes of this Millennium, Section 80 of the IT Act, 2000 – A Weapon or a Farce? Forgetting the Line Between Cognizable and Non-Cognizable Offences, Necessity of Arrest without Warrant from Any Place, Public or Otherwise, Check and Balances Against Arbitrary Arrests, Arrest for "About to Commit" an Offence Under the IT Act: A Tribute to Draco, Arrest, But NO Punishment!  Cyber Crime and Criminal Justice: Penalties, Adjudication and Appeals Under the IT Act, 2000: Concept of "Cyber Crime" and the IT Act, 2000, Hacking, Teenage Web Vandals, Cyber Fraud and Cyber Cheating, Virus on the Internet, Defamation, Harassment and Email Abuse, Cyber Pornography, Other IT Act Offences, Monetary Penalties, Adjudication and Appeals Under IT Act, 2000, Network Service Providers, Jurisdiction and Cyber Crime, Nature of Cyber | Lectures 12 |
|           | Criminality, Strategies to Tackle Cyber Crime and Trends, Criminal Justice in India and Implications on Cyber Crime.                                                                                                    |             |
| II        | Contracts in the Infotech World: Contracts in the Infotech World, Click-Wrap and Shrink-Wrap Contract: Status under the Indian                                                                                                    | 12          |

|     | Contract Act, 1872, Contract Formation Under the Indian Contract Act, 1872, Contract Formation on the Internet, Terms and Conditions                                                                                                    |    |
|-----|----------------------------------------------------------------------------------------------------|----|
|     | of Contracts.  Jurisdiction in the Cyber World: Questioning the Jurisdiction and Validity of the Present Law of Jurisdiction, Civil Law of Jurisdiction                                                                                                    |    |
|     | in India, Cause of Action, Jurisdiction and the Information Technology Act,2000, Foreign Judgements in India, Place of Cause of Action in Contractual and IPR Disputes, Exclusion Clauses in                                                                                                    |    |
|     | Contracts, Abuse of Exclusion Clauses, Objection of Lack of Jurisdiction, Misuse of the Law of Jurisdiction, Legal Principles on Jurisdiction in the United State of America, Jurisdiction Disputes                                                                                                    |    |
|     | w.r.t. the Internet in the United State of America.                                                                                                    |    |
| III | Battling Cyber Squatters and Copyright Protection in the Cyber                                                                                                    |    |
|     | World: Concept of Domain Name and Reply to Cyber Squatters, Meta-Tagging, Legislative and Other Innovative Moves Against Cyber Squatting, The Battle Between Freedom and Control on the Internet, Works in Which Copyright Subsists and meaning of                                                                                                    |    |
|     | Copyright, Copyright Ownership and Assignment, License of Copyright, Copyright Terms and Respect for Foreign Works, Copyright Infringement, Remedies and Offences, Copyright                                                                                                    | 12 |
|     | Protection of Content on the Internet; Copyright Notice, Disclaimer and Acknowledgement, Downloading for Viewing Content on the Internet, Hyper-Linking and Framing, Liability of ISPs for Copyright Violation in the Cyber World: Legal Developments in the US, Napster and its Cousins: A Revolution on the Internet but a Crisis for                                                                  |    |
|     | Copyright Owners, Computer Software Piracy.                                                                                                    |    |
| IV  | <b>E-Commerce Taxation: Real Problems in the Virtual World:</b> A Tug of War on the Concept of 'Permanent Establishment', Finding the PE in Cross Border E-Commerce, The United Nations Model Tax                                                                                                    |    |
|     | Treaty, The Law of Double Taxation Avoidance Agreements and Taxable Jurisdiction Over Non-Residents, Under the Income Tax Act, 1961, Tax Agents of Non-Residents under the Income Tax Act, 1961 and the Relevance to E-Commerce, Source versus Residence and Classification between Business Income and Royalty, The Impact of the Internet on Customer Duties, Taxation Policies in India: At a Glance. | 12 |
|     | <b>Digital Signature, Certifying Authorities and E-Governance:</b> Digital Signatures, Digital Signature Certificate, Certifying Authorities and Liability in the Event of Digital Signature Compromise, E-Governance in India: A Warning to Babudom!                                                                                                    |    |
| V   | The Indian Evidence Act of 1872 v. Information Technology Act,                                                                                                    |    |
|     | <b>2000:</b> Status of Electronic Records as Evidence, Proof and Management of Electronic Records; Relevancy, Admissibility and Probative Value of E-Evidence, Proving Digital Signatures, Proof of Electronic Agreements, Proving Electronic Messages, Other Amendments in the Indian Evidence Act by the IT Act, Amendments                                                                            | 12 |
|     | to the Bankers Books Evidence Act, 1891 and Reserve Bank of India                                                                                                    |    |

Protection of Cyber Consumers in India: Are Cyber Consumers
Covered Under the Consumer Protection Act? Goods and Services,
Consumer Complaint, Defect in Goods and Deficiency in Services,
Restrictive and Unfair Trade Practices, Instances of Unfair Trade
Practices, Reliefs Under CPA, Beware Consumers, Consumer Foras,
Jurisdiction and Implications on cyber Consumers in India,
Applicability of CPA to Manufacturers, Distributors, Retailers and
Service Providers Based in Foreign Lands Whose Goods are Sold or
Services Provided to a Consumer in India.
Amendments in Indian IT Act 2000

| Books and References: |                      |              |           |         |      |
|-----------------------|----------------------|--------------|-----------|---------|------|
| Sr. No.               | Title                | Author/s     | Publisher | Edition | Year |
| 1.                    | Cyber Law Simplified | VivekSood    | TMH       |         | 2001 |
|                       |                      |              | Education |         |      |
| 2.                    | Cybersecurity Law    | Jeff Kosseff | Wiley     |         | 2017 |

| B. Sc. (Information Technology)     |                              | Semester – VI        |       |
|-------------------------------------|------------------------------|----------------------|-------|
| Course Name: Project Implementation |                              | Course Code: USIT6P1 |       |
| Periods per week (1 Period is 50    | minutes)                     | 3                    |       |
| Credits                             |                              | 2                    |       |
|                                     |                              | Hours                | Marks |
| <b>Evaluation System</b>            | <b>Practical Examination</b> | 21/2                 | 150   |
|                                     | Internal                     |                      | -     |

The details are given in Appendix – I

| B. Sc. (Information Technology)              |                              | Semester – VI        |       |
|----------------------------------------------|------------------------------|----------------------|-------|
| Course Name: Security in Computing Practical |                              | Course Code: USIT6P2 |       |
| Periods per week (1 Period is 50 minutes)    |                              | 3                    |       |
| Credits                                      |                              | 2                    |       |
|                                              |                              | Hours                | Marks |
| <b>Evaluation System</b>                     | <b>Practical Examination</b> | 21/2                 | 50    |
|                                              | Internal                     |                      | -     |

| Practical | Details                                                                            |
|-----------|------------------------------------------------------------------------------------|
| No        |                                                                                    |
| 1         | Configure Routers                                                                  |
| a         | OSPF MD5 authentication.                                                           |
| b         | NTP.                                                                               |
| c         | to log messages to the syslog server.                                              |
| d         | to support SSH connections.                                                        |
|           |                                                                                    |
| 2         | Configure AAA Authentication                                                       |
| a         | Configure a local user account on Router and configure authenticate on the console |
|           | and vty lines using local AAA                                                      |
| b         | Verify local AAA authentication from the Router console and the PC-A client        |
|           |                                                                                    |
| 3         | Configuring Extended ACLs                                                          |
| a         | Configure, Apply and Verify an Extended Numbered ACL                               |
|           |                                                                                    |
| 4         | Configure IP ACLs to Mitigate Attacks and IPV6 ACLs                                |

| a  | Verify connectivity among devices before firewall configuration.        |
|----|-------------------------------------------------------------------------|
| b  | Use ACLs to ensure remote access to the routers is available only from  |
|    | management station PC-C.                                                |
| С  | Configure ACLs on to mitigate attacks.                                  |
| d  | Configuring IPv6 ACLs                                                   |
|    |                                                                         |
| 5  | Configuring a Zone-Based Policy Firewall                                |
|    |                                                                         |
| 6  | Configure IOS Intrusion Prevention System (IPS) Using the CLI           |
| a  | Enable IOS IPS.                                                         |
| b  | Modify an IPS signature.                                                |
|    |                                                                         |
| 7  | Layer 2 Security                                                        |
| a  | Assign the Central switch as the root bridge.                           |
| b  | Secure spanning-tree parameters to prevent STP manipulation attacks.    |
| c  | Enable port security to prevent CAM table overflow attacks.             |
|    |                                                                         |
| 8  | Layer 2 VLAN Security                                                   |
|    |                                                                         |
| 9  | Configure and Verify a Site-to-Site IPsec VPN Using CLI                 |
|    |                                                                         |
| 10 | Configuring ASA Basic Settings and Firewall Using CLI                   |
| a  | Configure basic ASA settings and interface security levels using CLI    |
| b  | Configure routing, address translation, and inspection policy using CLI |
| c  | Configure DHCP, AAA, and SSH                                            |
| d  | Configure a DMZ, Static NAT, and ACLs                                   |
|    |                                                                         |

| B. Sc. (Information Technology)              |                       | Semester – VI        |       |
|----------------------------------------------|-----------------------|----------------------|-------|
| Course Name: Business Intelligence Practical |                       | Course Code: USIT6P3 |       |
| Periods per week (1 Period is 50 minutes)    |                       | 3                    |       |
| Credits                                      |                       | 2                    |       |
|                                              |                       | Hours                | Marks |
| <b>Evaluation System</b>                     | Practical Examination | 21/2                 | 50    |
|                                              | Internal              |                      | -     |

| Practical | Details                                                                                                    |
|-----------|----------------------------------------------------------------------------------------------------|
| No        |                                                                                                    |
| 1         | Import the legacy data from different sources such as (Excel, SqlServer, Oracle etc.) and load in the target system. (You can download sample database such as Adventureworks, Northwind, foodmart etc.) |
| 2         | Perform the Extraction Transformation and Loading (ETL) process to construct the database in the Sqlserver.                                                                                              |
| 3         | <ul><li>a. Create the Data staging area for the selected database.</li><li>b. Create the cube with suitable dimension and fact tables based on ROLAP, MOLAP and HOLAP model.</li></ul>                   |
| 4         | a.Create the ETL map and setup the schedule for execution. b. Execute the MDX queries to extract the data from the datawarehouse.                                                                        |
| 5         | a. Import the datawarehouse data in Microsoft Excel and create the Pivot table and Pivot Chart.                                                                                                    |

|    | b. Import the cube in Microsoft Excel and create the Pivot table and Pivot Chart to perform data analysis.                  |
|----|----------------------------------------------------------------------------------------------------|
| 6  | Apply the what – if Analysis for data visualization. Design and generate necessary reports based on the datawarehouse data. |
| 7  | Perform the data classification using classification algorithm.                                                             |
| 8  | Perform the data clustering using clustering algorithm.                                                                     |
| 9  | Perform the Linear regression on the given datawarehouse data.                                                              |
| 10 | Perform the logistic regression on the given datawarehouse data.                                                            |

The BI tools such as Tableau / Power BI / BIRT / R / Excel or any other can be used.

| B. Sc. (Information Tech                  | Semester – VI                |       |       |
|-------------------------------------------|------------------------------|-------|-------|
| <b>Course Name: Principles of Geo</b>     | Course Code: USIT6P4         |       |       |
| System Practical                          | (Elective                    | II)   |       |
| Periods per week (1 Period is 50 minutes) |                              | 3     |       |
| Credits                                   |                              |       | 2     |
|                                           |                              | Hours | Marks |
| <b>Evaluation System</b>                  | <b>Practical Examination</b> | 21/2  | 50    |
|                                           | Internal                     | -     | -     |

| Practical | Details                                                                      |  |  |
|-----------|------------------------------------------------------------------------------|--|--|
| No        |                                                                              |  |  |
| 0         | Familiarizing Quantum GIS: Installation of QGIS, datasets for both Vector    |  |  |
|           | and Raster data, Maps.                                                       |  |  |
|           |                                                                              |  |  |
| 1         | Creating and Managing Vector Data: Adding vector layers, setting properties, |  |  |
|           | formatting, calculating line lengths and statistics                          |  |  |
|           |                                                                              |  |  |
| 2         | Exploring and Managing Raster data: Adding raster layers, raster styling and |  |  |
|           | analysis, raster mosaicking and clipping                                     |  |  |
|           |                                                                              |  |  |
| 3         | Making a Map, Working with Attributes, Importing Spreadsheets or CSV file    |  |  |
|           | Using Plugins, Searching and Downloading OpenStreetMap Data                  |  |  |
|           |                                                                              |  |  |

| 4  | Working with attributes, terrain Data                                          |  |  |
|----|--------------------------------------------------------------------------------|--|--|
|    |                                                                                |  |  |
| 5  | Working with Projections and WMS Data                                          |  |  |
|    |                                                                                |  |  |
| 6  | Georeferencing Topo Sheets and Scanned Maps                                    |  |  |
|    | Georeferencing Aerial Imagery                                                  |  |  |
|    | Digitizing Map Data                                                            |  |  |
|    |                                                                                |  |  |
| 7  | Managing Data Tables and Saptial data Sets: Table joins, spatial joins, points |  |  |
|    | in polygon analysis, performing spatial queries                                |  |  |
|    |                                                                                |  |  |
| 8  | Advanced GIS Operations 1:Nearest Neighbor Analysis, Sampling Raster           |  |  |
|    | Data using Points or Polygons, Interpolating Point Data                        |  |  |
|    |                                                                                |  |  |
| 9  | Advance GIS Operations 2: Batch Processing using Processing Framework          |  |  |
|    | Automating Complex Workflows using Processing Modeler                          |  |  |
|    | Automating Map Creation withPrint Composer Atlas                               |  |  |
|    |                                                                                |  |  |
| 10 | Validating Map data                                                            |  |  |

| B. Sc. (Information Technology)            |                              |       | er – VI      |
|--------------------------------------------|------------------------------|-------|--------------|
| Course Name: Advanced Networking Practical |                              |       | ode: USIT6P5 |
|                                            |                              |       | lective II)  |
| Periods per week (1 Period is 50           | 3                            |       |              |
| Credits                                    |                              |       | 2            |
|                                            |                              | Hours | Marks        |
| <b>Evaluation System</b>                   | <b>Practical Examination</b> | 21/2  | 50           |
|                                            | Internal                     |       | -            |

| Practical | Details                                              |  |  |
|-----------|------------------------------------------------------|--|--|
| No        |                                                      |  |  |
| 1         | Configuring OSPF – I                                 |  |  |
| a         | Single-Area OSPF Link Costs and Interface Priorities |  |  |
| b         | Multi-Area OSPF with Stub Areas and Authentication   |  |  |
|           |                                                      |  |  |
| 2         | Configuring OSPF – II                                |  |  |
| a         | OSPF Virtual Links and Area Summarization            |  |  |
| b         | OSPF over Frame Relay                                |  |  |
|           |                                                      |  |  |
| 3         | Redistribution and Administrative Distances          |  |  |
| a         | Redistribution Between RIP and OSPF                  |  |  |
| b         | Manipulating Administrative Distances                |  |  |
|           |                                                      |  |  |

| 4  | BGP                                                    |  |  |
|----|--------------------------------------------------------|--|--|
| a  | Configuring BGP with Default Routing                   |  |  |
| b  | Using the AS_PATH Attribute                            |  |  |
| С  | BGP Route Reflectors and Route Filters                 |  |  |
|    |                                                        |  |  |
| 5  | IPv6                                                   |  |  |
| a  | Configuring OSPF for IPv6                              |  |  |
| b  | Configuring 6to4 Tunnels                               |  |  |
|    |                                                        |  |  |
| 6  | VLANs and EtherChannel                                 |  |  |
| a  | Static VLANS, VLAN Trunking, and VTP Domains and Modes |  |  |
| b  | Configuring EtherChannel                               |  |  |
|    |                                                        |  |  |
| 7  | Spanning Tree Protocol                                 |  |  |
| a  | Spanning Tree Protocol (STP) Default Behavior          |  |  |
| b  | Modifying Default Spanning Tree Behavior               |  |  |
|    |                                                        |  |  |
| 8  | VLAN and Spanning Tree                                 |  |  |
| a  | Per-VLAN Spanning Tree Behavior                        |  |  |
| b  | Multiple Spanning Tree                                 |  |  |
|    |                                                        |  |  |
| 9  | Internal VLAN Routing                                  |  |  |
| a  | Inter-VLAN Routing with an External Router             |  |  |
| b  | Inter-VLAN Routing with an Internal Route Processor    |  |  |
|    |                                                        |  |  |
| 10 | Configure NAT Services                                 |  |  |

| B. Sc. (Information Technology)                    |                       |       | er – VI       |  |
|----------------------------------------------------|-----------------------|-------|---------------|--|
| Course Name: Advanced Mobile Programming Practical |                       |       | Code: USIT6P6 |  |
| Periods per week (1 Period is 50 minutes)          |                       |       | 3             |  |
| Credits                                            |                       |       | 2             |  |
|                                                    |                       | Hours | Marks         |  |
| <b>Evaluation System</b>                           | Practical Examination | 21/2  | 50            |  |
| -                                                  | Internal              |       |               |  |

| Practical | Details                                                                            |  |  |
|-----------|------------------------------------------------------------------------------------|--|--|
| No        |                                                                                    |  |  |
| 1         | Introduction to Android, Introduction to Android Studio IDE, Application           |  |  |
|           | <b>Fundamentals:</b> Creating a Project, Android Components, Activities, Services, |  |  |
|           | Content Providers, Broadcast Receivers, Interface overview, Creating Android       |  |  |
|           | Virtual device, USB debugging mode, Android Application Overview. Simple           |  |  |
|           | "Hello World" program.                                                             |  |  |
|           |                                                                                    |  |  |
| 2         | Programming Resources                                                              |  |  |
|           | Android Resources: (Color, Theme, String, Drawable, Dimension, Image),             |  |  |
|           |                                                                                    |  |  |
| 3         | Programming Activities and fragments                                               |  |  |
|           | Activity Life Cycle, Activity methods, Multiple Activities, Life Cycle of          |  |  |
|           | fragments and multiple fragments.                                                  |  |  |
|           |                                                                                    |  |  |
| 4         | Programs related to different Layouts                                              |  |  |

|    | Coordinate, Linear, Relative, Table, Absolute, Frame, List View, Grid View. |  |  |
|----|-----------------------------------------------------------------------------|--|--|
|    |                                                                             |  |  |
| 5  | Programming UI elements                                                     |  |  |
|    | AppBar, Fragments, UI Components                                            |  |  |
|    | D.,                                                                         |  |  |
| 6  | Programming menus, dialog, dialog fragments                                 |  |  |
| 7  | Programs on Intents, Events, Listeners and Adapters                         |  |  |
|    | The Android Intent Class, Using Events and Event Listeners                  |  |  |
|    |                                                                             |  |  |
| 8  | Programs on Services, notification and broadcast receivers                  |  |  |
| 9  | Database Programming with SQLite                                            |  |  |
|    | Database I Togramming with SQLite                                           |  |  |
| 10 | Programming threads, handles and asynchronized programs                     |  |  |
| 11 | Programming Media API and Telephone API                                     |  |  |
|    |                                                                             |  |  |
| 12 | Programming Security and permissions                                        |  |  |
|    |                                                                             |  |  |
| 13 | Programming Network Communications and Services (JSON)                      |  |  |

## **APPENDIX - 1**

# **Project Dissertation Semester V and Project Implementation Semester VI**

Chapter 1 to 4 should be submitted in Semester V in spiral binding. These chapter have also to be included in Semester VI report. Semester VI report has to be hard bound with golden embossing. Students will be evaluated based on the dissertation in semester V and dissertation and viva voce in Semester VI.

#### I. OBJECTIVES

- Describe the Systems Development Life Cycle (SDLC).
- Evaluate systems requirements.
- Complete a problem definition.
- Evaluate a problem definition.
- Determine how to collect information to determine requirements.

- Perform and evaluate feasibility studies like cost-benefit analysis, technical feasibility, time feasibility and Operational feasibility for the project.
- Work on data collection methods for fact finding.
- Construct and evaluate data flow diagrams.
- Construct and evaluate data dictionaries.
- Evaluate methods of process description to include structured English, decision tables and decision trees.
- Evaluate alternative tools for the analysis process.
- Create and evaluate such alternative graphical tools as systems flow charts and state transition diagrams.
- Decide the S/W requirement specifications and H/W requirement specifications.
- Plan the systems design phase of the SDLC.
- Distinguish between logical and physical design requirements.
- Design and evaluate system outputs.
- Design and evaluate systems inputs.
- Design and evaluate validity checks for input data.
- Design and evaluate user interfaces for input.
- Design and evaluate file structures to include the use of indexes.
- Estimate storage requirements.
- Explain the various file update processes based on the standard file organizations.
- Decide various data structures.
- Construct and evaluate entity-relationship (ER) diagrams for RDBMS related projects.
- Perform normalization for the unnormalized tables for RDBMS related projects
- Decide the various processing systems to include distributed, client/server, online and others.
- Perform project cost estimates using various techniques.
- Schedule projects using both GANTT and PERT charts.
- Perform coding for the project.
- Documentation requirements and prepare and evaluate systems documentation.
- Perform various systems testing techniques/strategies to include the phases of testing.
- Systems implementation and its key problems.

- Generate various reports.
- Be able to prepare and evaluate a final report.
- Brief the maintenance procedures and the role of configuration management in operations.
- To decide the future scope and further enhancement of the system.
- Plan for several appendices to be placed in support with the project report documentation.
- Decide the various processing systems to include distributed, client/server, online and others.
- Perform project cost estimates using various techniques.
- Schedule projects using both GANTT and PERT charts.
- Perform coding for the project.
- Documentation requirements and prepare and evaluate systems documentation.
- Perform various systems testing techniques/strategies to include the phases of testing.
- Systems implementation and its key problems.
- Generate various reports.
- Be able to prepare and evaluate a final report.
- Brief the maintenance procedures and the role of configuration management in operations.
- To decide the future scope and further enhancement of the system.
- Plan for several appendices to be placed in support with the project report documentation.
- Work effectively as an individual or as a team member to produce correct, efficient, wellorganized and documented programs in a reasonable time.
- Recognize problems that are amenable to computer solutions, and knowledge of the tool necessary for solving such problems.
- Develop of the ability to assess the implications of work performed.
- Get good exposure and command in one or more application areas and on the software
- Develop quality software using the software engineering principles
- Develop of the ability to communicate effectively.

#### II. Type of the Project

The majority of the students are expected to work on a real-life project preferably in some industry/ Research and Development Laboratories/Educational Institution/Software Company. Students are encouraged to work in the areas listedbelow. However, it is *not mandatory* for a

student to work on a real-life project. The student can formulate a project problem with the help of her/his Guide and submit the project proposal of the same. **Approval of the project proposal is mandatory**. If approved, the student can commence working on it, and complete it. Use the latest versions of the software packages for the development of the project.

#### III. SOFTWARE AND BROAD AREAS OF APPLICATION

| FRONT END / GUI Tools                         | .Net Technologies,Java                                                                                                    |
|-----------------------------------------------|----------------------------------------------------------------------------------------------------|
| DBMS/BACK END                                 | Oracle, SQL Plus, MY SQL, SQL Server,                                                                                                    |
| LANGUAGES                                     | C, C++, Java, VC++, C#, R,Python                                                                                                    |
| SCRIPTING LANGUAGES                           | PHP,JSP, SHELL Scripts (Unix), TcL/TK,                                                                                                    |
| .NET Platform                                 | F#,C#. Net, Visual C#. Net, ASP.Net                                                                                                    |
| MIDDLE WARE (COMPONENT)<br>TECHNOLOGIES       | COM/DCOM, Active-X, EJB                                                                                                    |
| UNIX INTERNALS                                | Device Drivers, RPC, Threads, Socket programming                                                                                                    |
| NETWORK/WIRELESS<br>TECHNOLOGIES              | -                                                                                                    |
| REALTIME OPERATING SYSTEM/<br>EMBEDDED SKILLS | LINUX, Raspberry Pi, Arduino, 8051                                                                                                    |
| APPLICATION AREAS                             | Financial / Insurance / Manufacturing / Multimedia / Computer Graphics / Instructional Design/ Database Management System/ Internet / Intranet / Computer Networking-Communication Software development/ E-Commerce/ ERP/ MRP/ TCP-IP programming / Routing protocols programming/ Socket programming. |

#### **IV.Introduction**

The project report should be documented with scientific approach to the solution of the problem that the students have sought to address. The project report should be prepared in order to solve the problem in a methodical and professional manner, making due references to appropriate techniques, technologies and professional standards. The student should start the documentation process from the first phase of software development so that one can easily identify the issues to be focused upon in the ultimate project report. The student should also include the details from

the project diary, in which they will record the progress of their project throughout the course.

The project report should contain enough details to enable examiners to evaluate the work. The important points should be highlighted in the body of the report, with details often referred to

appendices.

#### 1.1 PROJECT REPORT:

Title Page

Original Copy of the Approved Proforma of the Project Proposal

Certificate of Authenticated work

Role and Responsibility Form

Abstract

Acknowledgement

**Table of Contents** 

Table of Figures

**CHAPTER 1: INTRODUCTION** 

1.1 Background

1.2 Objectives

1.3 Purpose, Scope, and Applicability

1.3.1 Purpose

1.3.2 Scope

1.3.3 Applicability

1.4 Achievements

1.5 Organisation of Report

**CHAPTER 2: SURVEY OF TECHNOLOGIES** 

**CHAPTER 3: REQUIREMENTS AND ANALYSIS** 

3.1 Problem Definition

3.2 Requirements Specification

3.3 Planning and Scheduling

3.4 Software and Hardware Requirements

3.5 Preliminary Product Description

3.6 Conceptual Models

**CHAPTER 4: SYSTEM DESIGN** 

- 4.1 Basic Modules
- 4.2 Data Design
- 4.2.1 Schema Design
- 4.2.2 Data Integrity and Constraints
- 4.3 Procedural Design
- 4.3.1 Logic Diagrams
- 4.3.2 Data Structures
- 4.3.3 Algorithms Design
- 4.4 User interface design
- 4.5 Security Issues
- 4.6 Test Cases Design

The documentation should use tools like star UML, Visuo for windows, Rational Rose for design as part of Software Project Management Practical Course. The documentation should be spiral bound for semester V and the entire documentation should be hard bound during semester VI.

#### **CHAPTER 5: IMPLEMENTATION AND TESTING**

- 5.1 Implementation Approaches
- 5.2 Coding Details and Code Efficiency
- 5.2.1 Code Efficiency
- 5.3 Testing Approach
- 5.3.1 Unit Testing
- 5.3.2 Integrated Testing
- 5.3.3 Beta Testing
- 5.4 Modifications and Improvements
- 5.5 Test Cases

#### **CHAPTER 6: RESULTS AND DISCUSSION**

- 6.1 Test Reports
- 6.2 User Documentation

**CHAPTER 7: CONCLUSIONS** 

- 7.1 Conclusion
- 7.1.1 Significance of the System

7.2 Limitations of the System

7.3 Future Scope of the Project

REFERENCES

**GLOSSARY** 

APPENDIX A

APPENDIX B

#### V. EXPLANATION OF CONTENTS

Title Page

Sample format of Title page is given in Appendix 1 of this block. Students should follow the given format.

Original Copy of the Approved Proforma of the Project Proposal

Sample Proforma of Project Proposal is given in Appendix 2 of this block. Students should follow the given format.

Certificate of Authenticated work

Sample format of Certificate of Authenticated work is given in Appendix 3 of this block. Students should follow the given format.

Role and Responsibility Form

Sample format for Role and Responsibility Form is given in Appendix 4 of this block.

Students should follow the given format.

Abstract

This should be one/two short paragraphs (100-150 words total), summarising the project work. It is important that this is not just a re-statement of the original project outline. A suggested flow is background, project aims and main achievements. From the abstract, a reader should be able to ascertain if the project is of interest to them and, it should present results of which they may wish to know more details.

Acknowledgements

This should express student's gratitude to those who have helped in the preparation of project.

Table of Contents: The table of contents gives the readers a view of the detailed structure of the report. The students would need to provide section and subsection headings with associated

pages. The formatting details of these sections and subsections are given below.

Table of Figures: List of all Figures, Tables, Graphs, Charts etc. along with their page numbers

in a table of figures.

Chapter 1: Introduction

The introduction has several parts as given below:

Background: A description of the background and context of the project and its relation to work

already done in the area. Summarise existing work in the area concerned with the project work.

Objectives: Concise statement of the aims and objectives of the project. Define exactly what is

going to be done in the project; the objectives should be about 30 /40 words.

Purpose, Scope and Applicability: The description of Purpose, Scope, and Applicability are

given below:

• Purpose: Description of the topic of the project that answers questions on why this project is

being done. How the project could improve the system its significance and theoretical

framework.

• Scope: A brief overview of the methodology, assumptions and limitations. The students should

answer the question: What are the main issues being covered in the project? What are the main

functions of the project?

• Applicability: The student should explain the direct and indirect applications of their work.

Briefly discuss how this project will serve the computer world and people.

Achievements: Explain what knowledge the student achieved after the completion of the work.

What contributions has the project made to the chosen area? Goals achieved - describes the

69

degree to which the findings support the original objectives laid out by the project. The goals may be partially or fully achieved, or exceeded.

Organisation of Report: Summarising the remaining chapters of the project report, in effect, giving the reader an overview of what is to come in the project report.

#### Chapter 2: Survey of Technologies

In this chapter Survey of Technologies should demonstrate the students awareness and understanding of Available Technologies related to the topic of the project. The student should give the detail of all the related technologies that are necessary to complete the project. The should describe the technologies available in the chosen area and present a comparative study of all those Available Technologies. Explain why the student selected the one technology for the completion of the objectives of the project.

#### Chapter 3: Requirements and Analysis

Problem Definition: Define the problem on which the students are working in the project.

Provide details of the overall problem and then divide the problem in to sub-problems. Define each sub-problem clearly.

Requirements Specification: In this phase the student should define the requirements of the system, independent of how these requirements will be accomplished. The Requirements Specification describes the things in the system and the actions that can be done on these things. Identify the operation and problems of the existing system.

Planning and Scheduling: Planning and scheduling is a complicated part of software development. Planning, for our purposes, can be thought of as determining all the small tasks that must be carried out in order to accomplish the goal. Planning also takes into account, rules, known as constraints, which, control when certain tasks can or cannot happen. Scheduling can be thought of as determining whether adequate resources are available to carry out the plan. The student should show the Gantt chart and Program Evaluation Review Technique (PERT).

Software and Hardware Requirements: Define the details of all the software and hardware needed for the development and implementation of the project.

- Hardware Requirement: In this section, the equipment, graphics card, numeric co-processor, mouse, disk capacity, RAM capacity etc. necessary to run the software must be noted.
- Software Requirements: In this section, the operating system, the compiler, testing tools, linker, and the libraries etc. necessary to compile, link and install the software must be listed.

Preliminary Product Description: Identify the requirements and objectives of the new system. Define the functions and operation of the application/system the students are developing as project.

Conceptual Models: The student should understand the problem domain and produce a model of the system, which describes operations that can be performed on the system, and the allowable sequences of those operations. Conceptual Models could consist of complete Data Flow Diagrams, ER diagrams, Object-oriented diagrams, System Flowcharts etc.

#### Chapter 4: System Design

Describes desired features and operations in detail, including screen layouts, business rules, process diagrams, pseudocode and other documentation.

Basic Modules: The students should follow the divide and conquer theory, so divide the overall problem into more manageable parts and develop each part or module separately. When all modules are ready, the student should integrate all the modules into one system. In this phase, the student should briefly describe all the modules and the functionality of these modules.

Data Design: Data design will consist of how data is organised, managed and manipulated.

- Schema Design: Define the structure and explanation of schemas used in the project.
- Data Integrity and Constraints: Define and explain all the validity checks and constraints provided to maintain data integrity.

Procedural Design: Procedural design is a systematic way for developing algorithms or procedurals.

- Logic Diagrams: Define the systematical flow of procedure that improves its comprehension and helps the programmer during implementation. e.g., Control Flow Chart, Process Diagrams etc.
- Data Structures: Create and define the data structure used in procedures.
- Algorithms Design: With proper explanations of input data, output data, logic of processes, design and explain the working of algorithms.

User Interface Design: Define user, task, environment analysis and how to map those requirements in order to develop a "User Interface". Describe the external and internal components and the architecture of user interface. Show some rough pictorial views of the user interface and its components.

Security Issues: Discuss Real-time considerations and Security issues related to the project and explain how the student intends avoiding those security problems. What are the security policy plans and architecture?

Test Cases Design: Define test cases, which will provide easy detection of errors and mistakes with in a minimum period of time and with the least effort. Explain the different conditions in which the students wish to ensure the correct working of the project.

#### Chapter 5: Implementation and Testing

Implementation Approaches: Define the plan of implementation, and the standards the students have used in the implementation.

Coding Details and Code Efficiency: Students not need include full source code, instead, include only the important codes (algorithms, applets code, forms code etc). The program code should contain comments needed for explaining the work a piece of code does. Comments may be needed to explain why it does it, or, why it does a particular way.

The student can explain the function of the code with a shot of the output screen of that program code.

• Code Efficiency: The student should explain how the code is efficient and how the students have handled code optimisation.

Testing Approach: Testing should be according to the scheme presented in the system design chapter and should follow some suitable model - e.g., category partition, state machine-based. Both functional testing and user-acceptance testing are appropriate. Explain the approach of testing.

- Unit Testing: Unit testing deals with testing a unit or module as a whole. This would test the interaction of many functions but, do confine the test within one module.
- Integrated Testing: Brings all the modules together into a special testing environment, then checks for errors, bugs and interoperability. It deals with tests for the entire application. Application limits and features are tested here.

Modifications and Improvements: Once the students finish the testing they are bound to be faced with bugs, errors and they will need to modify your source code to improve the system. Define what modification are implemented in the system and how it improved the system.

#### Chapter 6: Results and Discussion

Test Reports: Explain the test results and reports based on the test cases, which should show that theproject is capable of facing any problematic situation and that it works fine in different conditions. Take the different sample inputs and show the outputs.

User Documentation: Define the working of the software; explain its different functions, components with screen shots. The user document should provide all the details of the product in such a way that any user reading the manual, is able to understand the working and functionality of the document.

#### Chapter 7: Conclusions

Conclusion: The conclusions can be summarised in a fairly short chapter (2 or 3 pages). This chapter brings together many of the points that would have made in the other chapters.

Limitations of the System: Explain the limitations encountered during the testing of the project that the students were not able to modify. List the criticisms accepted during the demonstrations of the project.

Future Scope of the Project describes two things: firstly, new areas of investigation prompted by developments in this project, and secondly, parts of the current work that was not completed due to time constraints and/or problems encountered.

#### REFERENCES

It is very important that the students acknowledge the work of others that they have used or adapted in their own work, or that provides the essential background or context to the project. The use of references is the standard way to do this. Please follow the given standard for the references for books, journals, and online material. The citation is mandatory in both the reports. E.g:

Linhares, A., & Brum, P. (2007). Understanding our understanding of strategic scenarios: What role do chunks play? *Cognitive Science*, *31*(6), 989-1007. https://doi.org/doi:10.1080/03640210701703725

Lipson, Charles (2011). Cite right: A quick guide to citation styles; MLA, APA, Chicago, the sciences, professions, and more (2nd ed.). Chicago [u.a.]: University of Chicago Press. p. 187. ISBN 9780226484648.

Elaine Ritchie, J Knite. (2001). Artificial Intelligence, Chapter 2, p.p 23 - 44. Tata McGrawHill.

#### **GLOSSARY**

If you the students any acronyms, abbreviations, symbols, or uncommon terms in the project report then their meaning should be explained where they first occur. If they go on to use any of them extensively then it is helpful to list them in this section and define the meaning.

#### **APPENDICES**

These may be provided to include further details of results, mathematical derivations, certain illustrative parts of the program code (e.g., class interfaces), user documentation etc.

In particular, if there are technical details of the work done that might be useful to others who wish to build on this work, but that are not sufficiently important to the project as a whole to

justify being discussed in the main body of the project, then they should be included as appendices.

#### VI. SUMMARY

Project development usually involves an engineering approach to the design and development of a software system that fulfils a practical need. Projects also often form an important focus for discussion at interviews with future employers as they provide a detailed example of what the students are capable of achieving. In this course the students can choose your project topic from the lists given in Unit 4: Category-wise Problem Definition.

#### VII. FURTHER READINGS

- 1. Modern Systems Analysis and Design; Jeffrey A. Hoffer, Joey F. George, Joseph, S. Valacich; Pearson Education; Third Edition; 2002.
- 2. ISO/IEC 12207: Software Life Cycle Process (http://www.software.org/quagmire/descriptions/iso-iec12207.asp).
- 3. IEEE 1063: Software User Documentation (http://ieeexplore.ieee.org).
- 4. ISO/IEC: 18019: Guidelines for the Design and Preparation of User Documentation for Application Software.
- 5. http://www.sce.carleton.ca/squall.
- 6. http://en.tldp.org/HOWTO/Software-Release-Practice-HOWTO/documentation.html.
- 7. http://www.sei.cmu.edu/cmm/

#### PROFORMA FOR THE APPROVAL PROJECT PROPOSAL

(Note:All entries of the proforma of approval should be filled up with appropriate and complete information. Incomplete proforma of approval in any respect will be summarily rejected.)

| PNR <b>No.:</b> | Rollno: |
|-----------------|---------|
| PNR <b>No.:</b> | Rollno: |

1. Name of the Student

| 2.                       | Title of the Project             |     |                        |  |
|--------------------------|----------------------------------|-----|------------------------|--|
| 3.                       | Name of the Guide                |     |                        |  |
| 4.                       | Teaching experience of the Guide |     |                        |  |
| 5.                       | Is this your first submission?   | Yes | No                     |  |
| Signature of the Student |                                  |     | Signature of the Guide |  |
| Date:                    |                                  | Da  | Date:                  |  |
| Signat                   | ture of the Coordinator          |     |                        |  |
| Date:                    |                                  |     |                        |  |

(All the text in the report should be in times new roman)

### TITLE OF THE PROJECT (NOT EXCEEDING 2 LINES, 24 BOLD, ALL CAPS)

#### A Project Report (12 Bold)

Submitted in partial fulfillment of the Requirements for the award of the Degree of (size-12)

# BACHELOR OF SCIENCE (INFORMATION TECHNOLOGY)(14 BOLD, CAPS)

By(12 Bold)

Name of The Student (size-15, title case) Seat Number (size-15)

Under the esteemed guidance of (13 bold)
Mr./Mrs. Name of The Guide (15 bold, title case)
Designation (14 Bold, title case)

**COLLEGE LOGO** 

# DEPARTMENT OF INFORMATION TECHNOLOGY(12 BOLD, CAPS) COLLEGE NAME (14 BOLD, CAPS)

(Affiliated to University of Mumbai) (12, Title case, bold, italic)
CITY, PIN CODE(12 bold, CAPS)
MAHARASHTRA (12 bold, CAPS)
YEAR (12 bold)

# COLLEGE NAME (14 BOLD, CAPS) (Affiliated to University of Mumbai) (13, bold, italic) CITY-MAHARASHTRA-PINCODE(13 bold, CAPS)

#### **DEPARTMENT OF INFORMATION TECHNOLOGY (14 BOLD, CAPS)**

| Coll | ρσρ | La           | ง  |
|------|-----|--------------|----|
| CUII | CEC | $\mathbf{L}$ | とり |

#### **CERTIFICATE (14 BOLD, CAPS, underlined, centered)**

This is to certify that the project entitled, "Title of The Project", is bonafied work of NAME OF THE STUDENT bearing Seat.No: (NUMBER) submitted in partial fulfillment of the requirements for the award of degree of BACHELOR OF SCIENCE in INFORMATION TECHNOLOGY from University of Mumbai. (12, times new roman, justified)

Coordinator

|                   | (Don't write names of lecturers or HOD) |              |  |  |  |
|-------------------|-----------------------------------------|--------------|--|--|--|
| External Examiner |                                         |              |  |  |  |
| Date:             |                                         | College Seal |  |  |  |

**Internal Guide (12 bold)** 

**COMPANY CERTIFICATE** (if applicable)

#### (Project Abstract page format)

## Abstract (20bold, caps, centered)

**Content (12, justified)** 

Note: Entire document should be with <u>1.5</u> line spacing and all paragraphs should start with 1 tab space.

## **ACKNOWLEDGEMENT**

(20, BOLD, ALL CAPS, CENTERED)

The acknowledgement should be in times new roman, 12 font with 1.5 line spacing, justified.

(Declaration page format)

## **DECLARATION (20 bold, centered, allcaps)**

**Content (12, justified)** 

I here by declare that the project entitled, "Title of the Project" done at place where the project is done, has not been in any case duplicated to submit to any other university for the award of any degree. To the best of my knowledge other than me, no one has submitted to any other university.

The project is done in partial fulfillment of the requirements for the award of degree of **BACHELOR OF SCIENCE (INFORMATION TECHNOLOGY)** tobe submitted as final semester project as part of our curriculum.

Name and Signature of the Student

#### TABLE OF CONTENTS (20bold, caps, centered)

Should be generated automatically using word processing software.

| <b>Chapter 1: Introduction</b> | 01(no bold) |
|--------------------------------|-------------|
| 1.1 Background                 | 02(no bold) |
| 1.2 Objectives                 | ••••        |
| 1.3 Purpose and Scope          | ••••        |
| 1.2.1Purpose                   | ••••        |
| 1.2.2Scope                     |             |
| •••••                          |             |
| •••••                          |             |
|                                |             |

#### **Chapter 2: System Analysis**

- 2.1 Existing System
- 2.2 Proposed System
- 2.3 Requirement Analysis
- 2.4 Hardware Requirements
- **2.5 Software Requirements**
- 2.6 Justification of selection of Technology

#### **Chapter 3: System Design**

- 3.1 Module Division
- 3.2 Data Dictionary
- 3.3ER Diagrams
- 3.4 DFD/UML Diagrams

#### **Chapter 4: Implementation and Testing**

- **4.1 Code (Place Core segments)**
- **4.2 Testing Approach** 
  - **4.2.1Unit Testing (Test cases and Test Results)**
  - **4.2.2** Integration System (Test cases and Test Results)
- **Chapter 5: Results and Discussions (Output Screens)**
- **Chapter 6: Conclusion and Future Work**
- **Chapter 7: References**

# List of Tables (20 bold, centered, Title Case)

Should be generated automatically using word processing software.

# List of Figures (20 bold, centered, Title Case)

Should be generated automatically using word processing software.

#### (Project Introduction page format)

## **Chapter 1**

# **Introduction (20 Bold, centered)**

Content or text (12, justified)

Note: Introduction has to cover brief description of the project with minimum 4 pages.

## System Analysis (20 bold, Centered)

Subheadings are as shown below with following format (16 bold, CAPS)

- 2.1 Existing System (16 Bold)
- 2.1.1 ---- (14 bold, title case)
- **2.1.1.1** ----- (12 bold, title case)
- 2.2 Proposed System
- 2.3 Requirement Analysis
- 2.4 Hardware Requirements
- 2.5 Software Requirements
- **2.6 Justification of Platform** (how h/w & s/w satisfying the project)

**Table 2.1: Caption** 

| Tubic 2:1: Cupiton |  |  |
|--------------------|--|--|
|                    |  |  |
|                    |  |  |

## System Design (20 bold, centered)

Subheadings are as shown below with following format (16 bold, CAPS) Specify figures as Fig 11.1 – caption

- 3.1 Module Division
- 3.2 Data Dictionary
- 3.3 E-R Diagrams
- 3.4 Data Flow Diagrams / UML

Note: write brief description at the bottom of all diagrams

Sample Figure

Fig. 3.1: Caption

## Implementation and Testing (20 bold, centered)

#### **4.1 Code (Place Core segments)**

Content includes description about coding phase in your project (Font-12) (\* don't include complete code----just description)

#### **4.2 Testing Approach**

Subheadings are as shown below with following format (16 bold, CAPS)

#### 4.2.1 Unit Testing

#### **4.2.2 Integration Testing**

#### Note:

- > Explain about above testing methods
- Explain how the above techniques are applied in your project

  Provide Test plans, test cases, etc relevant to your project

# Results and Discussions(20 bold, centered)

Note: Place Screen Shots and write the functionality of each screen at the bottom

# Conclusion and Future Work (20 bold, centered)

The conclusions can be summarized in a fairly short chapter around 300 words. Also include limitations of your system and future scope (12, justified)

## References (20 bold, centered)

Content (12, LEFT)

[1] Title of the book, Author

[2] Full URL of online references

[3] ------

#### \* NOTE ABOUT PROJECT VIVA VOCE:

Student may be asked to write code for problem during VIVA to demonstrate his coding capabilities and he/she may be asked to write any segment of coding used in the in the project. The project can be done in group of at most four students. However, the length and depth of the project should be justified for the projects done in group. A big project can be modularised and different modules can be assigned as separate project to different students.

Marks Distribution:

Semester V: 50 Marks

Documentation: 50 marks

Semester VI: 150 Marks

Documentation: 50 Marks:

Implementation and Viva Voce: 100 Marks

The plagiarism should be maintained as per the UGC guidelines.